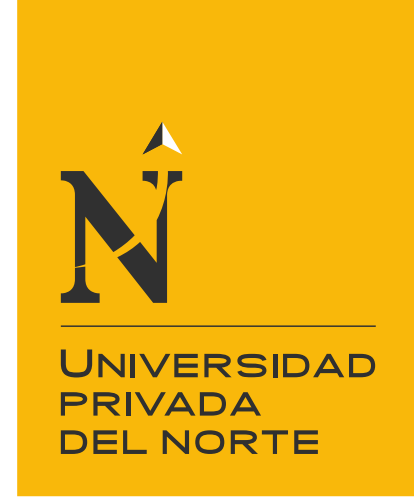

# FACULTAD DE INGENIERÍA

Carrera de Ingeniería Civil

"DISEÑO HIDRÁULICO DEL SISTEMA SANITARIO PARA ASENTAMIENTOS HUMANOS EN EL DISTRITO DE COMAS- LIMA, USANDO LOS PROGRAMAS WATERCAD Y SEWERCAD. 2020"

Tesis para optar el título profesional de:

Ingeniero Civil

Autor:

Pedro Miller Ticona Talaverano

Asesor: Mg. Ing. Neicer Campos Vásquez

Lima - Perú

2022

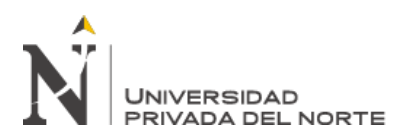

#### **DEDICATORIA**

Este logro es la realización de uno de mis objetivos y el inicio de una nueva etapa en mi vida profesional, por lo que estoy muy orgulloso de dedicarme a ellos:

Gracias a Dios, por permitir que hasta el día de hoy cuente con la compañía de mis padres Pedro Ticona y Delia Talaverano, ellos son el apoyo incondicional para lograr mis metas y la razón para sobrellevar los obstáculos que se interpongan en mi camino.

A mis hermanos Silvia, Juan, Mónica, Maritza y Brenda por apoyarme en todo momento y brindarme su confianza desde el primer momento en el que tome la decisión de estudiar. Gracias.

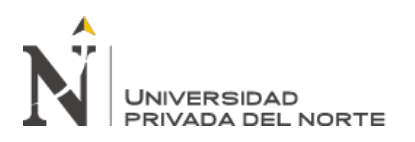

#### **AGRADECIMIENTO**

Primeramente, a Dios por guiar y acompañarme en todo este trayecto, sobre todo en los momentos difíciles.

A mis familiares que son personas maravillosas, quienes me inculcaron valores y principios desde pequeño.

Al Ingeniero Douglas Sarango Julca, quien acepto amablemente apoyarme en esta

investigación brindándonos su apoyo para cumplir este proyecto.

A la Universidad Privada del Norte y a los docentes por sus enseñanzas, quienes a través de sus experiencias enriquecen el conocimiento.

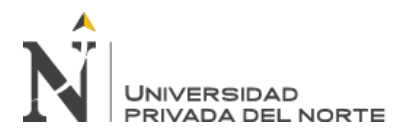

#### **TABLA DE CONTENIDO**

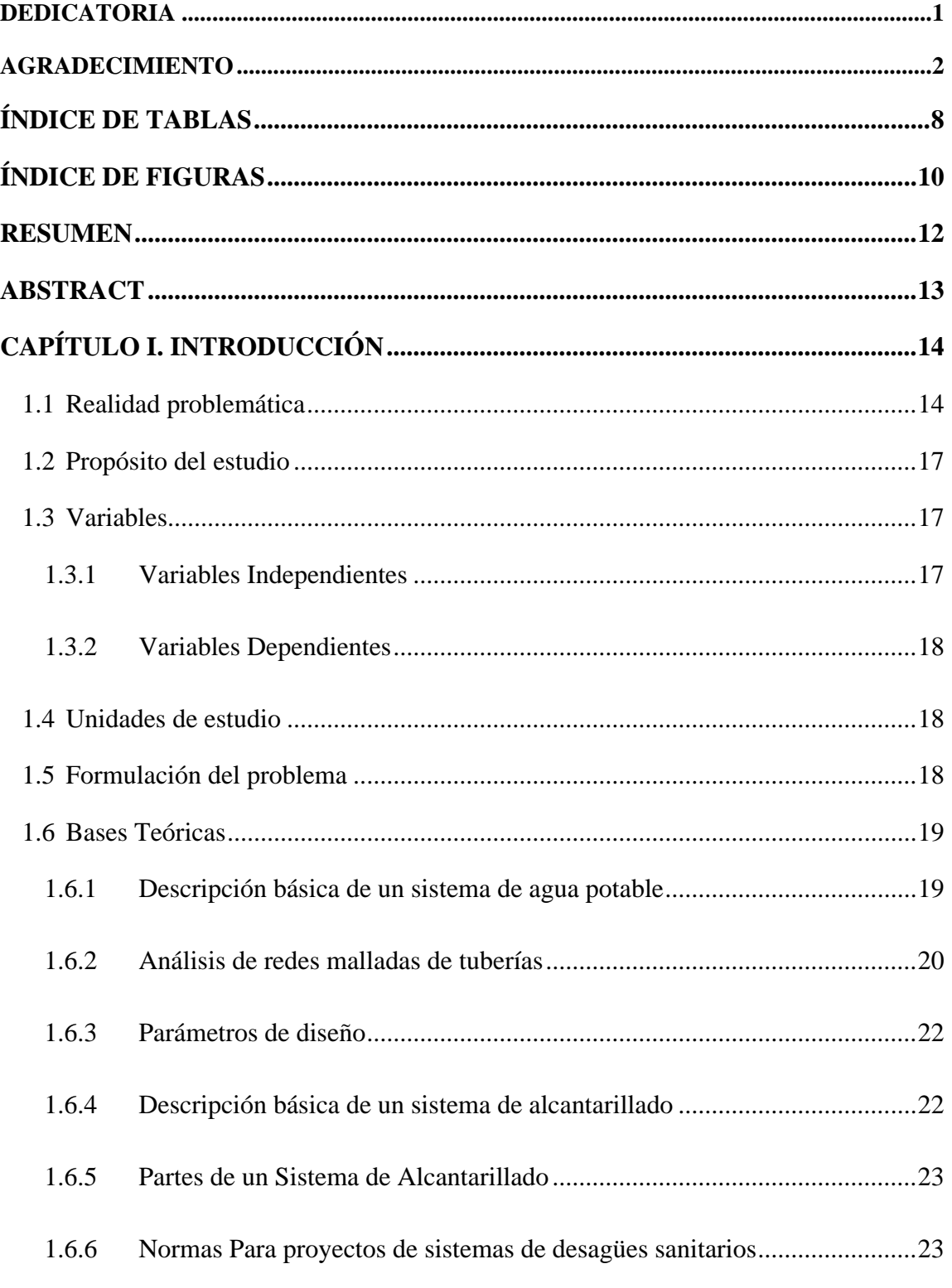

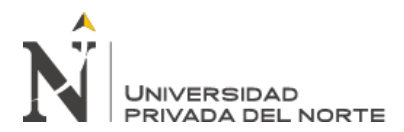

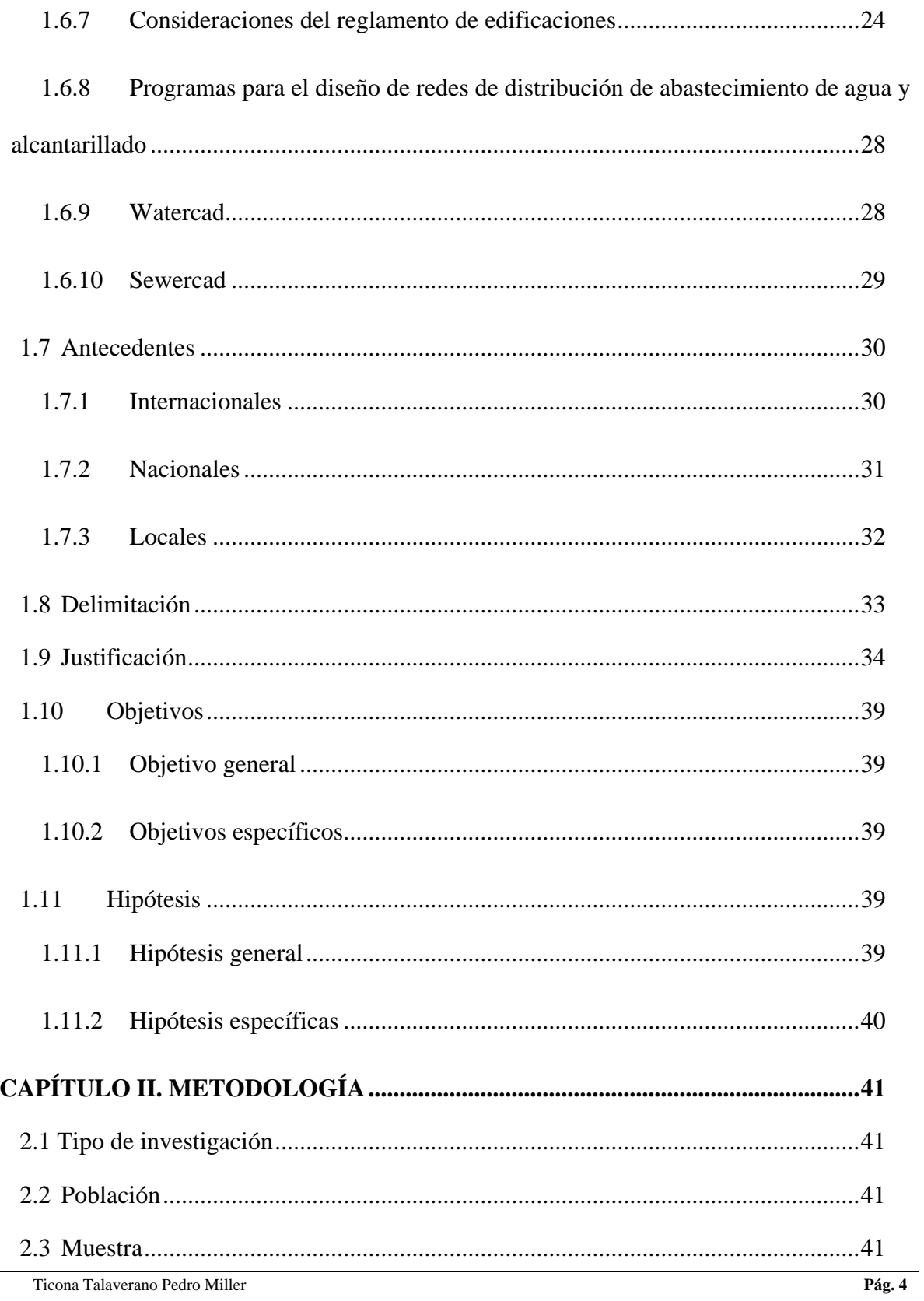

 $\overline{a}$ 

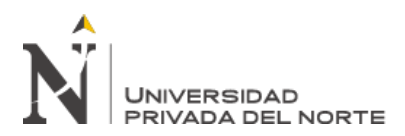

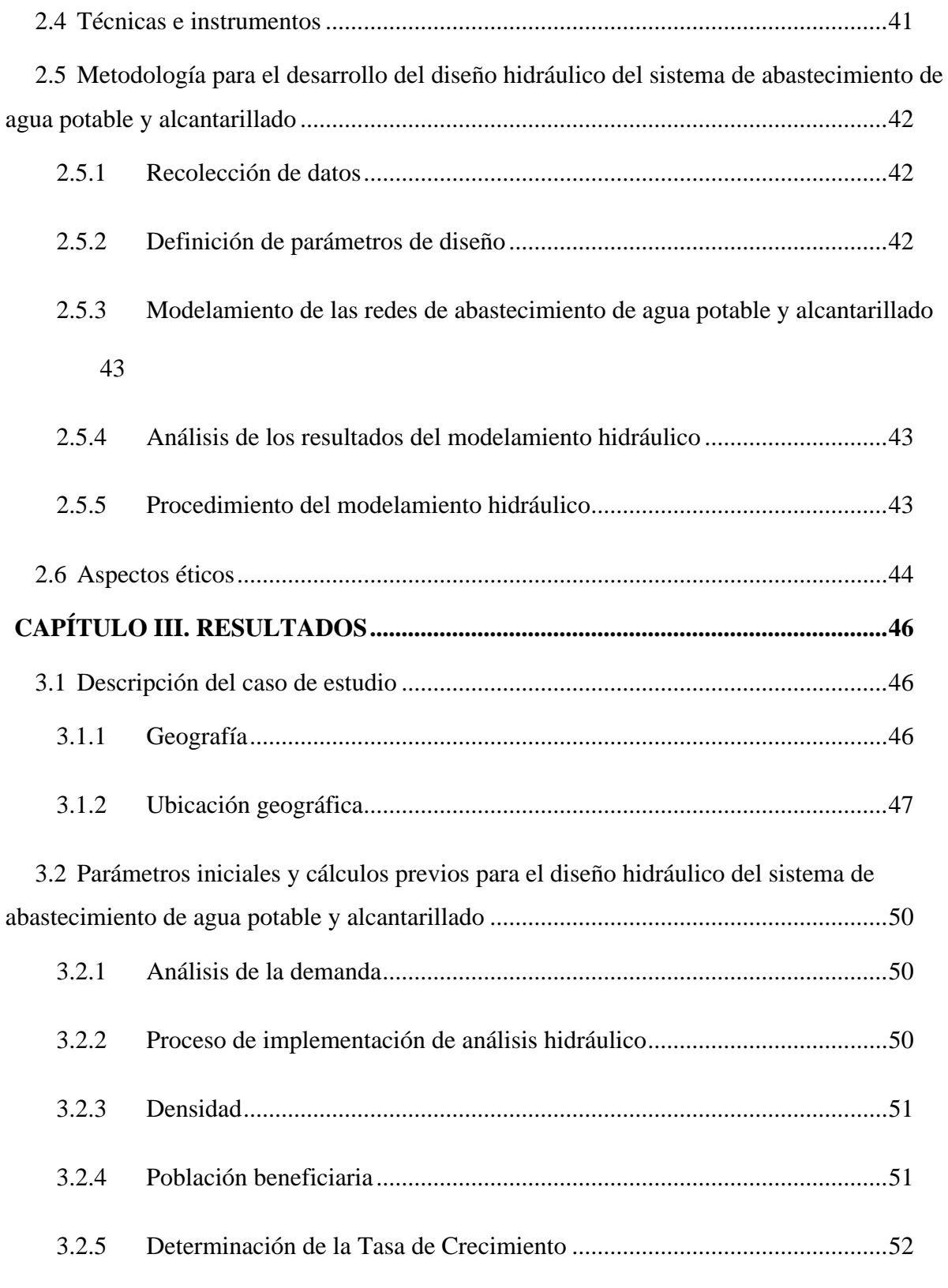

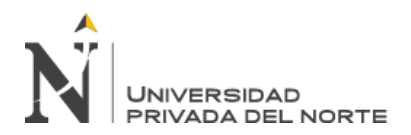

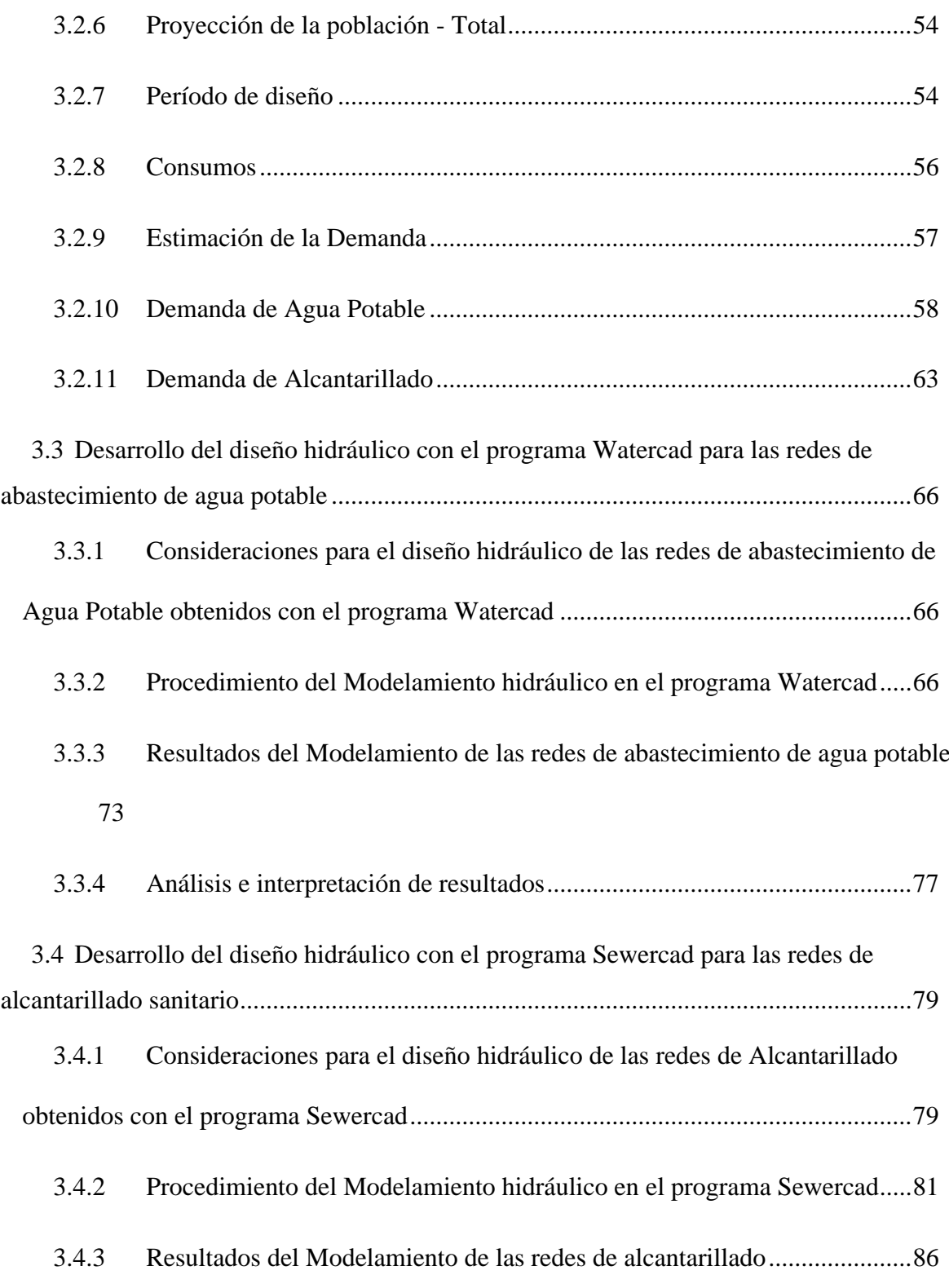

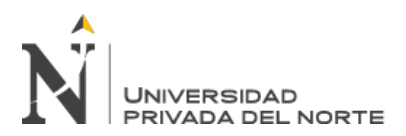

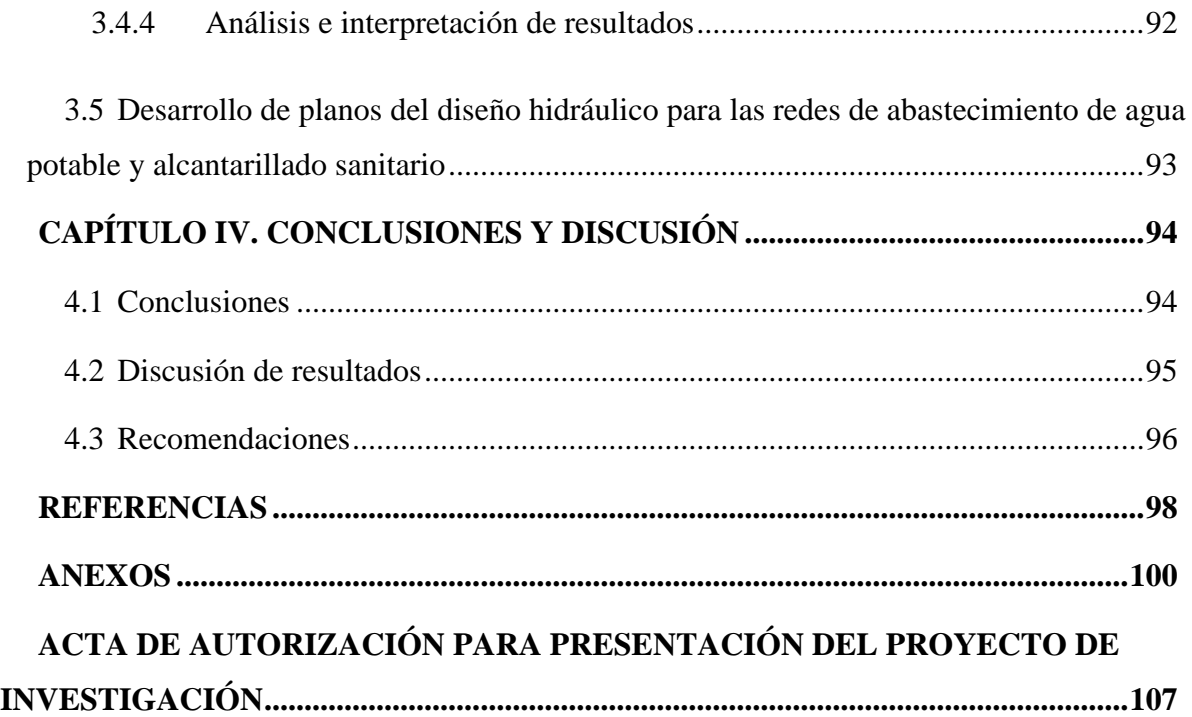

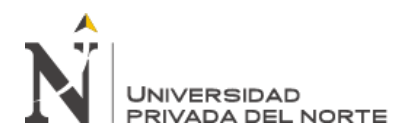

## **ÍNDICE DE TABLAS**

<span id="page-8-0"></span>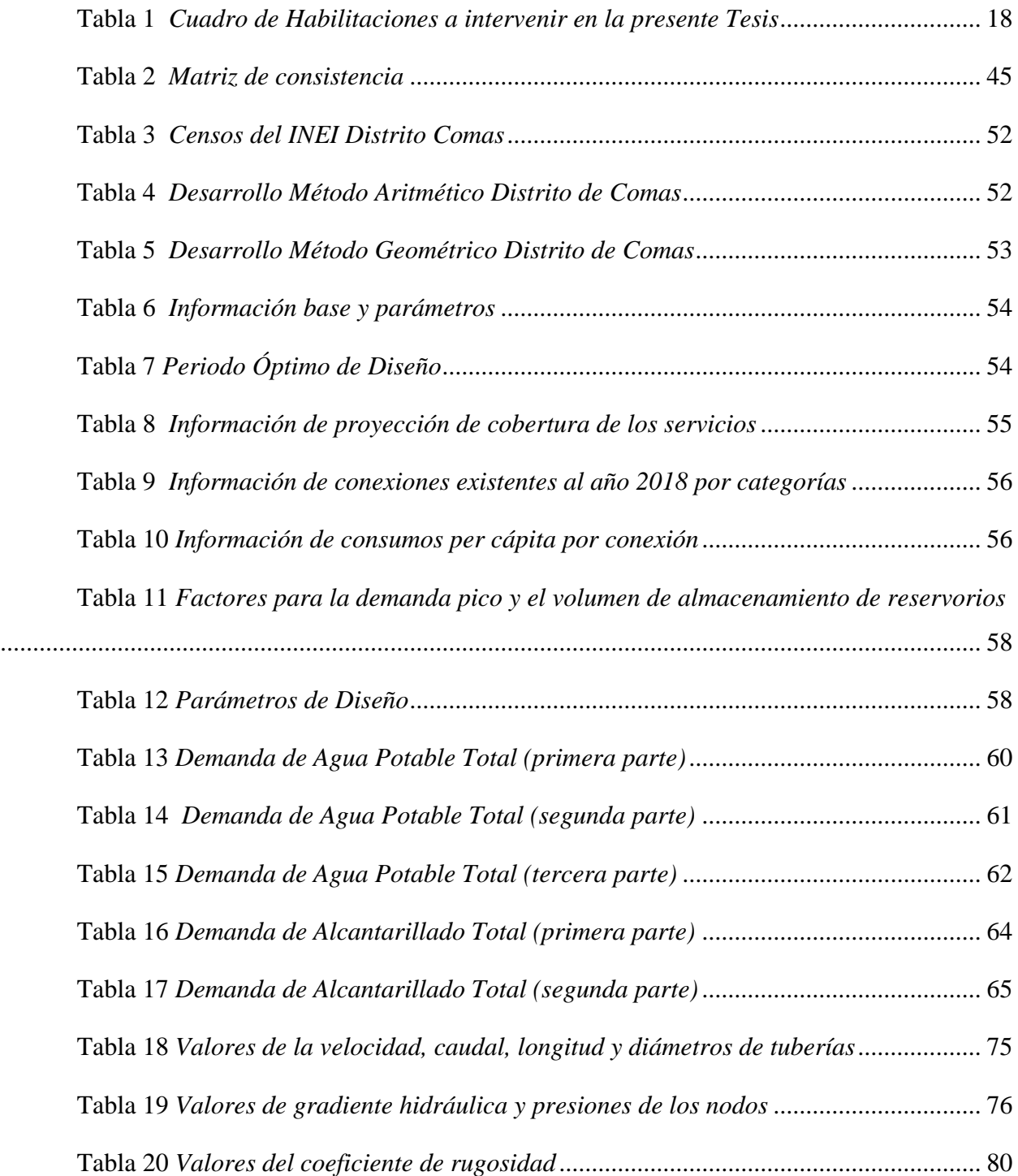

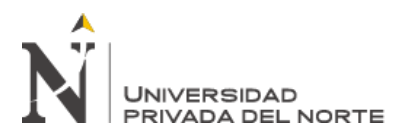

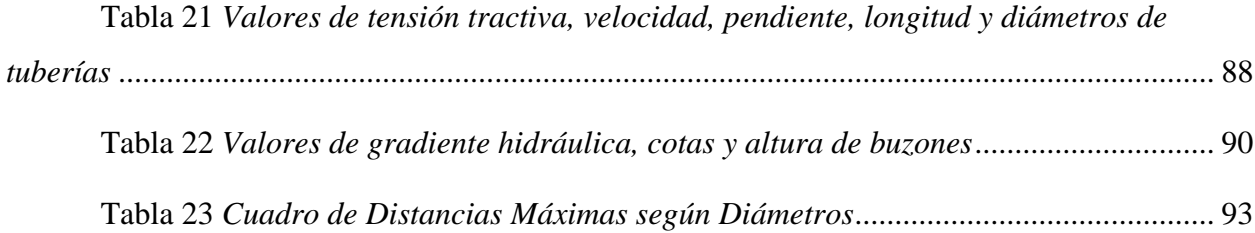

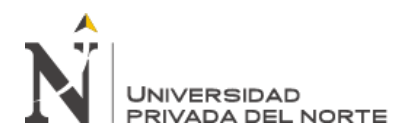

## **ÍNDICE DE FIGURAS**

<span id="page-10-0"></span>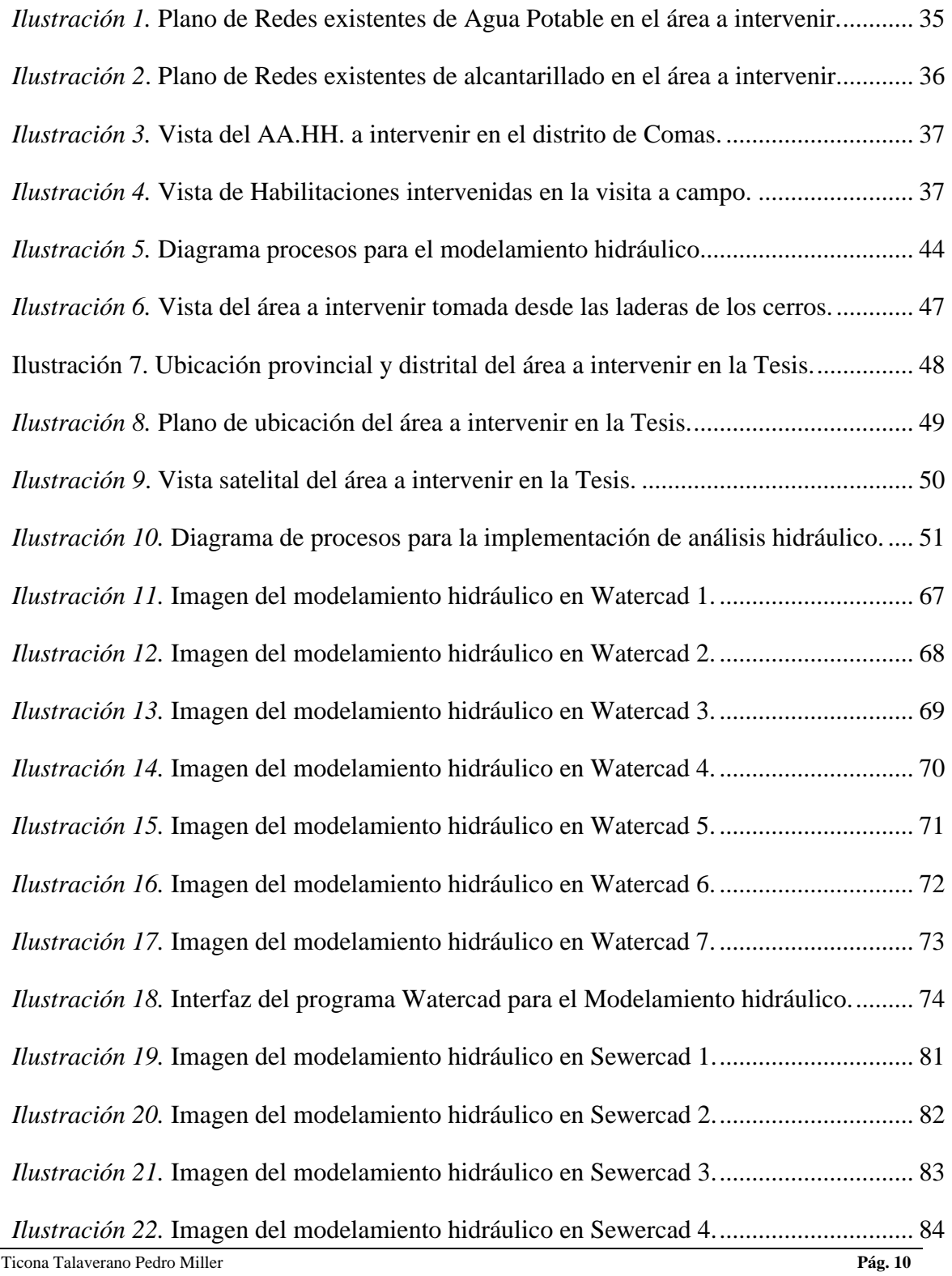

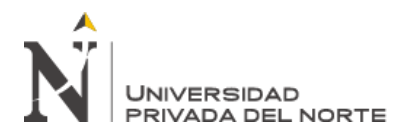

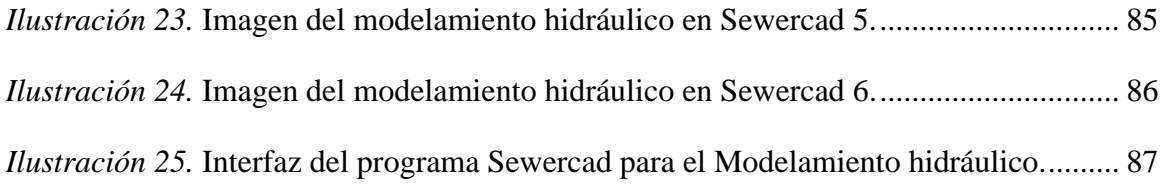

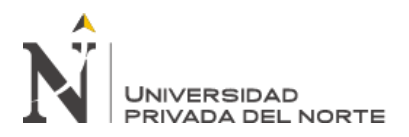

#### **RESUMEN**

<span id="page-12-0"></span>El presente trabajo tiene como finalidad realizar la evaluación y diseño Hidráulico del Sistema de Agua Potable y Alcantarillado para la Asociación de Vivienda "Nueva Esperanza" y "12 De Agosto" pertenecientes al distrito de Comas, aplicando el programa computacional Watercad y Sewercad" y el uso de herramientas como el ArcGIS y el AutoCAD Civil 3D.

El sistema de agua potable comprende un reservorio apoyado con un caudal constante y suficiente para abastecer la demanda de la Asociación de Vivienda "Nueva Esperanza" y "12 De Agosto". La conducción de agua se definió a través de una red de tuberías y para la distribución una red de tuberías proyectadas formando mallas; de modo tal, que el sistema pueda abastecer de agua potable a todas las viviendas contabilizadas.

El sistema de alcantarillado comprende una red de tuberías proyectadas que descargan a los buzones existentes de las zonas aledañas, las cuales, si cuentan con este servicio.

Para evaluación de los resultados obtenidos en el modelamiento se consideró la norma OS.050. En el diseño hidráulico de las redes de agua potable se obtuvo que la presión estática máxima es 47.14 mca y la presión estática mínima es 12.69 mca., con una velocidad máxima de 0.18 m/s, En el diseño hidráulico de las redes de alcantarillado se verifica que el caudal mínimo a considerar es 1.5 l/s y la tensión tractiva mínima obtenida es 1.674 Pa.

Tanto para las redes de agua potable y alcantarillado sanitario se está respetando los diámetros mínimos indicados en el Reglamento Nacional de Edificaciones para la distribución de las redes.

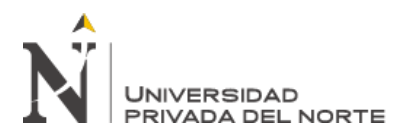

#### **ABSTRACT**

<span id="page-13-0"></span>The purpose of this work is to carry out the evaluation and hydraulic design of the Potable Water and Sewerage System for the Housing Association "Nueva Esperanza" and "12 De Agosto" belonging to the district of Comas, applying the computer program Watercad and Sewercad "and the use of tools such as ArcGIS and AutoCAD Civil 3D.

The drinking water system includes a reservoir supported with a constant flow sufficient to supply the demand of the Housing Association "Nueva Esperanza" and "12 De Agosto". The water conduction was defined through a network of pipes and for distribution a network of projected pipes forming meshes; in such a way that the system can supply drinking water to all the homes counted.

The sewerage system comprises a network of projected pipes that discharge to the existing mailboxes in the surrounding areas, which, if they have this service.

For the evaluation of the results obtained in the modeling, the OS.050 standard was considered. In the hydraulic design of the drinking water networks, it was obtained that the maximum static pressure is 47.14 mwc and the minimum static pressure is 12.69 mwc., With a maximum speed of 0.18 m / s. verifies that the minimum flow to be considered is 1.5 l / s and the minimum tractive voltage obtained is 1,674 Pa.

Both for the drinking water and sanitary sewerage networks, the minimum diameters indicated in the National Building Regulations for the distribution of the networks are being respected.

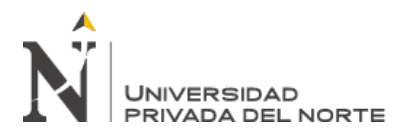

### **CAPÍTULO I. INTRODUCCIÓN**

#### <span id="page-14-1"></span><span id="page-14-0"></span>**1.1 Realidad problemática**

El abastecimiento de agua potable es y será una prioridad, el cual todos los seres humanos necesitan acceso a una cantidad de agua para mantener la vida y la salud.

La Constitución Política del Perú en el artículo 7 establece que "Todos tienen derecho a la protección de su salud, la del medio familiar y la de la comunidad, así como el deber de contribuir a su promoción y defensa (Congreso de la República del Perú 1993)". Ejercer este derecho y así beneficiar a todas las personas, gestionando inversión en proyectos que brinden servicios de agua potable y saneamiento.

Todos los pueblos cualquier sea su nivel de desarrollo o condiciones económicas y sociales, tienen derecho al acceso a agua potable en cantidad y calidad acorde con sus necesidades básicas

La presente Tesis tiene como objetivo principal la identificación del problema y de las causas, los objetivos del proyecto, la adecuada identificación de alternativas para la solución del problema, y la evaluación de dichas alternativas.

Rodríguez (2001) menciona que el suministro de agua para consumo y utilización es fundamental para advertir y proteger la propagación de enfermedades gastrointestinales y otras, para lo cual se requiere instaurar límites permisibles en cuanto a sus características microbiológicas, físicas, organolépticas, químicas y radiactivas. Con la finalidad de garantizar y resguardar la disposición del agua en los sistemas, inclusive la distribución al consumidor se debe reducir a tratamientos de potabilización buscando hacerla apta para consumo y utilización.

Marianof (2001) menciona que, pese a todo este cuadro crítico, estas comunidades demuestran empeño en corregir su escenario, existiendo una fuerte demanda por la prestación de

Ticona Talaverano Pedro Miller **Pág. 14**

agua potable. Una de las pocas alternativas al alcance de estas comunidades consiste en que se "urbanicen", o mejor dicho que "reubiquen" sus viviendas para constituir un grupo poblacional que les permita adecuarse a las ofertas tecnológicas de las instituciones y conseguir servicios como luz eléctrica o agua.

En 2008, Regal indique que el agua es buena para la digestión, pero es necesario que tenga en disolución unos gases (aire, anhídrido carbónico, etc.) y sales (K, Na, Mg, etc.) por lo general los sulfatos y carbonatos. El problema es el exceso de estas sustancias, que dejan de ser gratas al gusto y es peligroso para el organismo humano. Por lo tanto, para que el agua sea considerada potable, además de ser limpia, incolora, sin partículas en suspensión, son olor, fresca y bien aireada, debe tener pocas porciones de nitritos, nitratos, sulfuros, materias orgánicas, amoniacos, y lo principal, no debe poseer algas blancas, infusorios y bacterias patógenas.

Vierendel (2009) nos dice que el crecimiento poblacional debe estar ajustado y justificado en base a las características de la localidad, sus factores socioeconómicos y su tendencia de desarrollo. La población resultante que corresponde a cada etapa en el diseño debe coordinarse con las áreas, densidad del plano regulador respectivo y los programas de desarrollo de la región.

Oxfam (2021) nos dice que entre 7 y 8 millones de peruanos no tienen acceso a agua potable. Perú es uno de los 20 países con los recursos hídricos más ricos del mundo. Sin embargo, este tipo de recursos se distribuye de manera desigual en todo el territorio y puede que no se ubiquen en lugares de mayor demanda. Por lo tanto, en nuestro país, más del 70% de la población se concentra en la costa del Perú, pero solo se produce el 1.8% del agua total.

En el Perú, todavía hay de 7 a 8 millones de peruanos sin agua potable, Lima es la ciudad más vulnerable: es la segunda capital del mundo en estar ubicada en el desierto, con una precipitación

Ticona Talaverano Pedro Miller **Pág. 15**

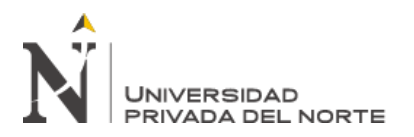

anual de solo 9 mm. El río Rímac es la principal fuente de agua y electricidad para la población de Lima y Callao (74,5% del agua), y también es la cuenca hidrográfica con peor degradación ambiental.

En Lima, por ejemplo, 1,5 millones de ciudadanos no tienen acceso a agua potable ni alcantarillado. Existe un claro contraste entre áreas urbanas y suburbanas, donde los pueblos jóvenes y pequeños asentamientos humanos no cuentan con servicios de agua o alcantarillado como el resto de Lima.

Estos ciudadanos utilizan camiones cisterna para abastecerse de agua y los camiones cisterna les venden recursos a precios elevados, que, en comparación con las personas con conexiones familiares, pagan el doble.

Quienes no puedan acudir a sus hogares deben utilizar el agua de manera razonable, es decir, restringir la higiene personal, limpiar sus casas y ropa y su consumo.

El sistema de suministro de agua está estrechamente relacionado con el sistema de saneamiento. El riego es un problema común, en parte debido al envejecimiento de las instalaciones, y el otro es el uso inadecuado de la población.

Ante esta situación, un grupo de organizaciones ha realizado diversas acciones para proteger este recurso y preparar a las personas más vulnerables para hacer frente al estrés hídrico que experimentan y que puede aumentar debido a los desastres.

Estos esfuerzos se recogen en un ciberespacio denominado WASH.PE (Componentes de Promoción de Agua, Saneamiento y Saneamiento), que involucra al Gobierno Municipal Metropolitano de Lima, entidades públicas y privadas, y sociedad civil, incluyendo ONGs; reconociendo sus propias responsabilidades y capacidades institucionales, planea especializarse

Ticona Talaverano Pedro Miller **Pág. 16**

en trabajos de preparación y respuesta para agua, saneamiento ambiental y promoción del saneamiento en caso de desastre en Lima.

#### <span id="page-17-0"></span>**1.2 Propósito del estudio**

Los motivos que generan la formulación de la presente Tesis titulada: "Diseño Hidráulico del Sistema de Agua Potable y Alcantarillado para la Asociación de Vivienda "Nueva Esperanza" y "12 De Agosto"- distrito de Comas- Lima, usando los Programas Watercad y Sewercad ", son: Inexistencia del sistema de abastecimiento de agua potable y alcantarillado.

Inadecuada hábitos y prácticas de higiene de la población, en relación con el uso del agua.

En la actualidad existen distintas formas de disposición de excretas en las viviendas, puesto que se construyen por esfuerzo propio de acuerdo a las posibilidades económicas de los pobladores, en consecuencia, se cuentan con algunas letrinas antiguas y pozos ciegos de diferente estructura: unas son de esteras, otras con calaminas. Además, existen viviendas que no posee ningún sistema de saneamiento o eliminación de excretas y hacen sus necesidades en el campo abierto o al aire libre, siendo esto un peligro para las familias especialmente para los niños por lo que están más propensos a contraer enfermedades infectocontagiosas y/o dérmicas.

La asociación de vivienda no cuenta con servicio de redes de abastecimiento de agua potable ni mucho menos un sistema de recolección de materia orgánica, siendo una prioridad para la población, el servicio continuo y óptimo, con la finalidad de poder reducir la tasa de enfermedades gastrointestinales, provocados por la carencia de servicios básicos.

#### <span id="page-17-1"></span>**1.3 Variables**

#### <span id="page-17-2"></span>**1.3.1 Variables Independientes**

Software de diseño hidráulico: Watercad y Sewercad.

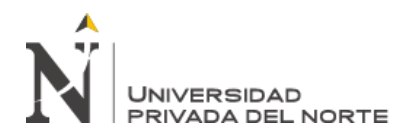

#### <span id="page-18-0"></span>**1.3.2 Variables Dependientes**

Diseño hidráulico del sistema de abastecimiento de agua potable y alcantarillado para la

Asociación de vivienda "Nueva Esperanza" y "12 De Agosto".

#### <span id="page-18-1"></span>**1.4 Unidades de estudio**

Las habilitaciones intervenidas en el presente estudio son las que carecen de los servicios de

agua potable y alcantarillado brindados por Sedapal.

La relación de habilitaciones beneficiadas se muestra a continuación:

#### <span id="page-18-3"></span>Tabla 1 *Cuadro de Habilitaciones a intervenir en la presente Tesis*

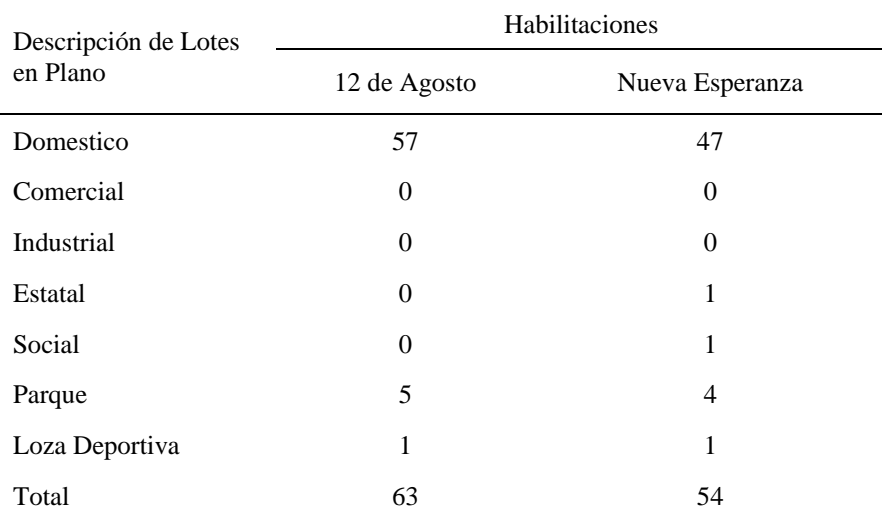

Fuente: Planos visados de la asociación de vivienda

#### <span id="page-18-2"></span>**1.5 Formulación del problema**

"¿Cómo mediante los programas Watercad y Sewercad se mejora el diseño hidráulico de un sistema de abastecimiento de agua potable y alcantarillado?

<span id="page-19-0"></span>**1.6 Bases Teóricas**

#### <span id="page-19-1"></span>**1.6.1 Descripción básica de un sistema de agua potable**

- ✓ **Línea de Conducción:** Estructuras y elementos que conectan las captaciones con los reservorios, pasando o no por las estaciones de tratamiento.
- ✓ **Línea de Aducción:** Estructuras y elementos que conectan el reservorio con la red de distribución.
- ✓ **Reservorio:** Infraestructura estanca destinada a la acumulación de agua para consumo humano, comercial, estatal y social. Por su función, los reservorios pueden ser de regulación, de reserva, de mantenimiento de presión o de alguna combinación de las mismas. Este revestimiento cumplirá la Norma NSF-61.
- ✓ **Redes de Distribución:** Conjunto de tuberías principales y ramales distribuidores que permiten abastecer de agua para consumo humano a las viviendas.
- ✓ **Válvula de Purga:** Válvula ubicada en los puntos más bajos de la red o conducción para eliminar acumulación de sedimentos y permitir el vaciado de la tubería.

#### ✓ **Zonas de Presión**

Se denominan zonas de presión a las áreas del sistema que están comprendidos por las cotas absolutas entre un límite inferior y un límite superior en el que la presión de servicio es como máximo la presión nominal de la tubería (50 m.c.a).

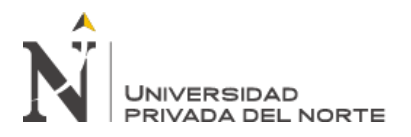

#### <span id="page-20-0"></span>**1.6.2 Análisis de redes malladas de tuberías**

#### ✓ **Balance de Ecuación de Circuito: Método de Hardy Cross**

(Valdivia, 2018) Indica que el método fue desarrollado por el ingeniero Norteamericano H. Cross. El método se basa en suponer los caudales en cada uno de los tubos de la red e ir corrigiendo esta suposición. Dado que todas las características de la tubería se conocen (d, Ks, ∑Km, l), el método es un proceso de comprobación de diseño por aproximaciones. La corrección de los caudales en cada uno de los ciclos de cálculo se hace de la siguiente manera. Primero se supone un error ΔQi en el circuito i. Por consiguiente, para este tubo las pérdidas reales son:

Es sabido que la fórmula de corrección de gastos de Hardy Cross es:

$$
\Delta Q = -\frac{\sum k|Q|LQ}{2\sum K|Q|L} \tag{1}
$$

Donde:

 $AQ =$  Corrección que se debe hacer al gasto del tramo.

 $\sum K|Q|LQ$  = Suma de las pérdidas por fricción en el circuito

 $\mathbf{Q} = \mathbf{G}$ asto en el tramo, positivo a favor del giro de las manecillas del reloj, (en adelante, a favor del circuito) y negativo en contra.

 $\mathbf{L}$  = Longitud del tramo.

 $|Q|$  = Valor absoluto del gasto en el tramo.

 $\mathbf{K}$  = Constante que incluye el coeficiente de pérdida por fricción (Darcy-Weisbach o Manning) y el diámetro de la tubería.

$$
K = \frac{f}{12.1 D^5}
$$
 (Darcy–Weisbach) (2)  

$$
K = \frac{10.29 n^2}{D^{16/3}}
$$
 (Manning) (3)

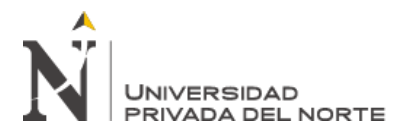

El autor, según la metodología presentada en 1984 y 1989 (Vázquez, 1984 y Vázquez y Ojeda, 1989), demuestra que, si la red se diseña conservando constante el producto en cada tramo, hay una opción económica. La ecuación (1) y la aplicación del método simplificado de Hardy Cross proporcionan una opción adicional, que, comparada con aquéllas de los artículos de referencia, produce diseños más favorables. Por ello, en la metodología que aquí se presenta está implícito el criterio de diseño económico.

Entonces, si K |Q| es constante en cada tramo, la ecuación (1) se escribe

$$
\varDelta Q = -\frac{K|Q| \sum LQ}{2K|Q| \sum L}
$$

y al simplificarse, se obtiene

$$
\Delta Q = -\frac{\sum LQ}{2\sum L} \tag{4}
$$

Es decir, es posible aplicar el método de Hardy Cross para conocer los gastos en los tramos de la red cerrada, aun antes de conocer los diámetros de las tuberías. Y una vez conocidos dichos gastos, se pueden diseñar las tuberías si se agrega como dato la suma de pérdidas por fricción a favor del circuito (o en contra, los resultados son idénticos), en el circuito exterior, ya que representa esa suma de pérdidas en el circuito exterior, de donde:

$$
\sum he \sum K|Q|LQ \qquad (5)
$$

$$
K|Q| = \frac{\sum he}{\sum LQ} = C \tag{6}
$$

Siendo K ǀQǀ constante en cada tramo, se despeja

$$
K = \frac{C}{|Q|} \tag{7}
$$

Para hallar los diámetros teóricos en los tramos se tienen las ecuaciones

$$
D = \left(\frac{f}{12.1K}\right)^{1/5} \quad \text{(Darcy–Weisbach)} \qquad (8)
$$
\nTicona Talaverano Pedro N\n
$$
D = \left(\frac{10.29n^2}{K}\right)^{3/16} \qquad (9)
$$

Finalmente, estos diámetros teóricos se aproximan a los diámetros comerciales

#### <span id="page-22-0"></span>**1.6.3 Parámetros de diseño**

- ✓ **Población de Diseño:** Número de habitantes que se espera tener al final del período de diseño.
- ✓ **Población actual y Tasa de crecimiento:** En función a Población ENEI Tasas de Crecimiento.
- ✓ **Periodo de Diseño:** Tiempo durante el cual la infraestructura deberá cumplir su función satisfactoriamente. Se fijará según normatividad vigente dada por las autoridades Normativas del Sector.
- ✓ **Caudal Promedio Diario Anual:** Caudal de agua que se estima consume, en promedio, un habitante durante un año.

#### <span id="page-22-1"></span>**1.6.4 Descripción básica de un sistema de alcantarillado**

El sistema de alcantarillado está formado por una serie de conductos subterráneos cuyo objetivo es eliminar por transporte hidráulico las sustancias inconvenientes que pueden ser acarreados o conducidos por el agua. Estos sistemas trabajan por gravedad o bajo las condiciones de flujo gradualmente variado no uniforme.

Pueden ser de dos tipos:

- ✓ **Desagües Sanitario:** Sirven para eliminar las descargas domesticas e industriales y basura.
- ✓ **Desagües Pluviales:** Sirven para eliminar las aguas provenientes de las lluvias.

A su vez, el sistema de alcantarillado puede ser de dos clases, las cuales son las siguientes:

- ✓ **Unitarios:** Funciona tanto el desagüe sanitario y el desagüe pluvial.
- ✓ **Separativo:** El desagüe sanitario y el desagüe pluvial funcionan independientemente

#### <span id="page-23-0"></span>**1.6.5 Partes de un Sistema de Alcantarillado**

- ✓ **Red colectora:** Conjunto de tuberías destinadas a recibir y conducir los desagües de los edificios; el sistema de desagües predial se conecta directamente a la red colectora por una tubería denominada conexión domiciliaria. Una red colectora está compuesta de colectores secundarios que reciben directamente las conexiones domiciliarias colectoras principales. Un colector principal es un colector troncal de una cuenca de drenaje que recibe las contribuciones de los colectores secundarios, conduciendo sus efluentes a un interceptor o emisor.
- ✓ **Interceptor:** Tubería que recibe colectores a lo largo de su recorrido o longitud, no recibiendo conexiones prediales directas.
- ✓ **Emisor:** Tuberías destinadas a conducir los desagües a un destino conveniente estación de tratamiento y/o vertimiento – sin recibir contribuciones en marcha.
- ✓ **Cuerpo de agua receptor:** Cuerpo de agua donde son vertidos los desagües.

#### <span id="page-23-1"></span>**1.6.6 Normas Para proyectos de sistemas de desagües sanitarios**

#### Reglamento Nacional de Edificaciones

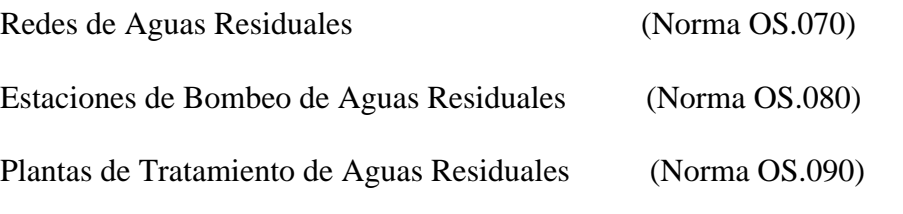

Consideraciones Básicas de Diseño de Infraestructura Sanitaria (Norma OS.100)

Ticona Talaverano Pedro Miller **Pág. 23**

#### <span id="page-24-0"></span>**1.6.7 Consideraciones del reglamento de edificaciones**

#### ✓ **Caudal mínimo**

Cuando existe datos investigados o comprobados, con valides estadística, el menor valor del caudal a ser considerado debe ser de 1.5 l/seg, en cualquier tramo.

#### ✓ **Caudal de infiltración**

No se puede evitar la infiltración de aguas subterráneas principalmente freáticas a través de fisuras en los colectores, juntas mal ejecutadas y en la unión de colectores con las cámaras de inspección. y en las mismas cámaras cuando permiten la infiltración del agua.

#### ✓ **Caudal de conexiones erradas**

En los caudales de aguas residuales se deben considerar los caudales pluviales provenientes de malas conexiones o conexiones erradas, los cuales determinan fijar un coeficiente de seguridad del 5 – 10 % del caudal máximo previsto de aguas residuales.

#### ✓ **Caudal de diseño**

El caudal de diseño para alcantarillas es el caudal máximo, para el caso de alcantarillado con un adecuado control en las conexiones domiciliarias. Sin embargo, la mayor parte de los sistemas presentan caudales adicionales como ser: Caudal de infiltración Qi, el caudal de conexiones erradas Qe, por lo cual el caudal de diseño se expresa de la siguiente forma:

$$
Q_d = Q_{max} + Q_i + Q_e \nonumber
$$

#### ✓ **Criterios de diseño**

Guía de Opciones tecnológicas del MVCS. La eliminación continua de sedimentos de los colectores es costosa y en caso de falta de mantenimiento se pueden generar problemas. Por tanto, es aconsejable utilizar siempre pendientes que en todos los casos den lugar a velocidades

Ticona Talaverano Pedro Miller **Pág. 24**

de autolimpieza en condiciones críticas de flujo, incluso cuando en incremento de costos de construcción de pendientes más pronunciadas suponga costos fijos mayores que el costo adicional de mantenimiento de los colectores si se hubiese construido con pendientes más pequeñas.

Los sistemas de alcantarillado pueden ser diseñados bajo dos criterios importantes:

- Criterio de la velocidad.
- Criterio de la fuerza tractiva.

#### ✓ **Diámetro mínimo**

El diámetro mínimo no debe ser menor a 100 mm.

#### ✓ **Pendiente mínima**

La pendiente mínima a ser adoptaba deberá proporcionar una tensión tractiva media no inferior a 1 Pa, calculada para el caudal inicial. La pendiente que satisface esa condición es la determinada por la expresión:

$$
l_{o\,min} = 0.0055 * Q_i^{-0.47}
$$

Donde:

 $l_{o,min}$  = Pendiente en m/m.

 $Q_i$  = Caudal al inicio del plan en l/seg.

Cada tramo debe ser verificado por el criterio de la tensión tractiva media, con un valor mínimo de 1 Pa, calculada para el caudal inicial, valor correspondiente para un coeficiente de Manning n=0.013.

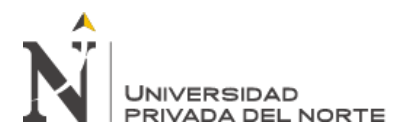

#### ✓ **Pendiente Máxima**

La pendiente máxima admisible es la que corresponde a una velocidad final  $Vf = 5$  m/seg. Cuando la velocidad final es superior a la velocidad crítica (Vc), la mayor altura de lámina de agua admisible debe ser 50% del diámetro colector, asegurando la ventilación del tramo. La velocidad crítica es definida por la siguiente expresión:

$$
V_c = 6\sqrt{g * R_h}
$$

Donde:

 $g$  = Aceleración de la gravedad (m/se $g^2$ )

 $R_h$ = Radio Hidráulico (m)

#### ✓ **Condiciones para el dimensionamiento (resumen)**

- − El menor valor de caudal a ser considerado debe ser de 1.5 l/seg, en cualquier tramo.
- − El diámetro mínimo no debe ser menor a 100 mm
- La pendiente mínima  $l_{o,min} = 0.0055 * Q_i^{-0.47}$
- La pendiente máxima admisible es la que corresponde a una velocidad final  $V_f =$

#### $5 m/seg$

- − Cuando la velocidad final es superior a la velocidad crítica (Vc), la mayor altura de lámina de agua admisible debe ser 50% del diámetro del colector, asegurando la ventilación del tramo.
- − Las tuberías tendrán un enterramiento mínimo considerando el criterio estructural para protegerla del bulbo de presiones sobre la tubería por efectos de la carga viva.

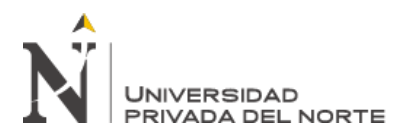

#### ✓ **Condiciones para el diseño de la red colectora**

Según (JM AZEVEDO NETTO) Adicionalmente a los criterios y las condiciones, para el dimensionamiento de las tuberías de la red colectora, se deben cumplir ciertas condiciones, para facilitar la operación y mantenimiento de la red (por razones operacionales), como son:

#### ✓ **Cámaras de inspección**

Las cámaras de inspección podrán ser buzonetas y buzones de inspección.

Las buzonetas se utilizarán en vías peatonales cuando la profundidad sea menor a 1.00 m sobre la clave del tubo.

Se proyectarán solo para colectores de hasta 200 mm de diámetro.

Los buzones de inspección se usan cuando la profundidad sea mayor a 1.00 m sobre la clave del tubo.

Se proyectarán cámaras de inspección en todos los lugares donde sea necesario por razones de inspección, limpieza y en los siguientes casos:

- En el inicio de todo colector.
- En todos los empalmes de colectores.
- − En los cambios de dirección.
- − En los cambios de pendiente.
- En los cambios de diámetro.
- En los cambios de materiales de las tuberías.

# <span id="page-28-0"></span>**1.6.8 Programas para el diseño de redes de distribución de abastecimiento de agua y alcantarillado**

Solo algunos de los programas utilizados para el cálculo de redes de distribución de agua potable especifican en esta parte. En el país los primeros programas fueron: Programa Sin Nombre, cuyo autor fue el Ing. Carlos Ruiz Altuna (Ingeniero Boliviano docente de la UNI), desarrollado aproximadamente en 1970 en Fortran IV, el programa y los datos del sistema se consignaban en tarjetas y se procesaba en el primer ordenador que llegó al Perú. Resolvía las redes para la condición estática y utilizaba el método de Hardy Cross con balance de caudales. Programa Sin Nombre, cuyo autor desconozco publicado en la revista Yacu de SENAPA aproximadamente en 1982, desarrollado en Basic. En el programa se ingresaba los datos digitalmente y utilizaba las primeras computadoras personales. Resolvía las redes para la condición estática y utilizaba el método de Hardy Cross con balance de caudales

#### <span id="page-28-1"></span>**1.6.9 Watercad**

Este es un programa bastante poderoso y amigable. Las simulaciones hidráulicas se pueden realizar en estado estático (análisis bajo condiciones de flujo uniforme permanente) o bajo periodos de tiempo extendidos (EPS). Se pueden hacer estudios de sustancias conservativas y no conservativas, tales como cloro, y otros productos químicos, analizando el decaimiento de las sustancias. También puede determinar los tiempos de retención y las edades del agua en cada uno de los puntos de salida de la red e identificar las procedencias del agua desde cada una de las fuentes para cada uno de los nodos.

El programa permite modelar varios de los componentes hidráulicos típicos de redes de distribución como: Válvulas reguladoras, estaciones de bombeo, controles automatizados

Ticona Talaverano Pedro Miller **Pág. 28**

# **UNIVERSIDAD** PRIVADA DEL NORTE

DISEÑO HIDRÁULICO DEL SISTEMA SANITARIO PARA ASENTAMIENTOS HUMANOS EN EL DISTRITO DE COMAS- LIMA, USANDO LOS PROGRAMAS WATERCAD Y SEWERCAD. 2020

sensibles a la presión o al caudal. También es posible manjar diferentes escenarios a fin de evaluar el comportamiento de la red frente a diferentes demandas, a calidades del agua variables, condiciones de emergencia como incendios o racionamiento. El ingreso de datos es encilla y flexible, se ingresan en ventanas de WINDOWS. Los nodos pueden ingresar a través de coordenadas en forma directa; igualmente las longitudes de las tuberías. WATERCAD permite importar planos base del tipo dxf que pueden ser utilizados de fondo (o tapiz) para el trazado de la red. El programa permite exportar la red y sus resultados en archivos con extensión dxf, genera tablas con los resultados que pueden ser personalizados y modificadas según los requerimientos del usuario. El programa emplea las ecuaciones de Hazen y Williams y la de Darcy Weisbach junto con la ecuación de Colebrooke – White. Adicionalmente WATERCAD también permite utilizar la ecuación de Manning y usa la metodología de la teoría lineal, para la solución matemática de la red. (Manual Watercad, 2017)

#### <span id="page-29-0"></span>**1.6.10 Sewercad**

Lo primero por aclarar es que [Sewercad](http://www.bentley.com/es-MX/Products/SewerCAD/) es un programa de análisis y diseño de sistemas de drenaje urbano con énfasis en Sistemas Sanitarios, basado en un algoritmo de cálculo de Flujo Gradualmente Variado (FGV). Esto implica, que el motor de cálculo realiza un análisis de línea de energía del fluido a través del método estándar considerando las condiciones de flujo (Subcrítico, Crítico, o Supercrítico)

Sewercad ofrece la posibilidad de hacer análisis estáticos o cuasi-estáticos (Periodo Extendido). Durante una simulación en Periodo Extendido, las cargas sanitarias con variación en el tiempo o hidrogramas de caudales entrantes (que también pueden ingresarse directamente) son ruteados a través del sistema de colectores a gravedad para tener en cuenta el tiempo de viaje del

Ticona Talaverano Pedro Miller **Pág. 29**

agua a través del sistema por traslación y otros efectos. La metodología que usa Sewercad se llama de Ruteo Convexo (*Convex Routing*) que en términos generales implica que, para cada salto de tiempo o salto de cálculo hidráulico, el programa evalúa el caudal de cada tramo basado en el caudal entrante y saliente del salto de cálculo previo.

Otro aspecto característico de Sewercad es que ofrece la posibilidad de realizar un diseño automatizado (optimización de diámetros) de la Red basado en criterios como % de capacidad de las tuberías, y rangos mínimos y máximos de velocidad, pendiente y cobertura en los colectores del sistema.

Sewercad es también un modelo multi-plataforma capaz de soportar plataformas como MicroStation, AutoCAD y una interfaz autónoma llamada Stand-Alone. De igual manera, Sewercad permite el análisis de sistemas a gravedad o sistemas que combinan subsistemas a presión y subsistemas a gravedad. (Manual Sewercad, 2017)

#### <span id="page-30-0"></span>**1.7 Antecedentes**

#### <span id="page-30-1"></span>**1.7.1 Internacionales**

Masiel R. y Jhon F. (2014) en la tesis Modelación y evaluación hidráulica del alcantarillado del municipio de Chocontá- Cundinamarca, mediante el uso del software EPA SWMM, donde mencionan que la herramienta EPA SWMM cuenta con un algoritmo de cálculo potente que permite modelar alcantarillados de cualquier tamaño y forma. El programa modela y evalúa alcantarillados pero no proporciona recomendaciones en cuanto a pendiente, diámetros o secciones óptimas. Para mejorar u optimizar el alcantarillado se realizan métodos como (pruebaerror) a criterio del diseñador basado en las normas técnicas vigentes, con el fin de brindar las condiciones ideales para el buen funcionamiento del alcantarillado.

Ticona Talaverano Pedro Miller **Pág. 30**

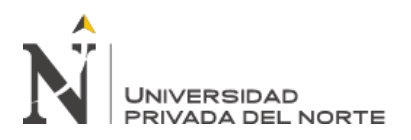

Hugo Bartolìn (2013) en su tesis Confección de modelos de redes de distribución de agua desde un SIG y desarrollo de herramientas de apoyo a la toma de decisiones, menciona que la versión básica de GISRed emula gran parte de la funcionalidad de EPANET 2 en el entorno SIG y proporcionar una serie de herramientas que solucionaran los inconvenientes que presenta EPANET en materia de entrada y manipulación de los datos del modelo de la red, aportando diversas soluciones en la carga y edición de datos, así como en la explotación de los resultados de la simulación desde el propio entorno SIG.

Víctor Alcocer (2007) en su tesis Flujo estocástico y transporte en redes de distribución de agua potable, menciona que actualmente los modelos de simulación ofrecen grandes ventajas computacionales, sin embargo, presentan dos limitantes: 1) Ningún modelo comercial incluye un enfoque realista de la demanda (estocástico), 2) Todos simulan la calidad del agua omitiendo el término dispersivo incluido en la ecuación transporte. También comenta que para 2088 nodos y 3014 tramos de tuberías, las series de consumo para cada uno de los nodos sería necesario emplear el modelo PRP, por lo que el proceso resultaría laborioso para implementarlo.

#### <span id="page-31-0"></span>**1.7.2 Nacionales**

Francesca J. y Kildare S. (2014) en la tesis Diseño de abastecimiento de agua potable y el diseño de alcantarillado de las localidades: El Calvario y Rincón de Pampa Grande del distrito de Curgos - La Libertad, se desarrolla el diseño hidráulico en plantillas de Excel, lo cual hace complejo el calculo ya que tenemos que introducir cotas del terreno, longitud de tuberías y pendientes. Estas tareas se realizan de manera rápida con los programas Watercad y Sewercad, ya que nos permite trabajar directamente con las curvas de nivel del terreno, sin importar el área de superficie o la magnitud del proyecto.

Ticona Talaverano Pedro Miller **Pág. 31**

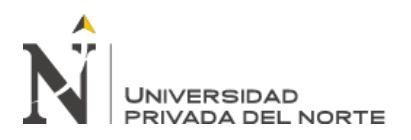

Judith H. y Oscar L. (2018) en la tesis Comparación de atributos del software Python con Watercad – Sewercad, en el diseño de suministro de agua potable en el centro poblado de Silva - Acoria – Huancavelica, donde se menciona que el lenguaje de programación Python es un programa ya establecido a diferencia de los demás programas que ya viene definidos sus funciones de cada comando. También menciona la complejidad del software Python, lo cual trajo consigo obstáculos en la programación, por tal motivo el autor recomienda a los ingenieros reforzar los cocimientos de programación.

Oscar Olivari (2008) en su tesis Diseño del sistema de abastecimiento de agua y alcantarillado del Centro Poblado Cruz de Médano – Lambayeque, menciona que el programa Watercad cumplió ampliamente con lo previsto pues su manejo es más versátil, debido al rápido proceso de edición y análisis de simulación hidráulica. es mucho y amplio a diferencia del Epanet. También comenta que el programa Sewercad cumplió ampliamente con lo planteado pues analiza de forma eficiente las redes de alcantarillado, dando soluciones alternas, que puedan ser viables en el proyecto.

#### <span id="page-32-0"></span>**1.7.3 Locales**

Jenny C. y Adolfo C. (2019) presentaron la tesis Diseño del sistema de abastecimiento de agua potable en la Rinconada de Pamplona Alta, aplicando Epanet y algoritmos genéticos para la localización de válvulas reductoras de presión, donde se desea implementar los algoritmos genéticos para la localización de las válvulas reductoras de presión. Así como, codificar en el lenguaje de programación C++, incluyendo el paquete de herramientas EPANET Programmer's Toolkit. Esto demuestra que el programa no contempla algunas especificidades de las redes de distribución, las cuales deben ser introducidas artificiosamente.

Ticona Talaverano Pedro Miller **Pág. 32**

# **UNIVERSIDAD** PRIVADA DEL NORTE

DISEÑO HIDRÁULICO DEL SISTEMA SANITARIO PARA ASENTAMIENTOS HUMANOS EN EL DISTRITO DE COMAS- LIMA, USANDO LOS PROGRAMAS WATERCAD Y SEWERCAD. 2020

Fernando Paz (2020) en su tesis Diseño de la red de distribución de agua potable para disminuir las brechas de acceso por la red pública en el centro poblado de la primera etapa de la zona b de Huarangal del distrito de Lurín, Lima, menciona que los representantes de Bentley definieron a WaterCad como un instrumento que sirve para para la toma de decisiones completa para la planificación, diseño y operación de sistemas de distribución de agua, asimismo ayuda a la toma de decisiones y medidas a medida que aumenta las poblaciones y demandas; ayuda a encontrar los eslabones débiles de los sistemas de distribución de agua y ayuda con la evaluación de válvulas de aislamiento.

Yoselyn G. y Elizabeth H. (2019) presentaron la tesis Modelamiento del sistema de distribución de agua potable usando el software Watercad en el diseño de las redes de distribución de la Etapa I del proyecto San Antonio de Mala- distrito de Mala, tienen como objetivo general evaluar la incidencia del modelamiento del sistema de distribución de agua haciendo uso del programa Watercad en el diseño de la red de distribución en la zona de estudio, llegando a la conclusión que usando el programa Watercad se puede simular la incidencia directa del diseño del mallado de distribución para obtener el sistema más adecuado que cumpla con los requerimientos de las normas establecidas del Perú.

#### <span id="page-33-0"></span>**1.8 Delimitación**

En la presente investigación solo se presenta el diseño hidráulico de las redes primarias y secundarias de agua potable y alcantarillado, sin considerar las conexiones domiciliarias.

#### <span id="page-34-0"></span>**1.9 Justificación**

 $\checkmark$  Actualmente la población de la asociación de vivienda Nueva Esperanza y 12 De Agosto- distrito de Comas- Lima, no cuenta con los servicios básicos de agua potable y alcantarillado sanitario.

En Lima, 1,5 millones de ciudadanos no tienen acceso a agua potable ni alcantarillado. Existe un claro contraste entre las ciudades y los suburbios, donde los pueblos jóvenes y los pequeños asentamientos humanos no cuentan con los mismos servicios de agua o alcantarillado que otras partes de Lima.

Existen estudios previos sobre la zona a intervenir, donde se observa la ausencia de redes y conexiones de agua potable y alcantarillado.

Uno de ellos es el estudio de pre inversión a nivel de perfil del proyecto: "Ampliación y Mejoramiento de los Sistemas de Agua Potable y Alcantarillado en los Sectores 346, 347, 348, 349, 350 y 351 - Collique - Distrito de Comas".

Podemos visualizar en los planos del perfil y en la base de datos de SEDAPAL que el área a intervenir en el proyecto de investigación no cuenta con conexiones ni redes de agua potable y alcantarillado.

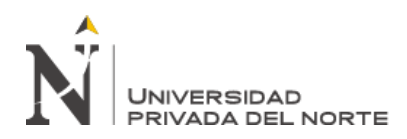

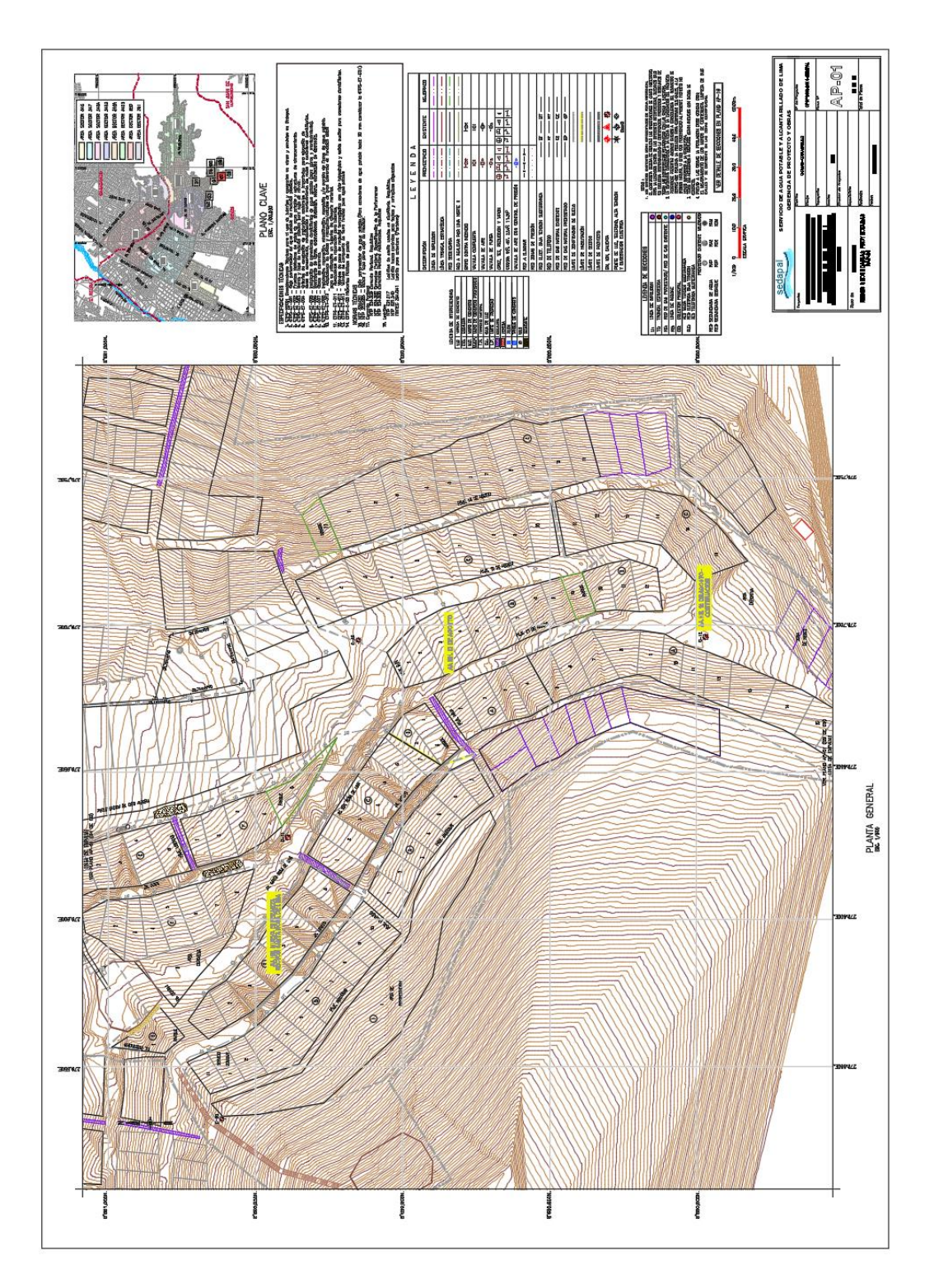

<span id="page-35-0"></span>*Ilustración 1.* Plano de Redes existentes de Agua Potable en el área a intervenir. Fuente: Ampliación y Mejoramiento de los Sistemas de Agua Potable y Alcantarillado en los Sectores 346, 347, 348, 349, 350 y 351 - Collique - Distrito de Comas.
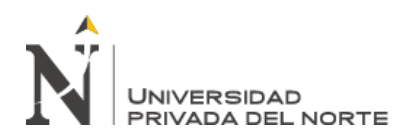

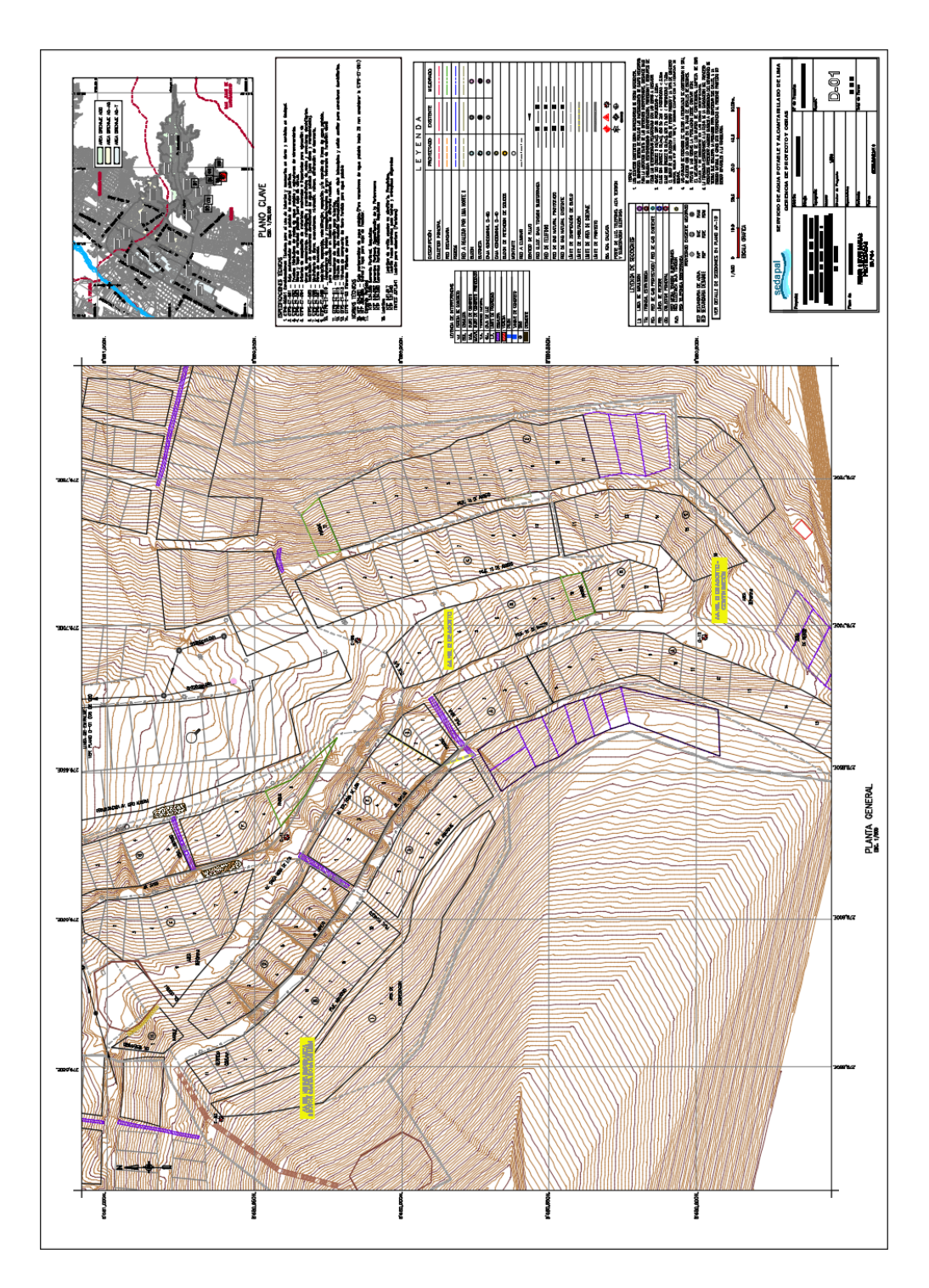

*Ilustración 2*. Plano de Redes existentes de alcantarillado en el área a intervenir. Fuente: Ampliación y Mejoramiento de los Sistemas de Agua Potable y Alcantarillado en los Sectores 346, 347, 348, 349, 350 y 351 - Collique - Distrito de Comas.

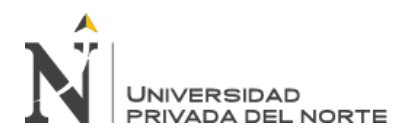

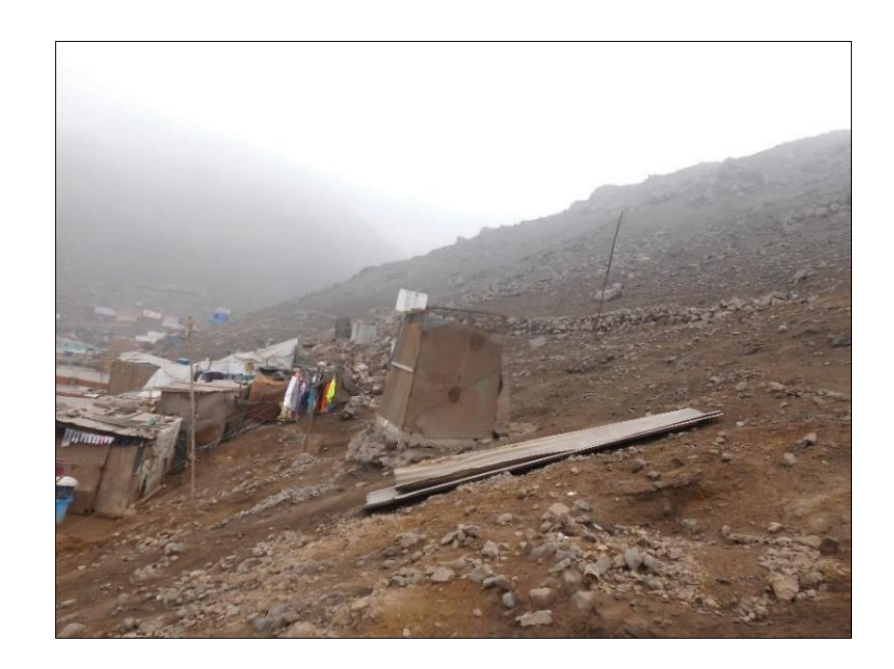

*Ilustración 3.* Vista del AA.HH. a intervenir en el distrito de Comas. Fuente: Elaboración propia

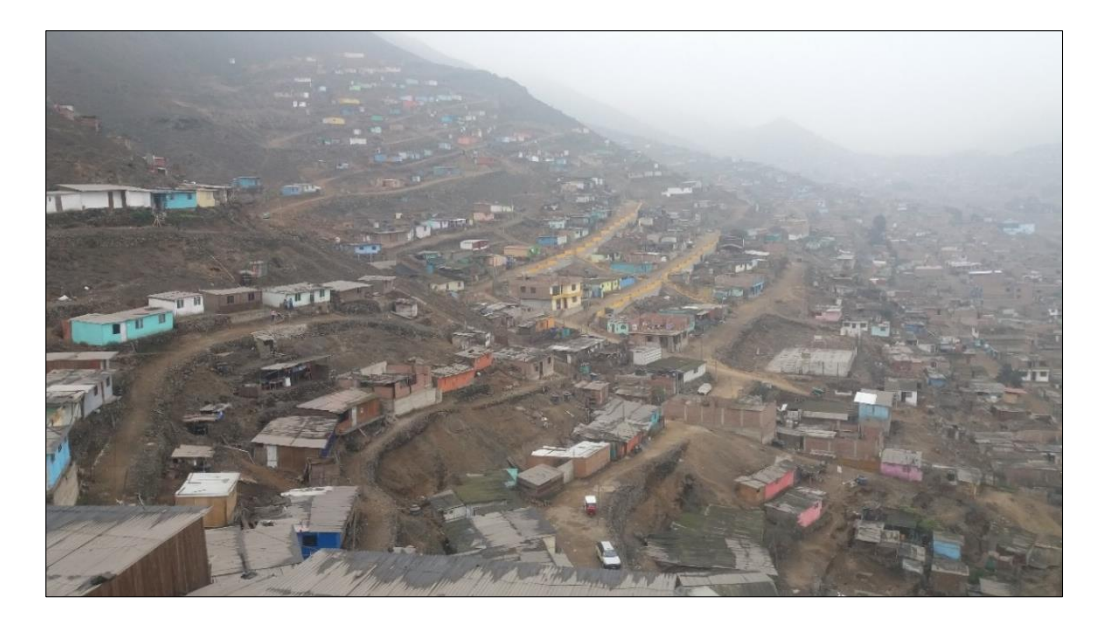

*Ilustración 4.* Vista de Habilitaciones intervenidas en la visita a campo. Fuente: Elaboración propia

✓ Software empleado para el diseño hidráulico del Sistema de Agua Potable: El modelamiento hidráulico se ha desarrollado en el programa Watercad V 8.0 que trabaja en el entorno BentleySystems.

Watercad V 8.0 utiliza el principio de la continuidad de la masa y energía. Las ecuaciones utilizan un esquema eficiente para la liberalización de los términos no lineales y una rutina eficiente para el cálculo de las matrices, desarrollado por A.R. Curtis y J.K. Reid de la División de Física Teórica de UKAEA ResearchGroup, Harwell, Inglaterra. Este enfoque permite el acomodamiento de tramos cerrados, válvulas reguladoras de presión, válvulas check, componentes de pérdida de carga menor, bombas, y abastecimientos múltiples de una manera muy eficiente. (Manual de Watercad, 2017)

✓ Software empleado para el diseño hidráulico del Sistema de Alcantarillado: La metodología que se está siguiendo para la evaluación del sistema existente de alcantarillado a través del modelamiento hidráulico es a través del programa Sewercad V 8.1, utilizándose el modelo matemático Implicit (Sewercad Dynamic Wave), el cual es el motor nativo desarrollado por el Centro de Soluciones Haestad, se basa en una solución implícita que ha demostrado mayor estabilidad numérica en ciertas situaciones como alivios y estructuras de control, condiciones forzadas, flujo inverso, etc.

Siendo por su parte un modelo completamente dinámico y de flujo no permanente (Resolución completa de las ecuaciones de St Venant) para el análisis de Sistemas de Drenaje Urbano que bien podrán ser Sanitarios, Pluviales y/o Combinados. (Manual de Sewercad, 2017)

✓ Finalmente, esta investigación será de utilidad para posteriores estudios e investigaciones, brindando una guía y sirviendo como sustento teórico para las futuras investigaciones.

## **1.10 Objetivos**

## **1.10.1 Objetivo general**

Determinar el diseño hidráulico óptimo y eficiente del sistema de abastecimiento de agua potable y alcantarillado para la Asociación de vivienda "Nueva Esperanza" y "12 De Agosto" distrito de Comas- Lima, usando los programas Watercad y Sewercad.

## **1.10.2 Objetivos específicos**

- ✓ Identificación de los parámetros iniciales y cálculos previos para el diseño hidráulico del sistema de abastecimiento de agua potable y alcantarillado.
- ✓ Diseñar con el programa Watercad todos los parámetros hidráulicos para las redes de agua potable de la Asociación de vivienda "Nueva Esperanza" y "12 De Agosto".
- ✓ Diseñar con el programa Sewercad todos los parámetros hidráulicos para las redes de alcantarillado sanitario de la Asociación de vivienda "Nueva Esperanza" y "12 De Agosto".

## **1.11 Hipótesis**

## **1.11.1 Hipótesis general**

El diseño hidráulico del sistema de abastecimiento de agua potable y alcantarillado es óptimo y eficiente mediante la aplicación de los programas Watercad y Sewercad.

Ticona Talaverano Pedro Miller **Pág. 39**

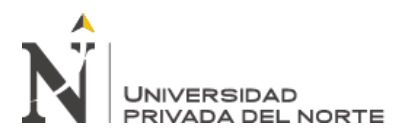

## **1.11.2 Hipótesis específicas**

El diseño hidráulico con los Software Watercad y Sewercad del sistema de abastecimiento de agua potable y alcantarillado nos establece parámetros como presiones, pendientes, sentido de flujo, velocidades y diámetros de tuberías para la distribución de redes de agua potable y alcantarillado, lo que nos permite diseñar un sistema óptimo y eficiente.

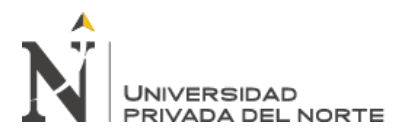

# **CAPÍTULO II. METODOLOGÍA**

## **2.1 Tipo de investigación**

El tipo de investigación en la presente tesis es aplicada, descriptiva, explicativa, no experimental, ya que el diseño hidráulico de redes de abastecimiento de agua potable y alcantarillado se ha desarrollado con la observación y análisis de los resultados obtenidos por los programas Watercad y Sewercad, donde ninguna de las variables que forman parte del estudio está siendo influenciada.

#### **2.2 Población**

La población está conformada por todas las asociaciones de vivienda que no cuenten con servicios básicos de agua potable y alcantarillado sanitario, pertenecientes al distrito de Comas, ciudad de Lima.

#### **2.3 Muestra**

La muestra estará conformada por el asentamiento humano "Nueva Esperanza" y "12 De Agosto".

#### **2.4 Técnicas e instrumentos**

Se procesará los datos mediante tablas y cuadros estadísticos utilizando los programas Excel y Civil 3D para generar la superficie de la zona de estudio.

Para la fase de diseño se considerarán los criterios del reglamento nacional de edificación es Norma OS.020, 0.30, 0.50, 0.70 y la guía de opciones tecnológicas para el ámbito urbano.

Con el resultado de los datos procesados podremos realizar una simulación hidráulica de las redes de agua potable y alcantarillado existente, y poder proponer un diseño acorde a la

necesidad de la población, teniendo en consideración la aplicación del software Watercad y Sewercad.

# **2.5 Metodología para el desarrollo del diseño hidráulico del sistema de abastecimiento de agua potable y alcantarillado**

## **2.5.1 Recolección de datos**

Conocimiento de la realidad del área de estudio en forma visual, toma de imágenes fotográficas, y entrevistas a las autoridades locales para conocer la problemática de la parte de abastecimiento y agua potable y evacuación de excretas en situación actual y futura.

Comprende las actividades de trabajo como es el censo poblacional, encuestas, recopilación y análisis preliminar de información hidrológico donde sustente la disponibilidad del recurso hídrico en la zona del proyecto y cartográfica, sobre el tema y área de estudio. Revisión de la bibliografía referente a la metodología a ser empleada en la presente Tesis, así como también revisión de otros estudios realizados en la zona de estudio y/o cuencas vecinas a la cuenca en estudio.

Revisión y búsqueda de información de entidades tales como SEDAPAL, Municipalidad distrital de Comas, SENAMHI, ANA, IGN, y bibliotecas especializadas

## **2.5.2 Definición de parámetros de diseño**

Determinación de los parámetros de diseño, cálculo de la tasa de crecimiento de la población, propuesta metodológica para asignación de caudales, simulación hidráulica para redes de agua potable, esquematización y análisis de flujo para redes de alcantarillado proyectado.

## **2.5.3 Modelamiento de las redes de abastecimiento de agua potable y alcantarillado**

Para el modelamiento se deberá importar el plano de trazo de redes desde AutoCAD, indicando la denotación de nodos y tuberías, así mismo debemos realizar paralelamente un cálculo manual para determinar los caudales de salida o de nodo, de esta manera poder ingresar juntamente con las cotas de cada nodo, este último será verificado con los puntos geodésicos de cada nudo y elevaciones, asignar el elemento tanque, elemento nudo y elemento tubería para el dibujo.

Para poder ingresar al software establecemos los siguientes objetivos:

- − Dibujar un modelo.
- − Usar adecuadamente los reportes tabulares (FlexTables).
- − Configurar la asignación de cargas sanitarias y usar el centro de control de cargas unitarias.
- − Aplicar los factores de mayoración de caudal (Extreme Flow Factors).
- − Crear y configurar escenarios.
- − Crear y visualizar perfiles.
- − Aplicar las herramientas de codificación por color y de anotaciones.

## **2.5.4 Análisis de los resultados del modelamiento hidráulico**

En esta etapa, hacemos el análisis y verificación hidráulica para el sistema de agua potable (revisión de caudales, velocidades mínimas, diámetro interior y presiones) y alcantarillado (caudales, velocidades, pendientes, tensiones tractivas y régimen hidráulico).

## **2.5.5 Procedimiento del modelamiento hidráulico**

Comprende la elaboración de planos de las infraestructuras hidráulicas del proyecto.

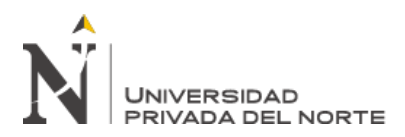

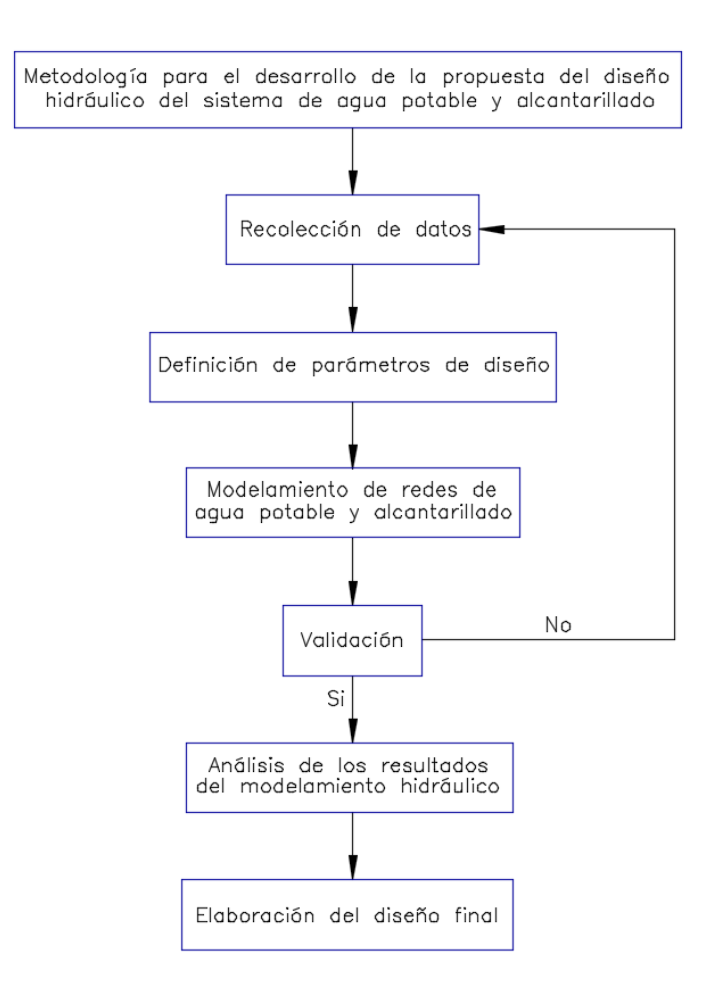

*Ilustración 5.* Diagrama procesos para el modelamiento hidráulico. Fuente: Elaboración propia

## **2.6 Aspectos éticos**

La presente investigación se basa en principios éticos, se tiene en cuenta el conocimiento previo sobre el área a intervenir en el desarrollo de la tesis, considerando todos los aspectos establecidos al respecto.

El desarrollo de la investigación se considerará la veracidad de los resultados, respeto a la propiedad intelectual, respeto por las personas, beneficencia, justicia, garantizar la transparencia de la investigación y promover la investigación.

Ticona Talaverano Pedro Miller **Pág. 44**

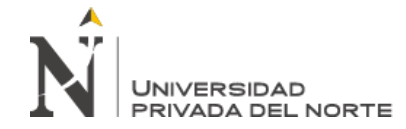

USANDO LOS PROGRAMAS WATERCAD Y SEWERCAD. 2020

## Tabla 2 *Matriz de consistencia*

**DISEÑO HIDRÁULICO DEL SISTEMA SANITARIO PARA ASENTAMIENTOS HUMANOS EN EL DISTRITO DE COMAS- LIMA, USANDO LOS PROGRAMAS WATERCAD Y SEWERCAD**

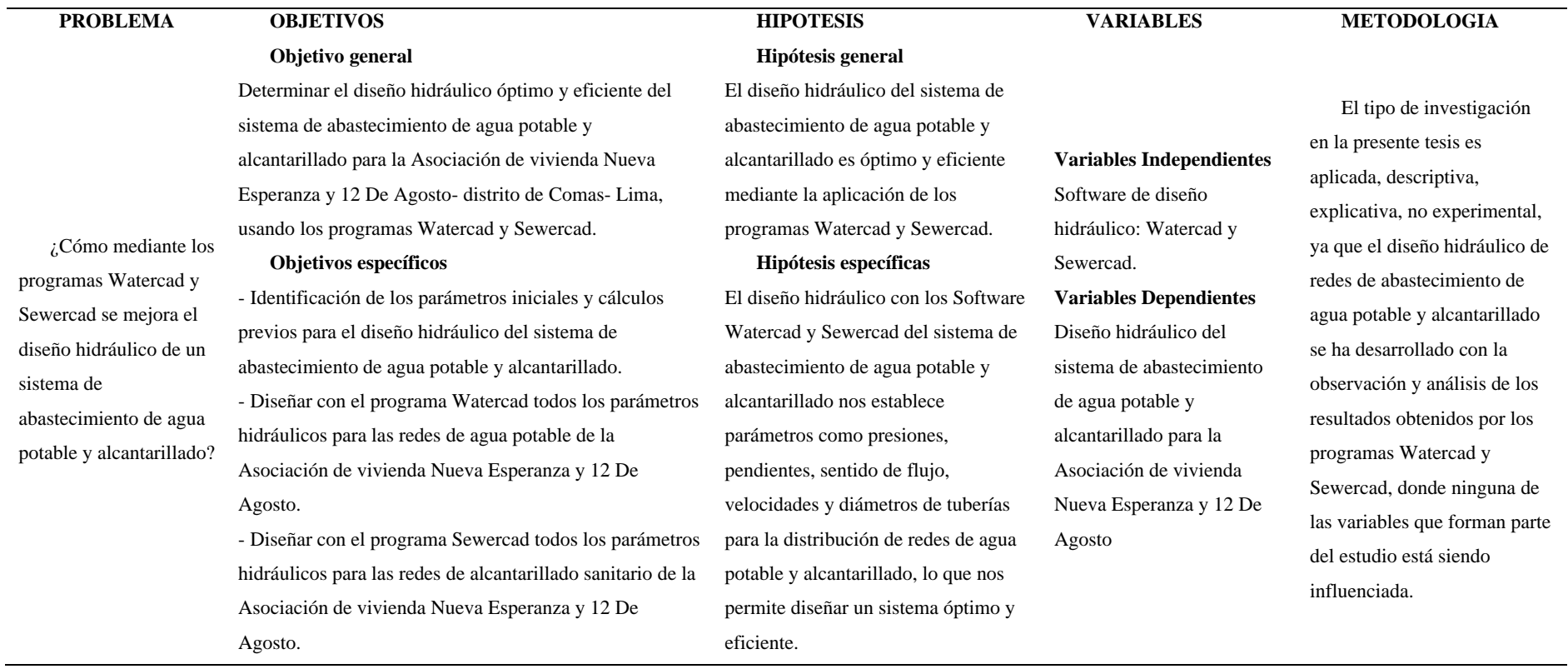

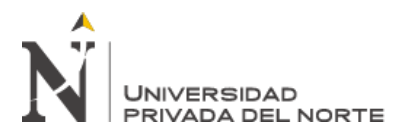

# **CAPÍTULO III. RESULTADOS**

#### **3.1 Descripción del caso de estudio**

#### **3.1.1 Geografía**

#### ✓ **Relieve**

El relieve del área de estudio se caracteriza por contar con planicies de bajas pendientes (Bajiplanicies), cerros con pendientes moderadas correspondientes a la Superunidad Patap.

#### ✓ **Clima**

El clima del área de estudio es subtropical árido (caluroso, húmedo, y sin lluvias regulares, cálido en verano y templado en invierno). Es un clima de desierto marítimo, es suave, es decir no hay exceso de calor de día ni de frio de noche.

La temperatura está influenciada por la altitud, la nubosidad, las masas de agua, la humedad del suelo, la vegetación y las rocas; todos estos aspectos de una u otra forma mantienen y/o eliminan el calor de la radiación solar, que nos permite mantener una temperatura anual media de 22.1 °C, con una variación más o menos de 6°C; se producen dos épocas al año de sol de diciembre a mayo con temperatura promedio de 26°C y sin sol de mayo a diciembre con una temperatura promedio de 11°C, el promedio constantemente nublado.

La humedad relativa es alta debido a la gran cantidad de vapor de agua disponible en la atmosfera, la cual refleja un alto contenido de humedad relativa en el Área Sur, cuyos valores pueden llegar hasta el 100% en época de invierno.

La precipitación, en comas las nubes solo producen garuas debido a la frialdad de las aguas del mar que determina estabilidad del aire y debilidad de irradiación solar, no elevado abundante vapor de agua. La precipitación oscila entre 5 y 30mm, la máxima se da en Julio hasta 50mm.

Ticona Talaverano Pedro Miller **Pág. 46**

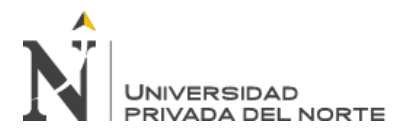

## ✓ **Vegetación**

El valle del río Chillón aún cuenta con una biodiversidad de flora, se ha podido encontrar cultivos relacionados mayoritariamente en hortalizas y verduras; es así que la vegetación fuera de los valles es escasa, la agricultura se asienta a lo largo de los valles.

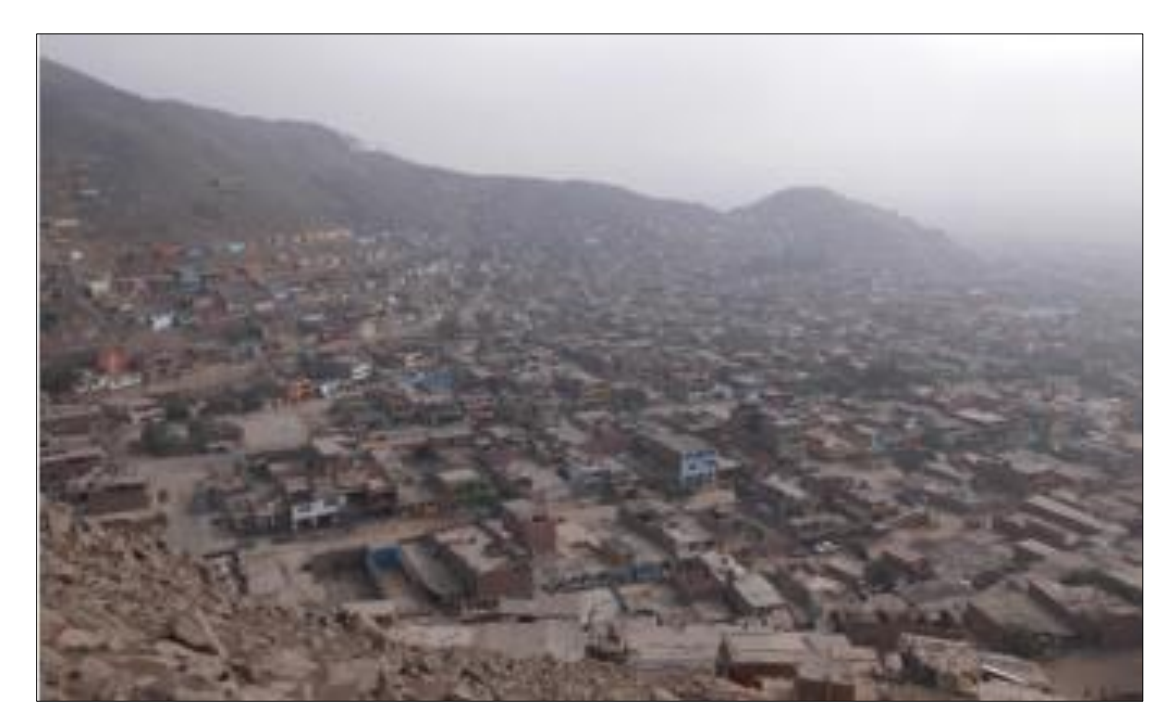

*Ilustración 6.* Vista del área a intervenir tomada desde las laderas de los cerros. Fuente: Elaboración propia

#### **3.1.2 Ubicación geográfica**

El área de estudio se encuentra en la localidad de Collique, que se ubica en la zona de Lima Norte, por la Av. Túpac Amaru, hacia Carabayllo, en dirección a la Av. Belaunde, pasando el ovalo Túpac Amaru, a la altura del hospital de la Solidaridad, distrito de Comas, Provincia de Lima, Departamento de Lima, cuyas coordenadas promedio de ubicación son:

COORDENADA NORTE: 8680800

COORDENADA ESTE: 279750

Ticona Talaverano Pedro Miller **Pág. 47**

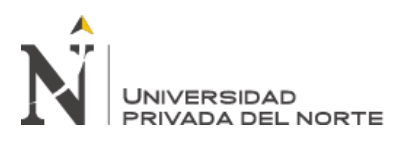

## ALTITUD: 330.000 m.s.n.m.

El área del Proyecto se encuentra limitada de la siguiente manera:

Por el Norte: Urbanización Luciana (Carabayllo).

Por el Sur: Urbanización Belaunde (Comas).

Por el Este: A.H. San Antonio de Jicamarca (San Juan de Lurigancho).

Por el Oeste: Urbanización El Pinar (Carabayllo).

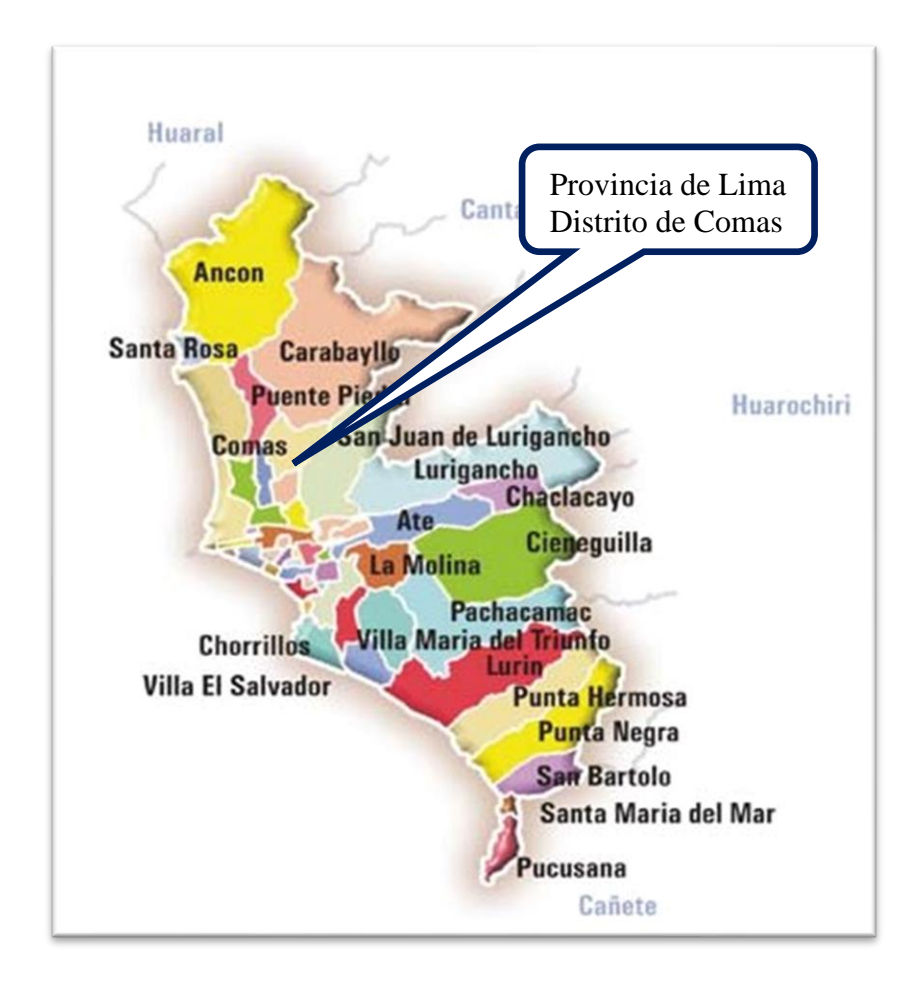

Ilustración 7. Ubicación provincial y distrital del área a intervenir en la Tesis. Fuente: Google

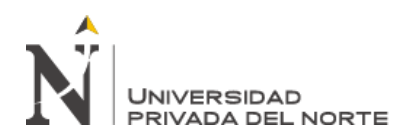

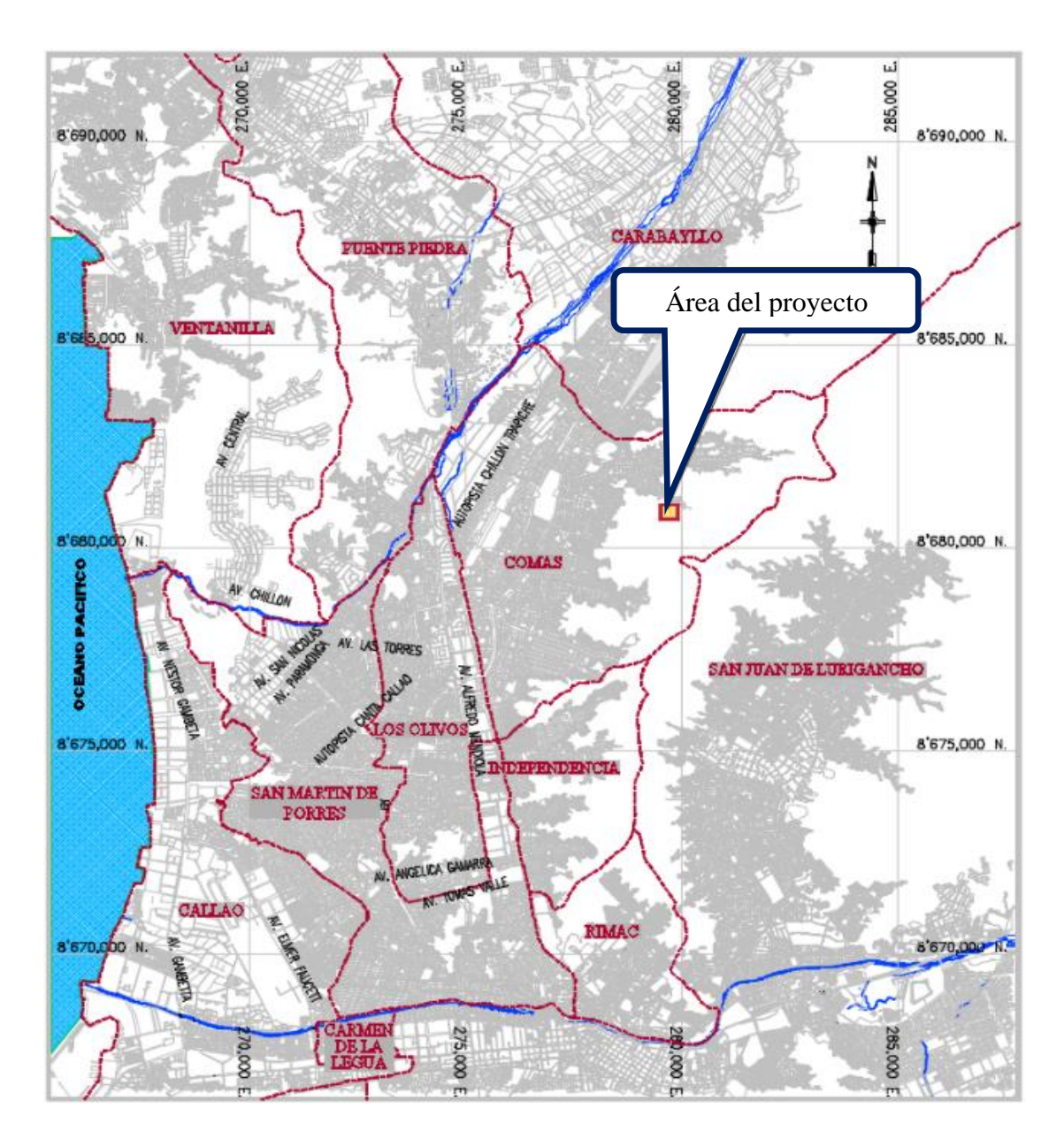

*Ilustración 8.* Plano de ubicación del área a intervenir en la Tesis. Fuente: Elaboración propia

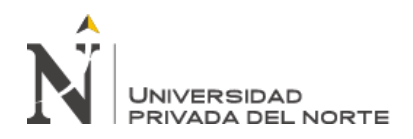

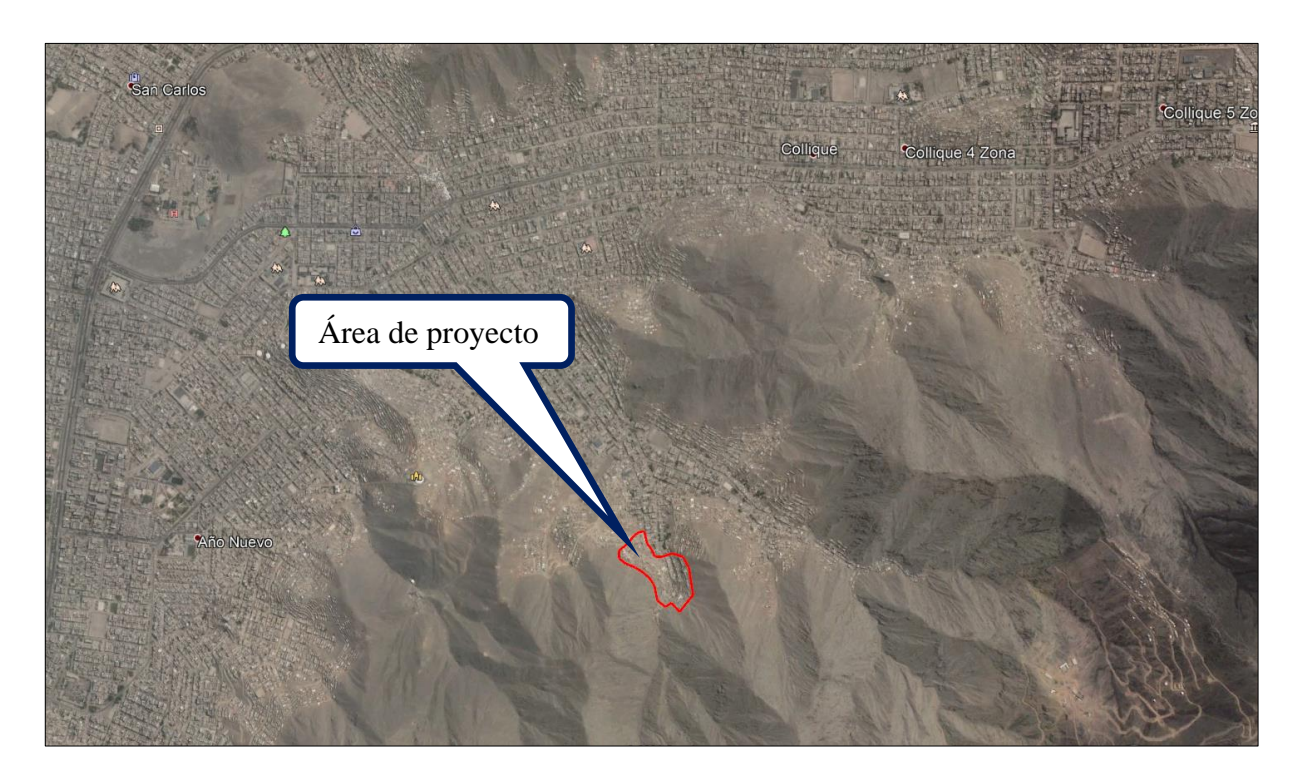

*Ilustración 9*. Vista satelital del área a intervenir en la Tesis. Fuente: Google Earth

## **3.2 Parámetros iniciales y cálculos previos para el diseño hidráulico del sistema de**

## **abastecimiento de agua potable y alcantarillado**

## **3.2.1 Análisis de la demanda**

Los supuestos y consideraciones generales tomados para la determinación de la demanda en el

ámbito del proyecto son los siguientes:

# **3.2.2 Proceso de implementación de análisis hidráulico**

A continuación, se presenta el diagrama de flujo de las tareas a desarrollar.

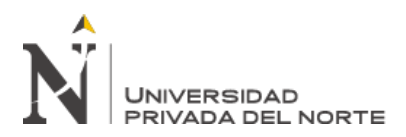

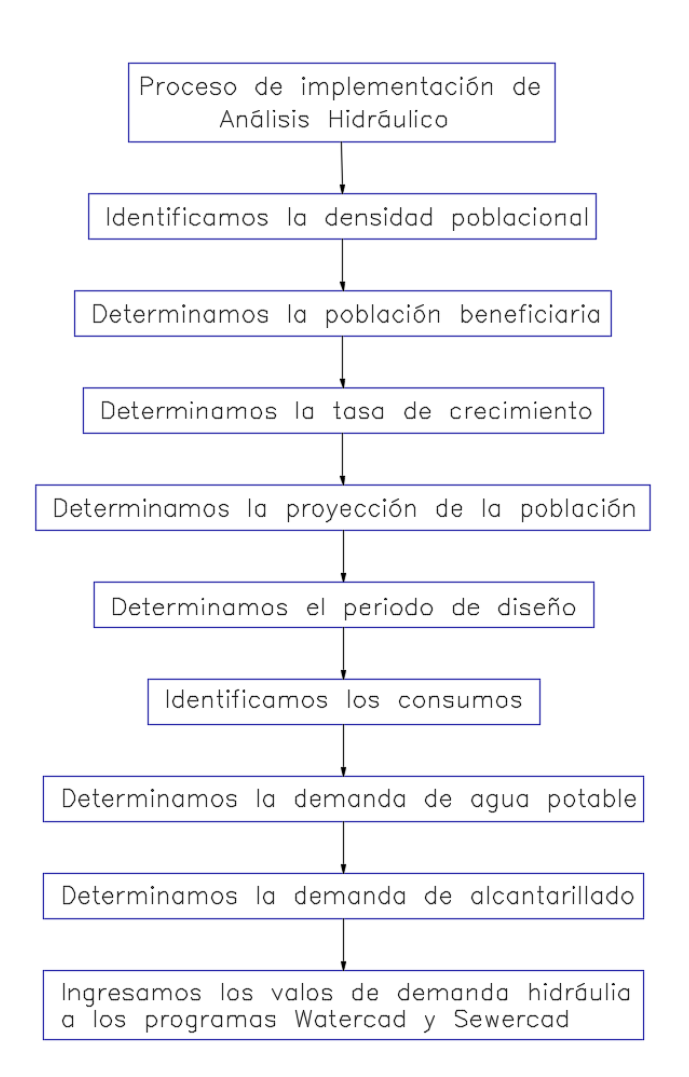

*Ilustración 10.* Diagrama de procesos para la implementación de análisis hidráulico. Fuente: Elaboración propia

## **3.2.3 Densidad**

En base a los resultados de la encuesta socioeconómica aplicada a la población, se estimó la

densidad de vivienda que resulto de 4.33 hab/viv.

#### **3.2.4 Población beneficiaria**

Para este proyecto, los cálculos de la población de diseño han sido obtenidos teniendo en

cuenta los planes de desarrollo urbano previstos por el Municipio de Comas.

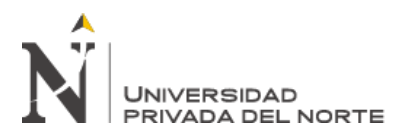

La población actual ha sido calculada de la multiplicación del número de lotes totales por la densidad de vivienda determinada para el área a intervenir.

La población actual para el área de estudio es de 458 habitantes.

## **3.2.5 Determinación de la Tasa de Crecimiento**

Se ha desarrollado la determinación de la tasa de crecimiento para el distrito de Comas en

base a los censos del INEI, utilizando los modelos matemáticos conocidos, obteniendo los

siguientes resultados:

## Tabla 3

```
Censos del INEI Distrito Comas
```
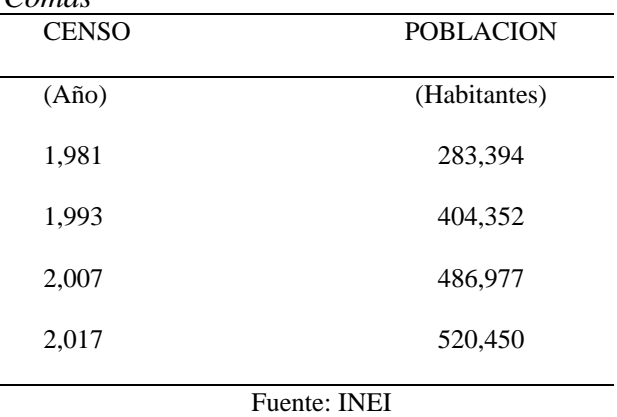

Desarrollándose los modelos matemáticos para determinar la tasa de crecimiento para el área

de estudio se obtuvieron los siguientes resultados:

## ✓ **Método Aritmético**

Tabla 4

*Desarrollo Método Aritmético Distrito de Comas*

| Curva | Tasa de<br>crecimiento | 1,981   | 1,993   | 2,007   | 2,017   | Sumatoria | Diferencia |  |
|-------|------------------------|---------|---------|---------|---------|-----------|------------|--|
| Censo |                        | 283,394 | 404,352 | 486.977 | 520,450 | 1,695,173 | $---$      |  |
|       | 2.43%                  | 277.734 | 328,855 | 418.787 | 520,450 | 1,545,826 | 149,347    |  |
| 2     | 1.98%                  | 303,657 | 352,617 | 434.317 | 520,450 | 1,611,041 | 84,132     |  |
| 3     | 2.19%                  | 291.224 | 341,336 | 427,073 | 520,450 | 1,580,083 | 115,090    |  |

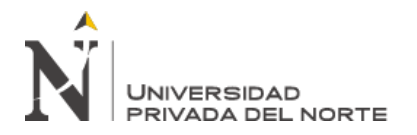

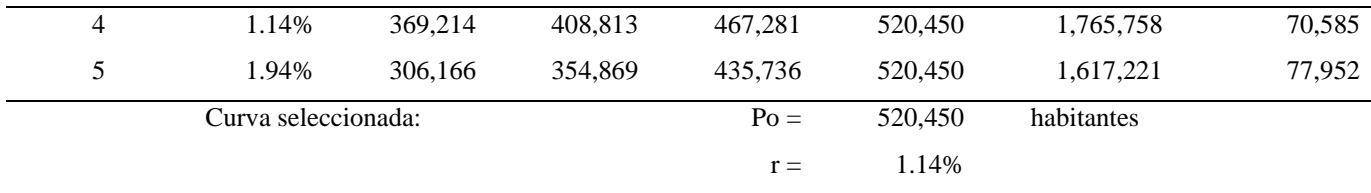

Fuente: Elaboración propia

Por el método aritmético e interpolación de 4 censos del INEI la curva determinada es:

 $Pf = Po(1+1.14\%t)$ 

## ✓ **Método Geométrico**

Tabla 5

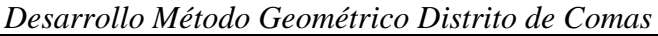

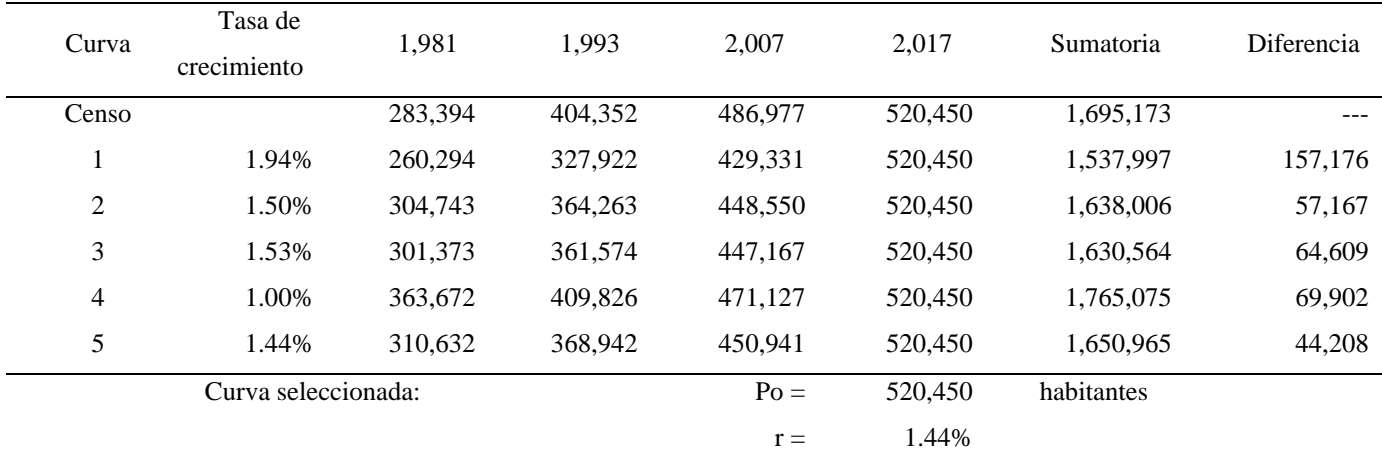

Fuente: Elaboración propia

Por el método geométrico e interpolación de 4 censos del INEI la curva determinada es:

 $Pf = Po(1 + 1.44\%)$ <sup>t</sup>

## ✓ **Elección del Modelo Matemático**

En concordancia con todo el análisis realizado se determinó que la Tasa de Crecimiento más adecuada para el Distrito de Comas es 1.44%, dicha tasa ha sido calculada mediante el Método Geométrico con los datos de los Censos realizados por el INEI correspondientes a los años 1981, 1993, 2007 y 2017 del distrito de Comas.

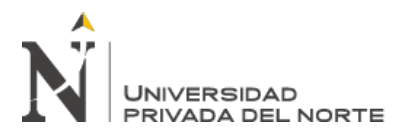

## **3.2.6 Proyección de la población - Total**

Con la tasa de crecimiento de 1.44% se realizó la proyección de la población siendo la

siguiente:

#### Tabla 6

*Información base y parámetros*

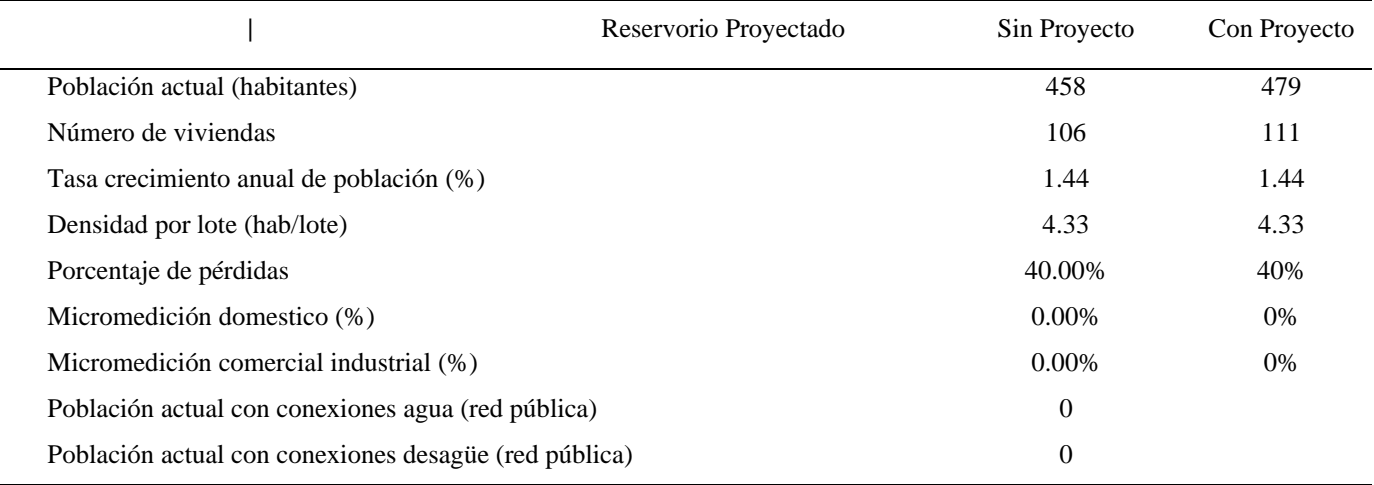

Fuente: Elaboración propia

## **3.2.7 Período de diseño**

Para el cálculo del periodo óptimo de diseño de los principales componentes del sistema de agua potable y alcantarillado se ha utilizado: los factores de economía de escala, la tasa social de descuento determinado por el MEF y el periodo de déficit considerando el número de años transcurridos desde el momento en que la oferta sin proyecto fue superada por la demanda.

En el Cuadro siguiente se muestra los periodos óptimos de diseño de las principales

componentes del sistema de alcantarillado.

#### Tabla 7 *Periodo Óptimo de Diseño*

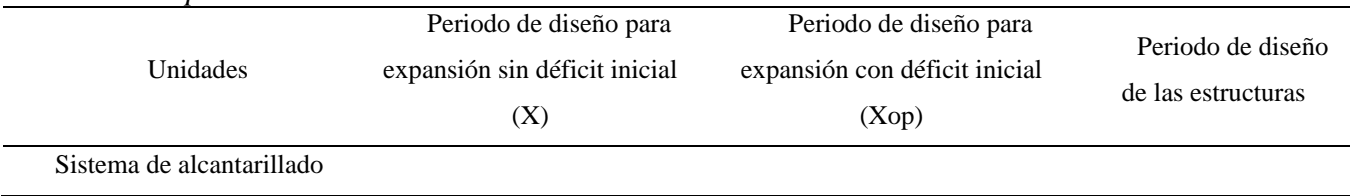

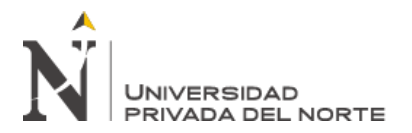

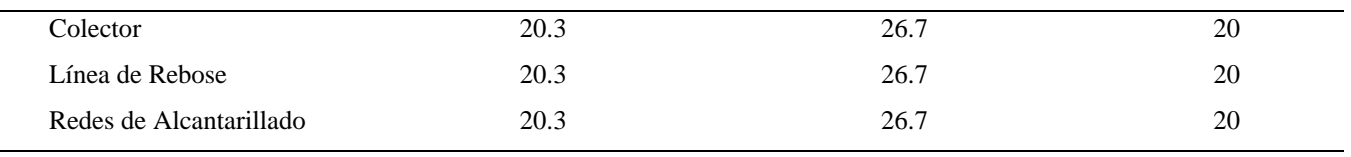

Fuente: Elaboración propia

## Tabla 8

## *Información de proyección de cobertura de los servicios*

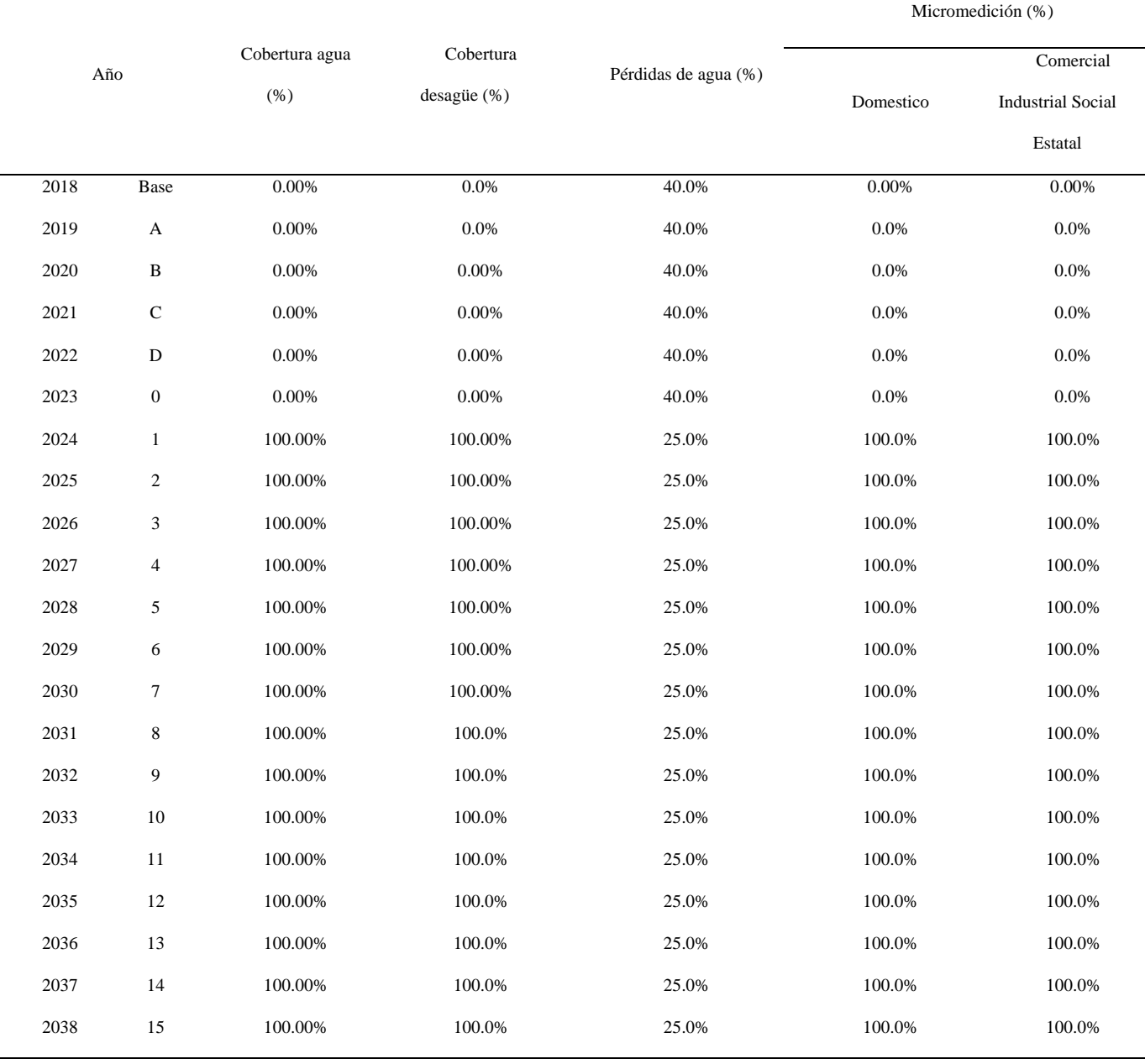

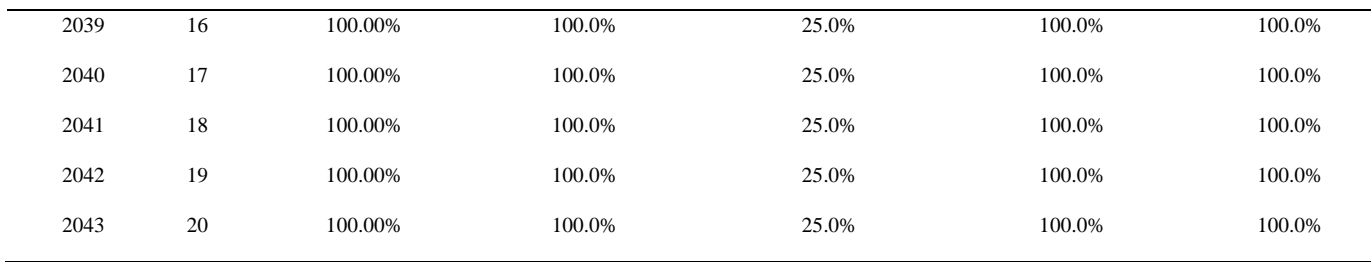

Fuente: Elaboración propia

#### Tabla 9

*Información de conexiones existentes al año 2018 por categorías*

| Conexión por    | Tipo de     | Agua potable     |                                                                | Desagüe      |
|-----------------|-------------|------------------|----------------------------------------------------------------|--------------|
| tipo de usuario | medición    | No. De Conex.    | Total Conex.                                                   | Total Conex. |
| Doméstico       | Con Medidor | $\Omega$         |                                                                |              |
|                 | Sin Medidor |                  |                                                                |              |
| Comercial       | Con Medidor | $\theta$         |                                                                | 0            |
|                 | Sin Medidor | $\left( \right)$ | 0<br>0<br>0<br>$\theta$<br>0<br>$\theta$<br>$\theta$<br>0<br>0 |              |
| Industrial      | Con Medidor |                  |                                                                |              |
|                 | Sin Medidor |                  |                                                                |              |
| Estatal         | Con Medidor |                  |                                                                |              |
|                 | Sin Medidor | 0                |                                                                |              |
| Social          | Con Medidor | 0                |                                                                |              |
|                 | Sin Medidor | $\theta$         |                                                                |              |
| <b>TOTAL</b>    |             |                  |                                                                |              |

Fuente: Base de datos Sedapal

## **3.2.8 Consumos**

Analizando los reportes de consumos por unidades de uso del área de estudio, siendo

proyectada la demanda también por unidades de uso debido a la presencia de varias edificaciones

en el área de estudio.

## Tabla 10

*Información de consumos per cápita por conexión*

| Datos de consumo por conexión según categorías |              | Dotación  |
|------------------------------------------------|--------------|-----------|
|                                                | (m3/mes/cmx) | (l/hab.d) |
| Domestico                                      |              |           |
| Consumo unitario c/medidor                     | 15.57        | 120.00    |
| Consumo unitario s/medidor                     | 16.35        |           |

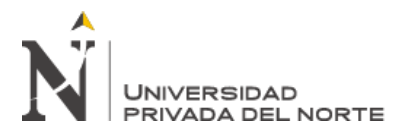

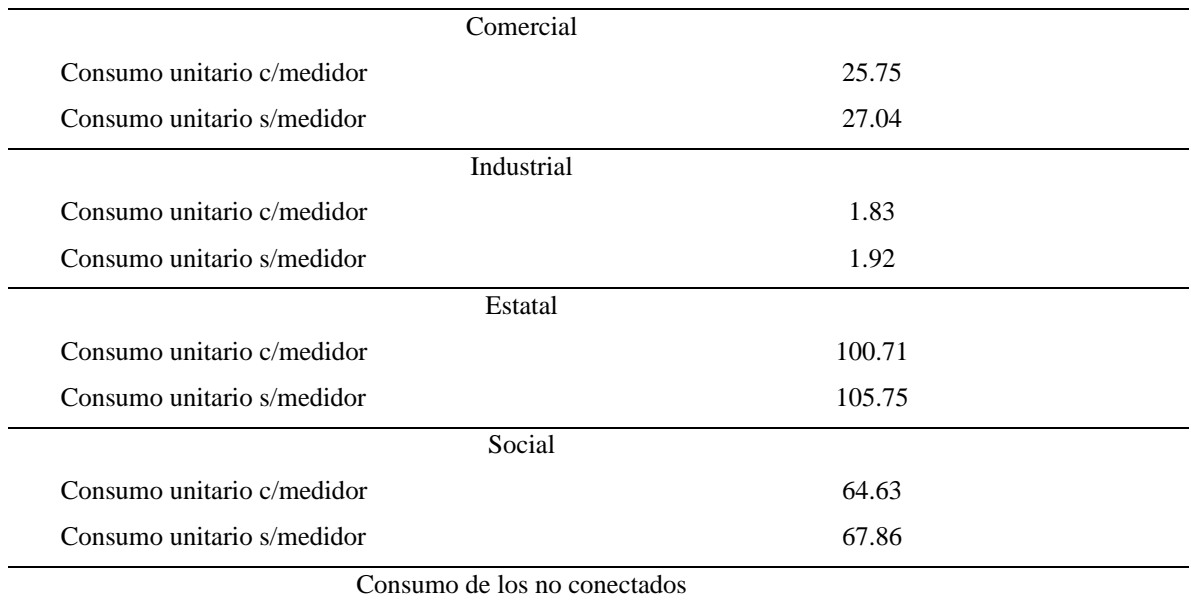

Consumo de los no conectados

Fuente: Elaboración propia

## **3.2.9 Estimación de la Demanda**

Para los efectos de proyectar la demanda, se entiende por demanda actual a aquella existente en el momento que se está desarrollando el estudio; y por demanda al año 1 aquella que teóricamente se produciría el primer año de operación del proyecto. Por lo que para la determinación de la demanda total a lo largo del horizonte del proyecto se ha considerado los siguientes puntos:

- a) Población proyectada
- b) Proyección de la cobertura del servicio
- c) Proyección de la demanda de agua por categorías de servicio
- d) Demanda neta total

La demanda total de agua está conformada por la sumatoria de las demandas doméstica,

comercial, industrial, estatal y social.

Ticona Talaverano Pedro Miller **Pág. 57**

A partir de la demanda promedio neta de agua calculada por cada año, se debe aplicar los coeficientes de variación a fin de obtener la demanda diaria y horaria.

En el análisis, los factores pico son definidos de acuerdo al Reglamento Nacional de Edificaciones (en adelante Estándares Nacionales de Saneamiento), como se muestra en el cuadro:

## Tabla 11

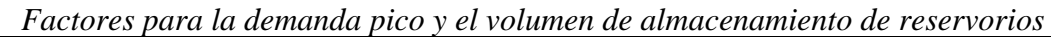

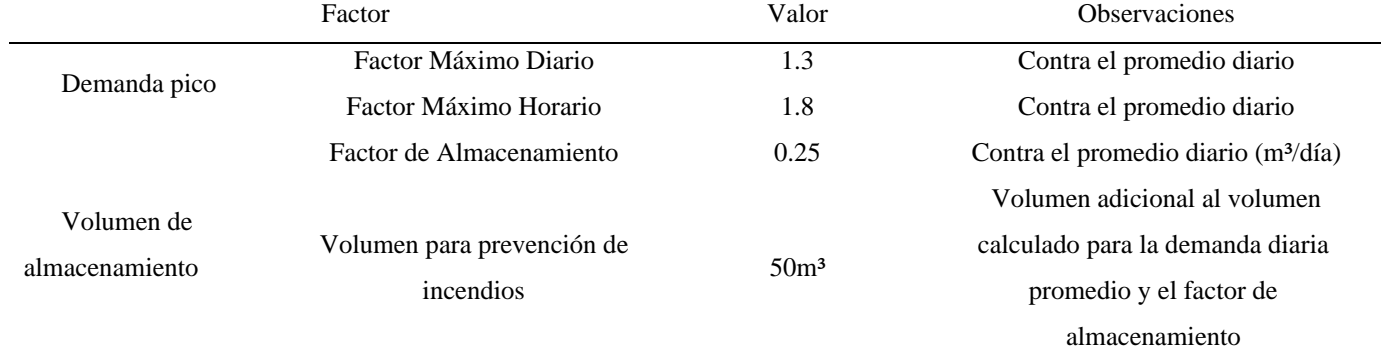

Fuente: Elaboración propia

## Tabla 12 *Parámetros de Diseño*

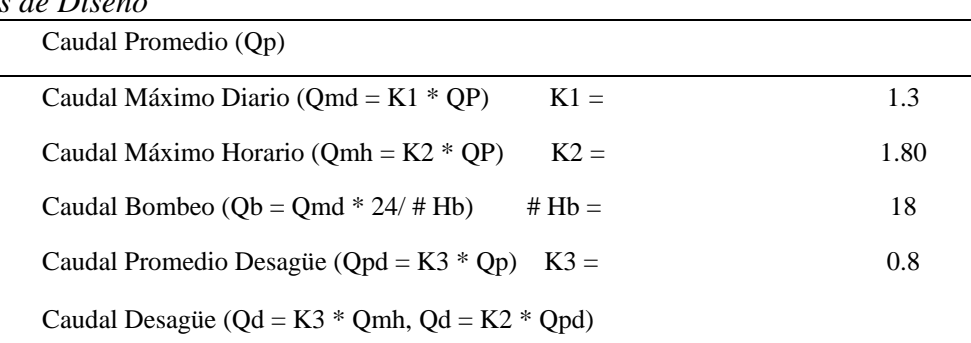

Fuente: Elaboración propia

# **3.2.10 Demanda de Agua Potable**

El análisis de la demanda de agua potable se ha realizado en base a las condiciones y

supuestos descritos líneas arriba. El resultado del análisis para toda el Área de Estudio y el Área

de Influencia, se muestran en los cuadros y Gráficos siguientes. El número de conexiones con medición y sin medición se ha tomado de la información de SEDAPAL.

A continuación, se muestran el cuadro de demanda de agua potable para el área de influencia del proyecto:

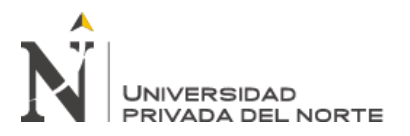

# Tabla 13 *Demanda de Agua Potable Total (primera parte)*

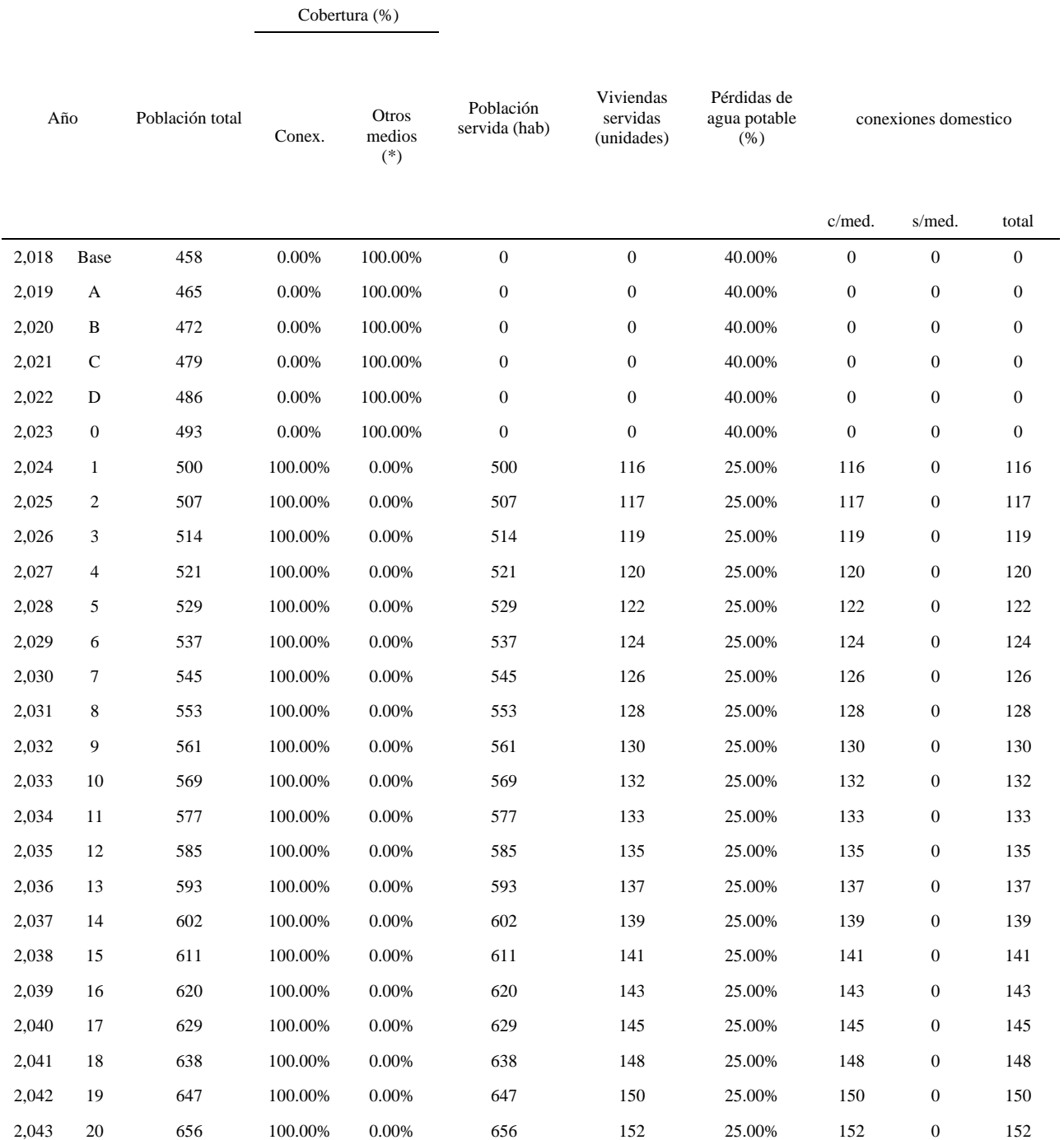

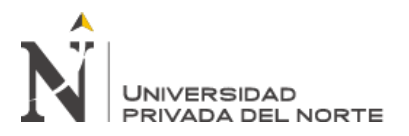

# Tabla 14 *Demanda de Agua Potable Total (segunda parte)*

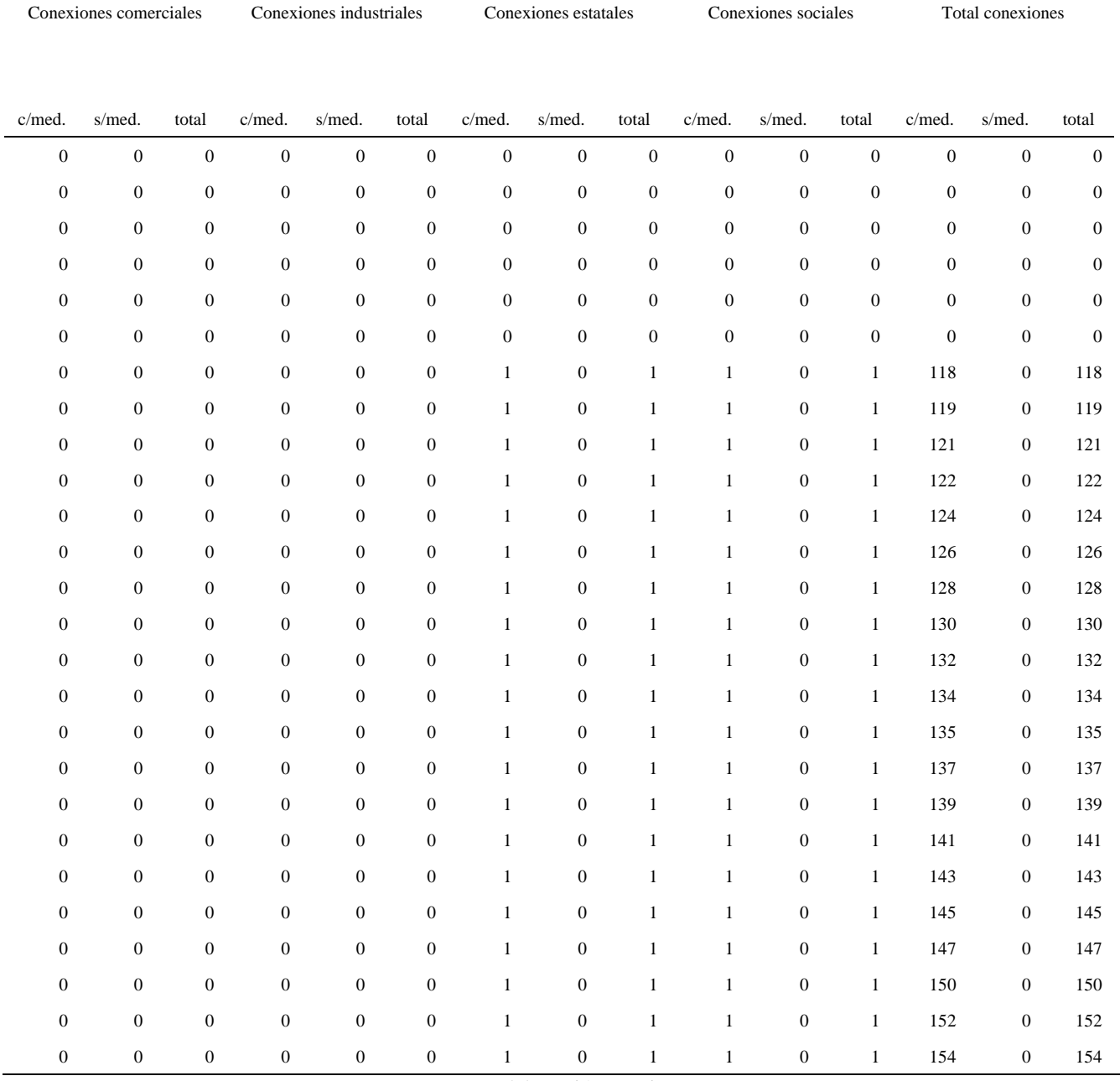

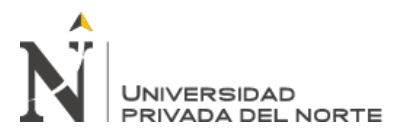

# Tabla 15 *Demanda de Agua Potable Total (tercera parte)*

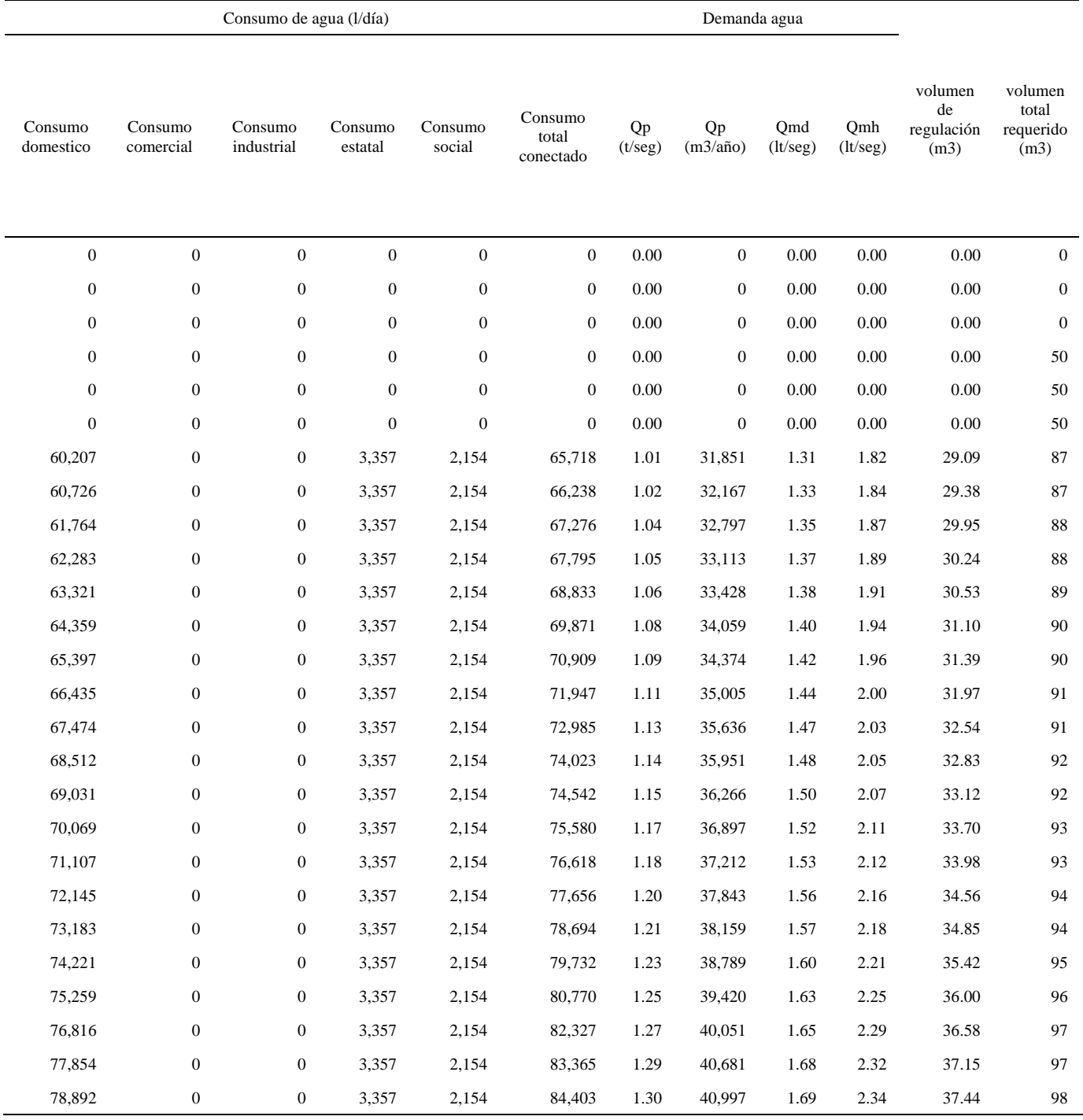

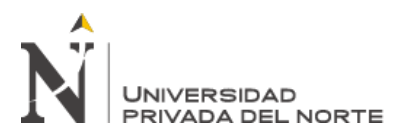

#### **3.2.11 Demanda de Alcantarillado**

Las consideraciones respecto a la población, horizonte del proyecto y densidad por lote que han sido aplicados en las proyecciones de agua potable también se utilizaron para proyectar los flujos de desagües.

Para los fines del proyecto, la cobertura del alcantarillado por conexiones domiciliarias será la misma que la cobertura de agua potable, siendo así, porque, con el proyecto cada familia al tener una mayor disponibilidad de agua potable requiere una conexión de alcantarillado para conducir sus flujos de desagüe.

La tasa de contribución de agua a las redes de alcantarillado se asume según el reglamento nacional de edificaciones en un 80%, parámetro técnico estándar manteniéndose a lo largo del horizonte del proyecto.

La información de base para el cálculo de la demanda se ha efectuado considerando el área de influencia del proyecto, para estimar las proyecciones de desagüe se han considerado las proyecciones de la demanda de agua potable.

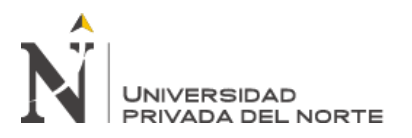

Tabla 16

| Año   |                  | Población<br>total | Cobertura (%) |                             |                               |                                     |                  |                  |                  |                  |                  |                  |
|-------|------------------|--------------------|---------------|-----------------------------|-------------------------------|-------------------------------------|------------------|------------------|------------------|------------------|------------------|------------------|
|       |                  |                    | Conex.        | Otros<br>medios<br>$(\ast)$ | Población<br>servida<br>(hab) | Viviendas<br>servidas<br>(unidades) | cnx<br>dome      | cnx<br>comer     | cnx<br>ind       | cnx<br>estat     | cnx<br>social    | total<br>cnx     |
| 2,018 | Base             | 458                | 0.00%         | 100.00%                     | $\boldsymbol{0}$              | $\boldsymbol{0}$                    | $\boldsymbol{0}$ | $\boldsymbol{0}$ | $\boldsymbol{0}$ | $\boldsymbol{0}$ | $\boldsymbol{0}$ | $\boldsymbol{0}$ |
| 2,019 | A                | 465                | 0.00%         | 100.00%                     | $\boldsymbol{0}$              | $\boldsymbol{0}$                    | $\boldsymbol{0}$ | $\boldsymbol{0}$ | $\boldsymbol{0}$ | $\boldsymbol{0}$ | $\boldsymbol{0}$ | $\boldsymbol{0}$ |
| 2,020 | B                | 472                | 0.00%         | 100.00%                     | $\boldsymbol{0}$              | $\boldsymbol{0}$                    | $\boldsymbol{0}$ | $\boldsymbol{0}$ | $\boldsymbol{0}$ | $\boldsymbol{0}$ | $\boldsymbol{0}$ | $\boldsymbol{0}$ |
| 2,021 | $\mathsf{C}$     | 479                | 0.00%         | 100.00%                     | $\boldsymbol{0}$              | $\boldsymbol{0}$                    | $\boldsymbol{0}$ | $\boldsymbol{0}$ | $\boldsymbol{0}$ | $\boldsymbol{0}$ | $\boldsymbol{0}$ | $\boldsymbol{0}$ |
| 2,022 | D                | 486                | 0.00%         | 100.00%                     | $\boldsymbol{0}$              | $\boldsymbol{0}$                    | $\boldsymbol{0}$ | $\boldsymbol{0}$ | $\boldsymbol{0}$ | $\boldsymbol{0}$ | $\boldsymbol{0}$ | $\boldsymbol{0}$ |
| 2,023 | $\boldsymbol{0}$ | 493                | $0.00\%$      | 100.00%                     | $\boldsymbol{0}$              | $\boldsymbol{0}$                    | $\boldsymbol{0}$ | $\boldsymbol{0}$ | $\boldsymbol{0}$ | $\boldsymbol{0}$ | $\boldsymbol{0}$ | $\boldsymbol{0}$ |
| 2,024 | $\mathbf{1}$     | 500                | 100.00%       | 0.00%                       | 500                           | 116                                 | 116              | $\boldsymbol{0}$ | $\boldsymbol{0}$ | $\mathbf{1}$     | $\mathbf{1}$     | 118              |
| 2,025 | $\sqrt{2}$       | 507                | 100.00%       | 0.00%                       | 507                           | 117                                 | 117              | $\boldsymbol{0}$ | 0                | $\mathbf{1}$     | $\mathbf{1}$     | 119              |
| 2,026 | 3                | 514                | 100.00%       | 0.00%                       | 514                           | 119                                 | 119              | $\boldsymbol{0}$ | $\boldsymbol{0}$ | $\mathbf{1}$     | $\mathbf{1}$     | 121              |
| 2,027 | $\overline{4}$   | 521                | 100.00%       | 0.00%                       | 521                           | 120                                 | 120              | $\boldsymbol{0}$ | $\boldsymbol{0}$ | $\mathbf{1}$     | $\mathbf{1}$     | 122              |
| 2,028 | 5                | 529                | 100.00%       | 0.00%                       | 529                           | 122                                 | 122              | $\boldsymbol{0}$ | $\boldsymbol{0}$ | $\mathbf{1}$     | $\mathbf{1}$     | 124              |
| 2,029 | 6                | 537                | 100.00%       | 0.00%                       | 537                           | 124                                 | 124              | $\boldsymbol{0}$ | 0                | $\mathbf{1}$     | $\mathbf{1}$     | 126              |
| 2,030 | $\tau$           | 545                | 100.00%       | 0.00%                       | 545                           | 126                                 | 126              | $\boldsymbol{0}$ | $\boldsymbol{0}$ | 1                | $\mathbf{1}$     | 128              |
| 2,031 | 8                | 553                | 100.00%       | 0.00%                       | 553                           | 128                                 | 128              | $\boldsymbol{0}$ | $\boldsymbol{0}$ | $\mathbf{1}$     | $\mathbf{1}$     | 130              |
| 2,032 | 9                | 561                | 100.00%       | 0.00%                       | 561                           | 130                                 | 130              | $\boldsymbol{0}$ | $\boldsymbol{0}$ | $\mathbf{1}$     | $\mathbf{1}$     | 132              |
| 2,033 | 10               | 569                | 100.00%       | 0.00%                       | 569                           | 132                                 | 132              | $\boldsymbol{0}$ | $\boldsymbol{0}$ | $\mathbf{1}$     | $\mathbf{1}$     | 134              |
| 2,034 | 11               | 577                | 100.00%       | 0.00%                       | 577                           | 133                                 | 133              | $\boldsymbol{0}$ | $\boldsymbol{0}$ | $\mathbf{1}$     | $\mathbf{1}$     | 135              |
| 2,035 | 12               | 585                | 100.00%       | 0.00%                       | 585                           | 135                                 | 135              | $\boldsymbol{0}$ | $\boldsymbol{0}$ | $\mathbf{1}$     | $\mathbf{1}$     | 137              |
| 2,036 | 13               | 593                | 100.00%       | 0.00%                       | 593                           | 137                                 | 137              | $\boldsymbol{0}$ | $\boldsymbol{0}$ | $\mathbf{1}$     | $\mathbf{1}$     | 139              |
| 2,037 | 14               | 602                | 100.00%       | 0.00%                       | 602                           | 139                                 | 139              | $\boldsymbol{0}$ | $\boldsymbol{0}$ | $\mathbf{1}$     | $\mathbf{1}$     | 141              |
| 2,038 | 15               | 611                | 100.00%       | 0.00%                       | 611                           | 141                                 | 141              | $\boldsymbol{0}$ | $\boldsymbol{0}$ | $\mathbf{1}$     | $\mathbf{1}$     | 143              |
| 2,039 | 16               | 620                | 100.00%       | 0.00%                       | 620                           | 143                                 | 143              | $\boldsymbol{0}$ | $\boldsymbol{0}$ | $\mathbf{1}$     | $\mathbf{1}$     | 145              |
| 2,040 | 17               | 629                | 100.00%       | 0.00%                       | 629                           | 145                                 | 145              | $\boldsymbol{0}$ | $\boldsymbol{0}$ | $\mathbf{1}$     | $\mathbf{1}$     | 147              |
| 2,041 | 18               | 638                | 100.00%       | 0.00%                       | 638                           | 148                                 | 148              | $\boldsymbol{0}$ | $\boldsymbol{0}$ | $\mathbf{1}$     | $\mathbf{1}$     | 150              |
| 2,042 | 19               | 647                | 100.00%       | 0.00%                       | 647                           | 150                                 | 150              | $\overline{0}$   | $\boldsymbol{0}$ | 1                | $\mathbf{1}$     | 152              |

*Demanda de Alcantarillado Total (primera parte)*

2,043 20 656 100.00% 0.00% 656 152 152 0 0 1 1 154 Fuente: Elaboración propia

# Tabla 17 *Demanda de Alcantarillado Total (segunda parte)*

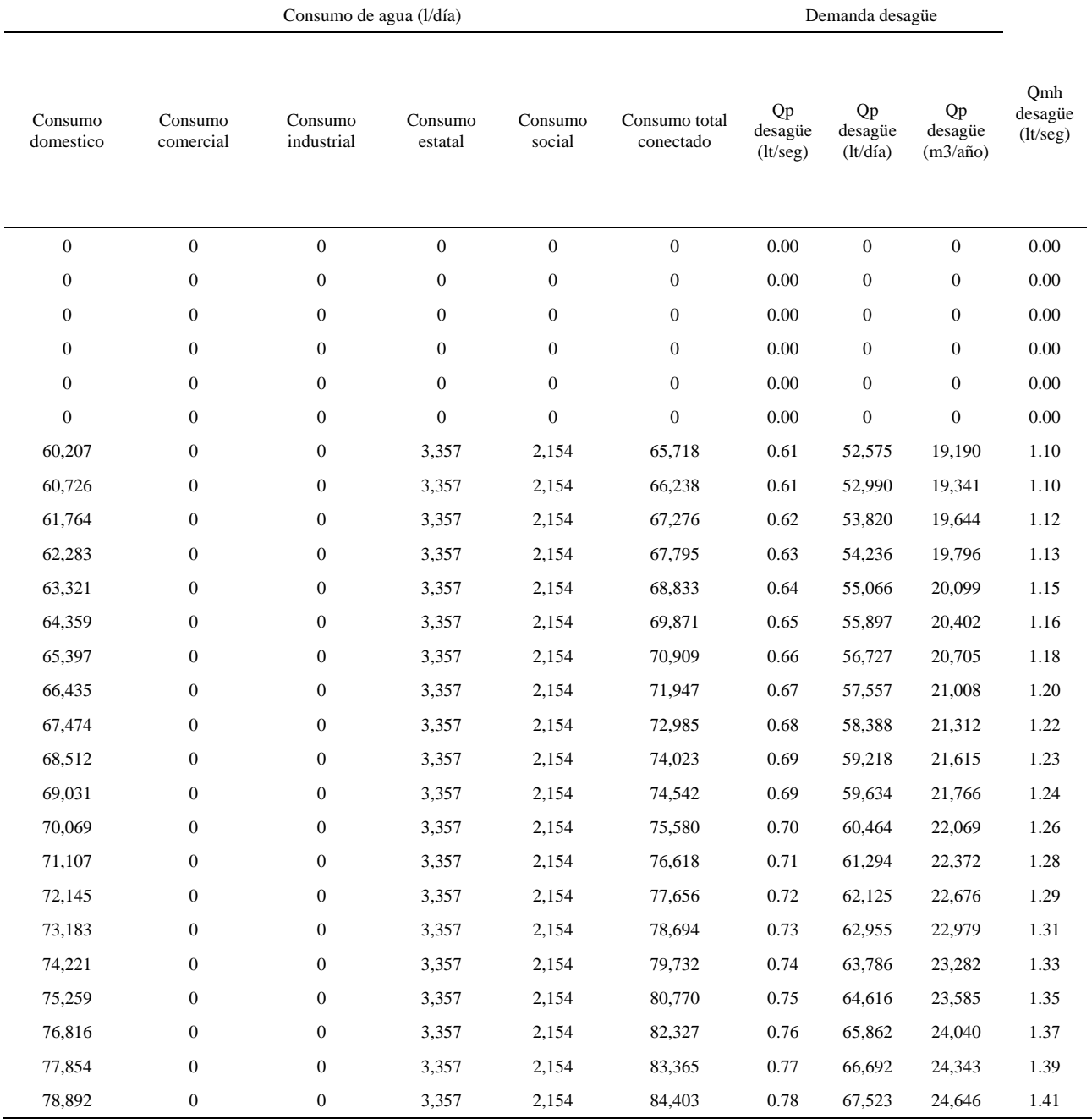

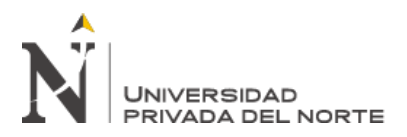

# **3.3 Desarrollo del diseño hidráulico con el programa Watercad para las redes de abastecimiento de agua potable**

# **3.3.1 Consideraciones para el diseño hidráulico de las redes de abastecimiento de Agua Potable obtenidos con el programa Watercad**

Para evaluación de los resultados obtenidos en el modelamiento se consideró la norma OS.050, en donde se indica que la presión estática no será mayor a 50 mca y en condiciones de demanda máxima horaria, la presión dinámica no será menor de 10 mca. La velocidad mínima recomendada debe ser de 0.6 m/s de preferencia y la velocidad máxima 3.0 m/s, priorizándose sobre el concepto de velocidad, el concepto de obtener presiones adecuadas y el criterio de tener adecuados diámetros para la distribución de las redes.

En el caso de troncales y líneas de conducción las presiones pueden superan las 50 mca en puntos de paso que no distribuyen dentro del sector.

# **3.3.2 Procedimiento del Modelamiento hidráulico en el programa Watercad**

A continuación, hacemos un breve procedimiento del uso del programa Watercad para el modelamiento de redes de agua potable.

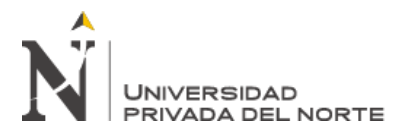

✓ Importación de las redes previamente trazadas en el programa AutoCAD.

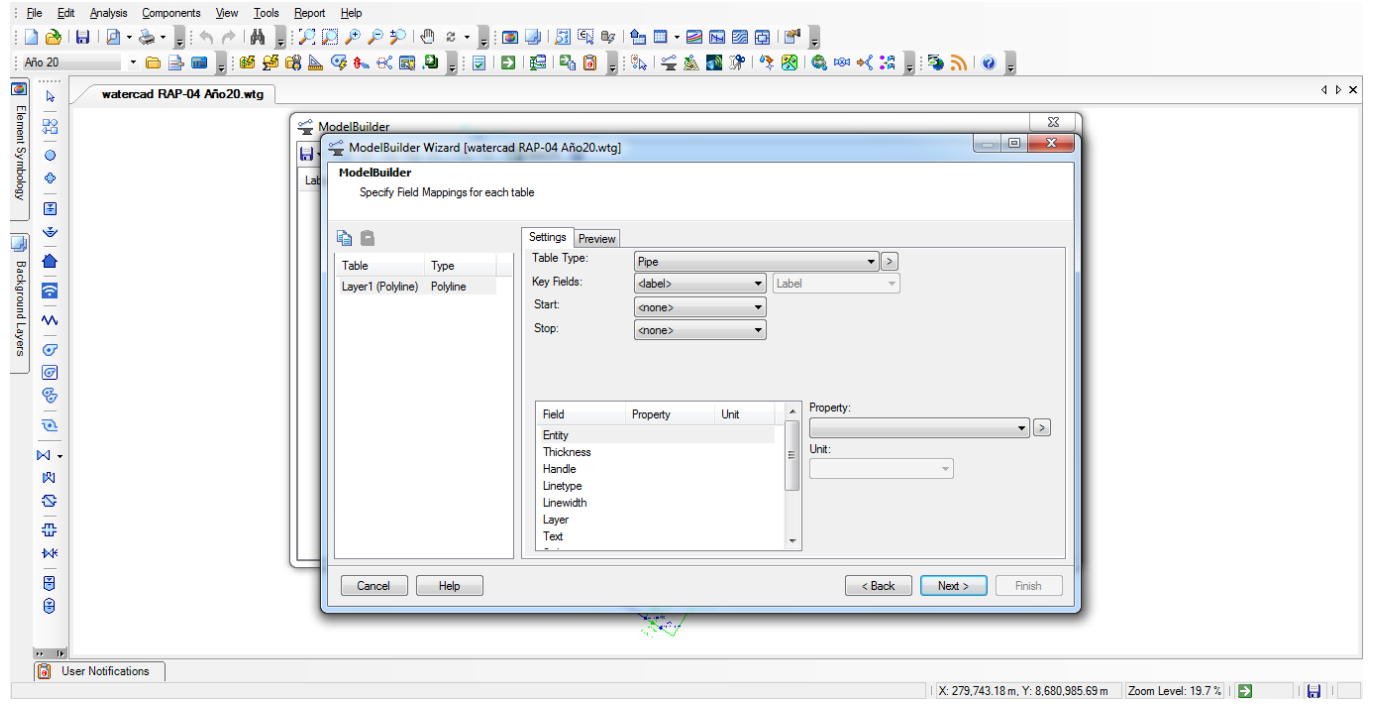

*Ilustración 11.* Imagen del modelamiento hidráulico en Watercad 1. Fuente: Programa Watercad.

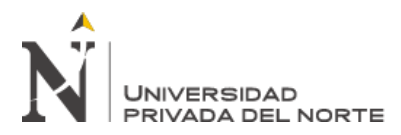

✓ Creación del escenario y la alternativa "Año 20"

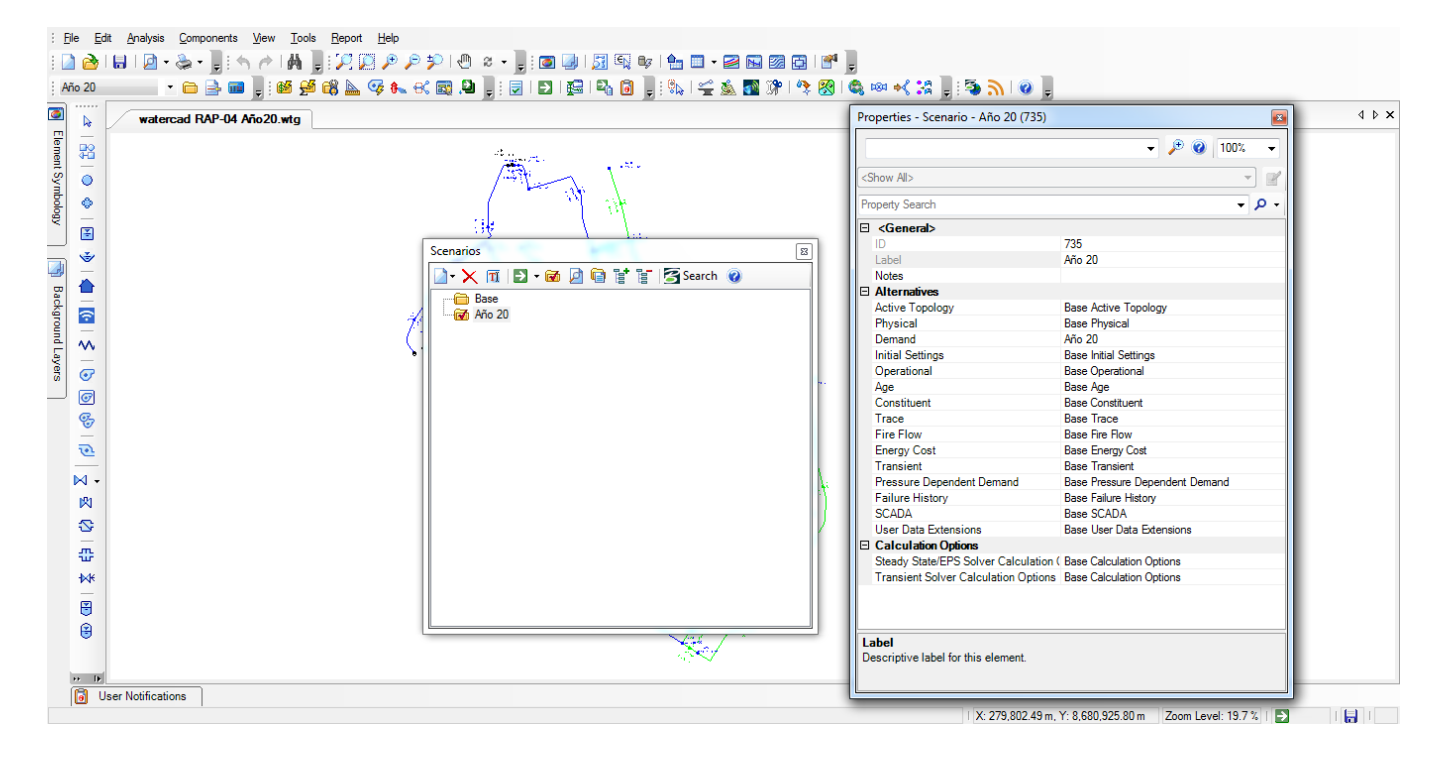

*Ilustración 12.* Imagen del modelamiento hidráulico en Watercad 2. Fuente: Programa Watercad.

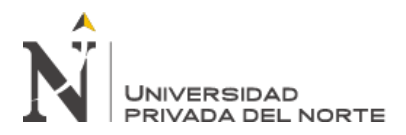

✓ Ingreso del archivo de curvas de nivel para la iteración y determinación de los valores de las cotas de terreno de los nodos y estructuras (reservorio, cámaras rompe presión y

cámara de válvulas)

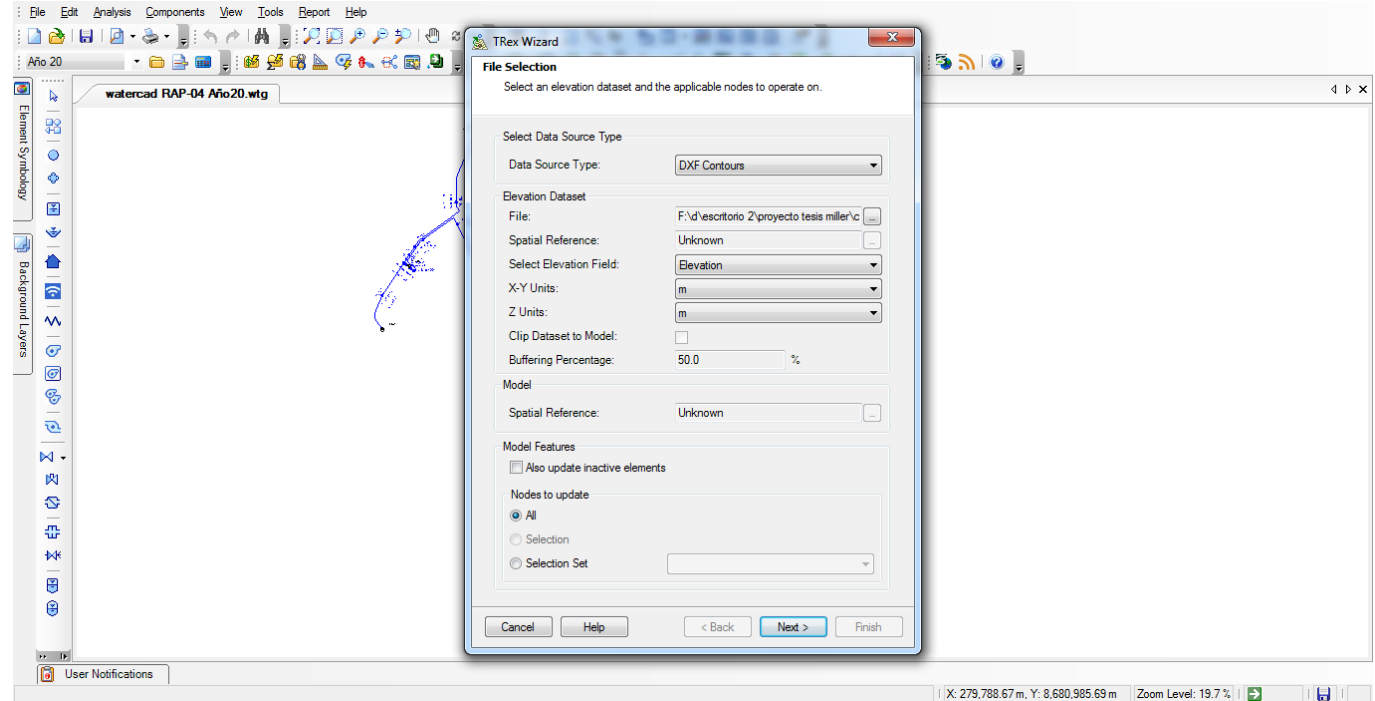

*Ilustración 13.* Imagen del modelamiento hidráulico en Watercad 3. Fuente: Programa Watercad.

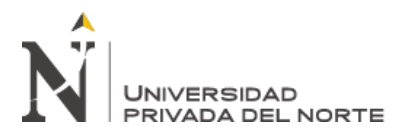

✓ Ingreso de los niveles de operación del reservorio de abastecimiento

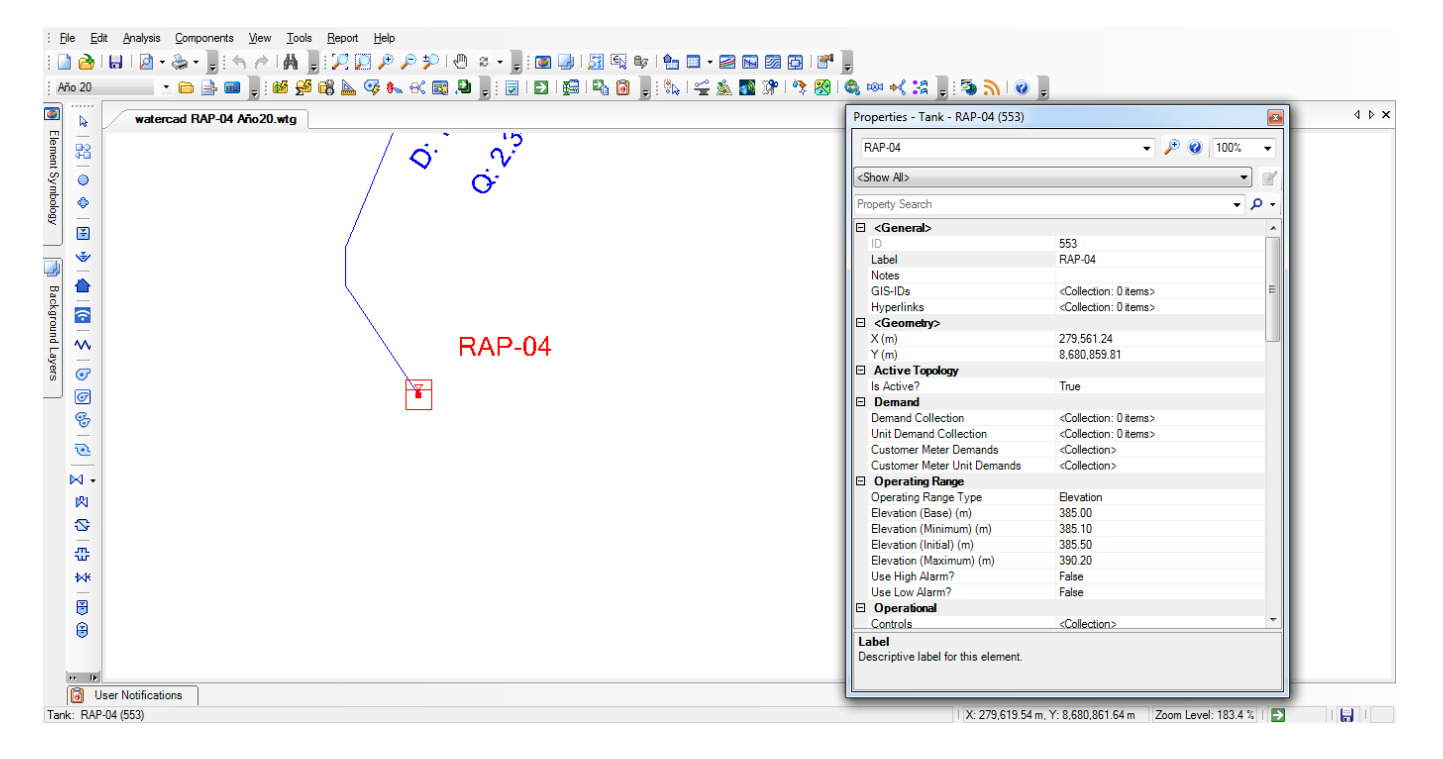

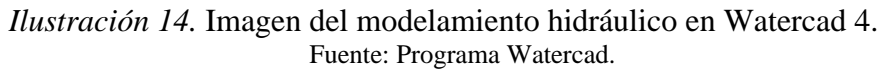

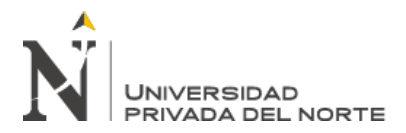

✓ Creación de los polígonos de Thiessen para la hallar el área representativa de cada nodo,

por cada zona de presión.

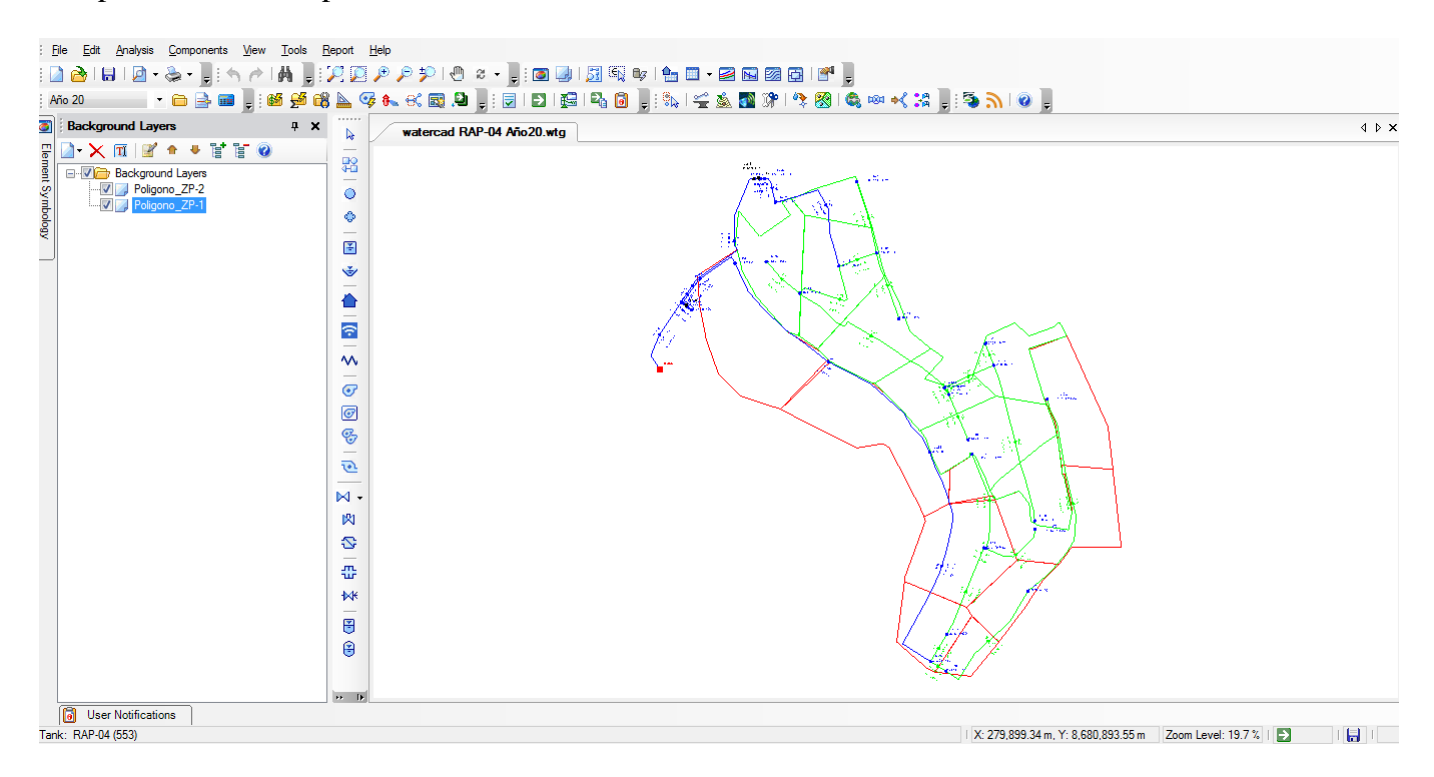

*Ilustración 15.* Imagen del modelamiento hidráulico en Watercad 5. Fuente: Programa Watercad.
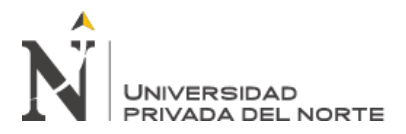

✓ Distribución del caudal de la demanda total del área de estudio a cada nodo según su área

representativa y por cada zona de presión

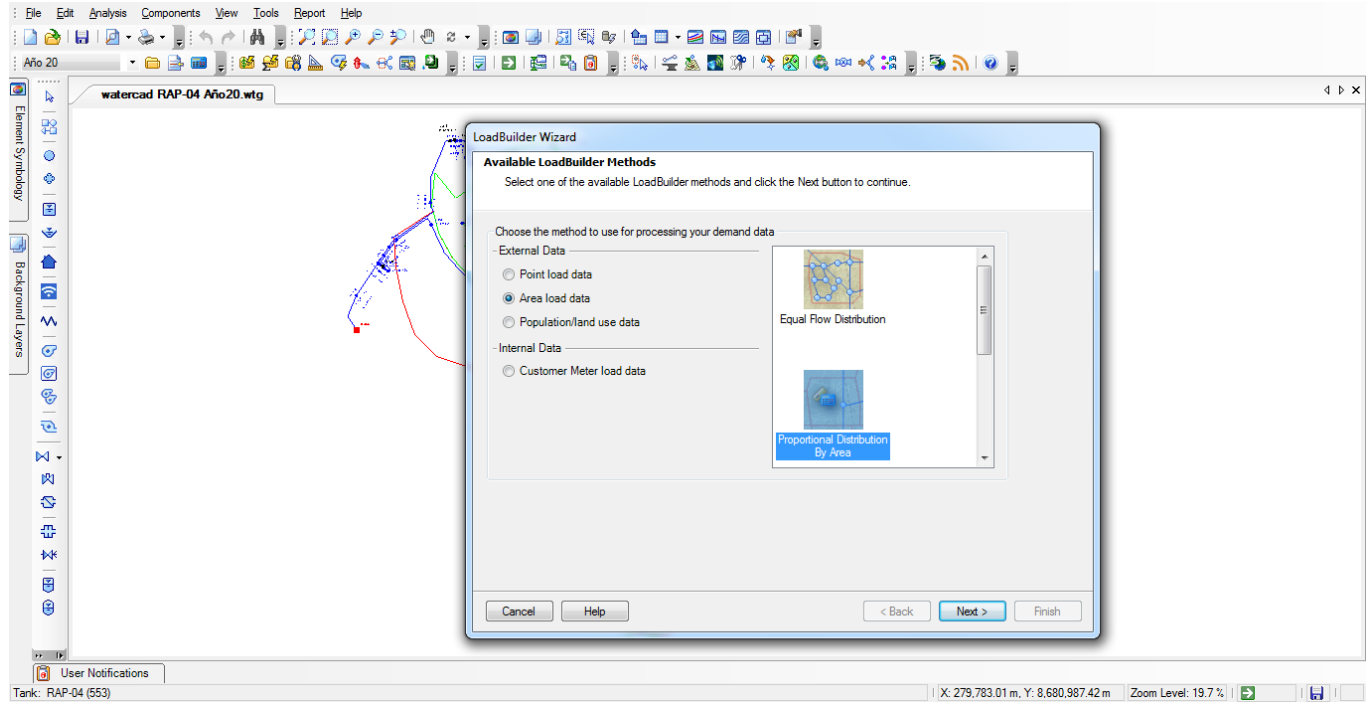

*Ilustración 16.* Imagen del modelamiento hidráulico en Watercad 6. Fuente: Programa Watercad.

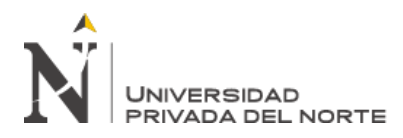

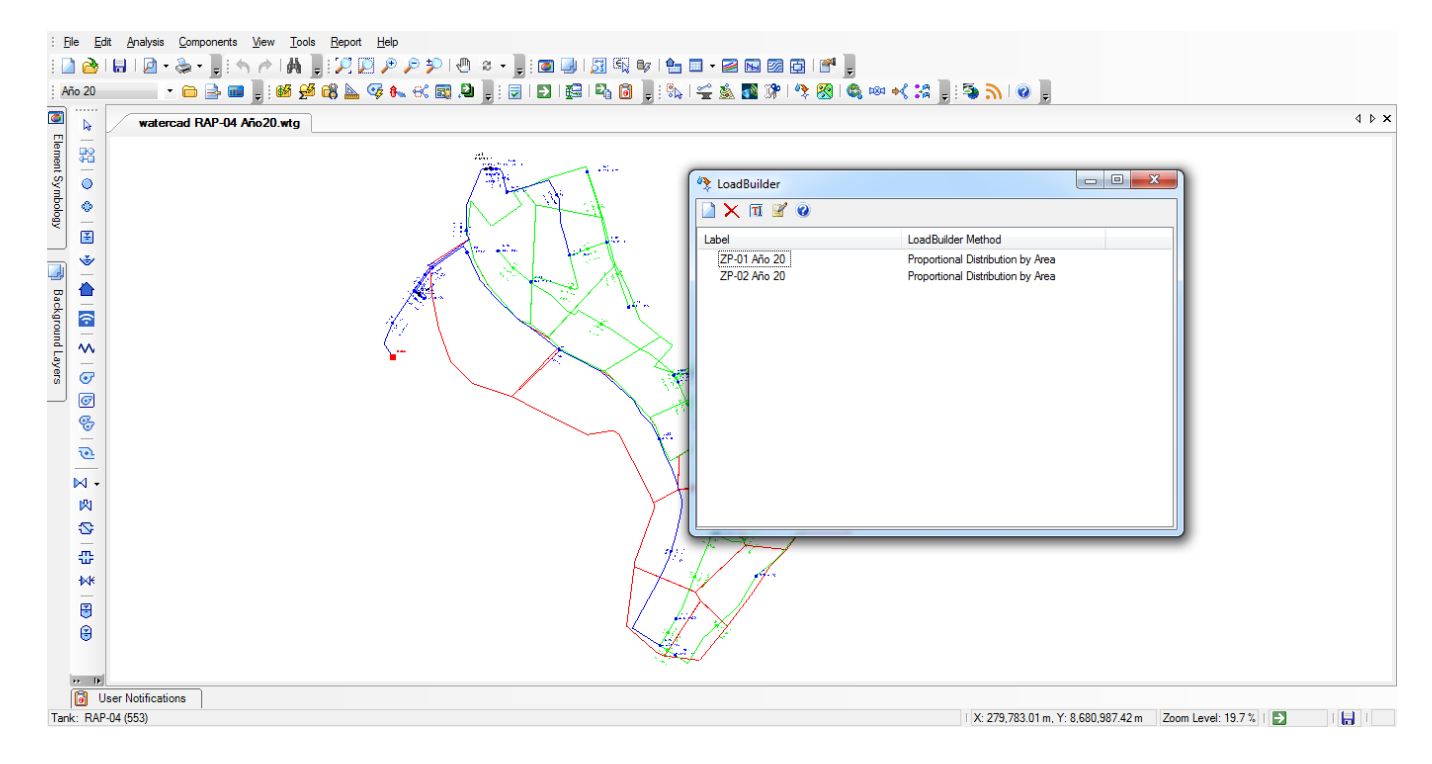

*Ilustración 17.* Imagen del modelamiento hidráulico en Watercad 7. Fuente: Programa Watercad.

## **3.3.3 Resultados del Modelamiento de las redes de abastecimiento de agua**

#### **potable**

Después de realizar el modelamiento del área de estudio mediante troncales estratégicas y

sub-sectorizando cada área de influencia de reservorios se obtuvieron presiones adecuadas.

Se están adjuntando los reportes de los resultados del área de estudio desarrollados.

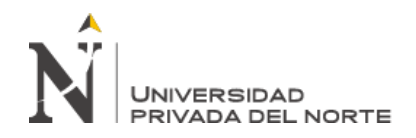

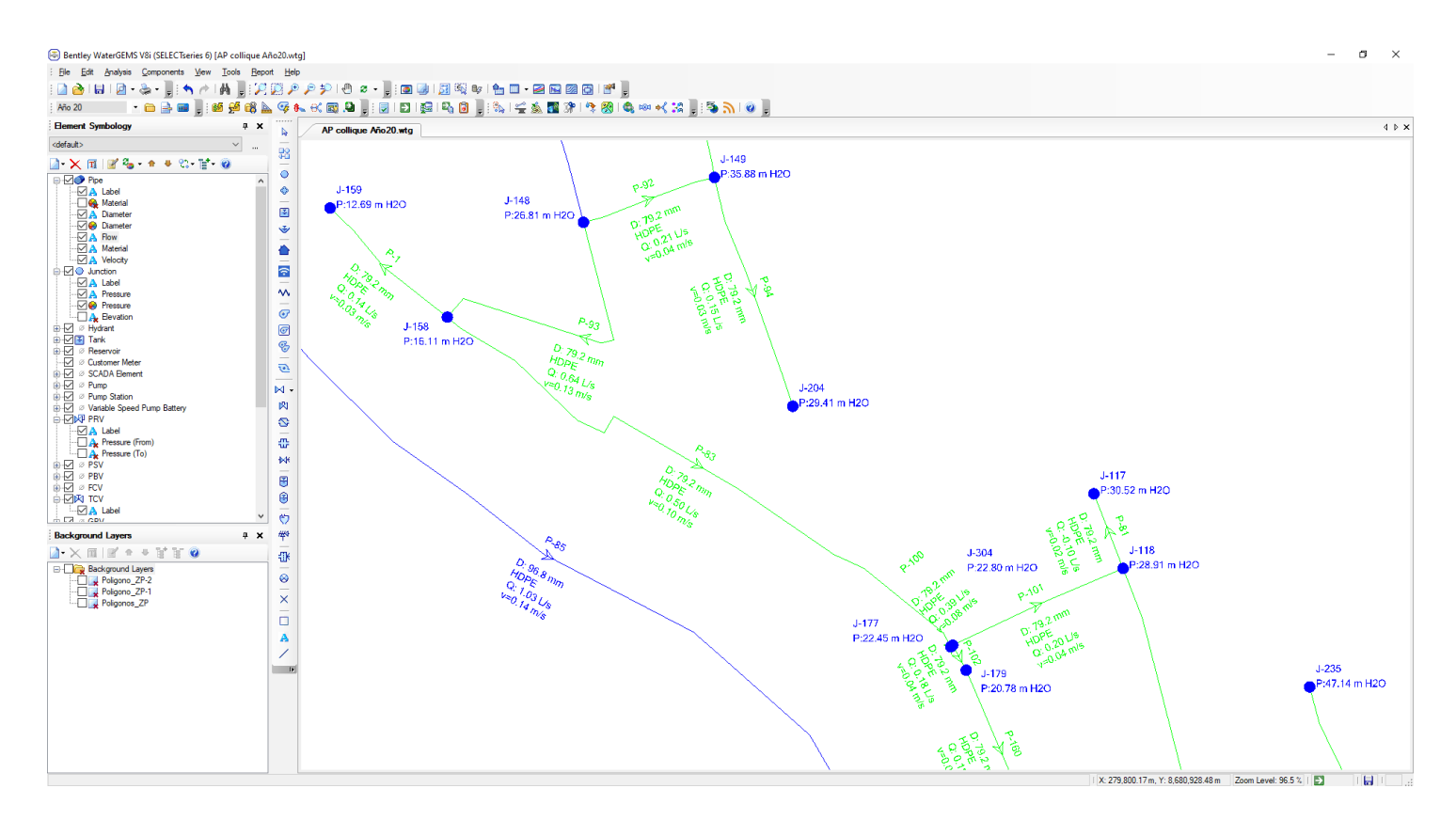

*Ilustración 18.* Interfaz del programa Watercad para el Modelamiento hidráulico. Fuente: Programa Watercad.

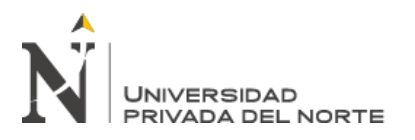

Tabla 18

*Valores de la velocidad, caudal, longitud y diámetros de tuberías*

| Label                          | Start         | Stop          | Diameter | Material           | HazenWil | Length         | Flow      | Velocity |
|--------------------------------|---------------|---------------|----------|--------------------|----------|----------------|-----------|----------|
|                                | Node          | Node          | (mm)     |                    | liams C  | (Scaled) (m)   | (L/s)     | (m/s)    |
| $P-161$                        | $J-18$        | $J-19$        | 79.2     | <b>HDPE</b>        | 150      | $\mathbf{1}$   | 0.2       | 0.04     |
| $P-81$                         | $J-117$       | $J-118$       | 79.2     | <b>HDPE</b>        | 150      | 13             | $-0.1$    | $0.02\,$ |
| P-88                           | $J-132$       | $J-133$       | 79.2     | <b>HDPE</b>        | 150      | 18             | $-0.4$    | 0.08     |
| P-92                           | $J-148$       | $J-149$       | 79.2     | <b>HDPE</b>        | 150      | 23             | 0.21      | 0.04     |
| $P-1$                          | $J-158$       | $J-159$       | 79.2     | <b>HDPE</b>        | 150      | 27             | 0.14      | 0.03     |
| P-93                           | $J-148$       | $J-158$       | 79.2     | <b>HDPE</b>        | 150      | 50             | 0.64      | 0.13     |
| P-89                           | $J-19$        | $J-176$       | 79.2     | <b>HDPE</b>        | 150      | 38             | 0.17      | 0.03     |
| $P-160$                        | $J-179$       | $J-180$       | 79.2     | <b>HDPE</b>        | 150      | $28\,$         | $0.18\,$  | 0.04     |
| P-153                          | $J-194$       | $J-195$       | 96.8     | <b>HDPE</b>        | 150      | 51             | 1.3       | 0.18     |
| P-94                           | $J-149$       | $J-204$       | 79.2     | <b>HDPE</b>        | 150      | 40             | 0.15      | 0.03     |
| P-91                           | $J-208$       | $J-149$       | 79.2     | <b>HDPE</b>        | 150      | 43             | $-0.06$   | $0.01\,$ |
| $P-87$                         | $J-18$        | $J-132$       | 79.2     | <b>HDPE</b>        | 150      | 54             | $-0.4$    | $0.08\,$ |
| P-86                           | $J-220$       | $J-19$        | 79.2     | <b>HDPE</b>        | 150      | 57             | $-0.04$   | $0.01\,$ |
| P-82                           | $J-118$       | $J-230$       | 79.2     | <b>HDPE</b>        | 150      | 93             | 0.1       | $0.02\,$ |
| P-83                           | $J-158$       | $J-177$       | 79.2     | <b>HDPE</b>        | 150      | 103            | 0.5       | 0.1      |
| P-154                          | $J - 234$     | $J-133$       | 96.8     | <b>HDPE</b>        | 150      | 138            | $\rm 0.8$ | 0.11     |
| P-85                           | $J-195$       | $J - 234$     | 96.8     | <b>HDPE</b>        | 150      | 160            | 1.03      | 0.14     |
| TE-131                         | $J-244$       | <b>CRP-01</b> | 100      | Ductile Iron       | 130      | $\sqrt{2}$     | 1.04      | 0.13     |
| TE-132                         | $J-250$       | $CV-01$       | 100      | Ductile Iron       | 130      | 3              | 1.3       | 0.17     |
| TE-129                         | $J-250$       | $J-256$       | 100      | Ductile Iron       | 130      | 11             | 1.04      | 0.13     |
| TE-128                         | <b>RAP-01</b> | $J-250$       | 100      | Ductile Iron       | 130      | 45             | 2.34      | 0.3      |
| TE-130                         | $J-256$       | $J - 244$     | 100      | Ductile Iron       | 130      | 79             | 1.04      | 0.13     |
| $P-1$                          | $CV-01$       | $J-194$       | 96.8     | ${\rm H}{\rm DPE}$ | 150      | $\overline{4}$ | 1.3       | $0.18\,$ |
| $\mathbf{P}\text{-}\mathbf{2}$ | $CRP-01$      | $J-225$       | 96.8     | ${\tt HDPE}$       | 150      | $\overline{4}$ | 1.04      | 0.14     |
| P-59                           | $J-225$       | $J-282$       | 96.8     | <b>HDPE</b>        | 150      | 17             | 1.04      | $0.14\,$ |
| $P-60$                         | $J-282$       | $J-148$       | 96.8     | <b>HDPE</b>        | 150      | $72\,$         | 1.04      | $0.14\,$ |
| P-83                           | $J-133$       | $J-294$       | 79.2     | <b>HDPE</b>        | 150      | $11\,$         | 0.29      | $0.04\,$ |
| $P-85$                         | $J-294$       | $J-295$       | 79.2     | <b>HDPE</b>        | 150      | 74             | 0.24      | $0.05\,$ |
| $P-86$                         | $J-295$       | $J-235$       | 79.2     | <b>HDPE</b>        | 150      | 123            | 0.16      | 0.03     |

Ticona Talaverano Pedro Miller **Pág. 75**

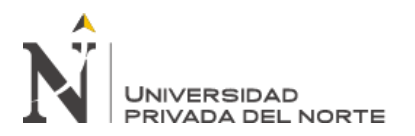

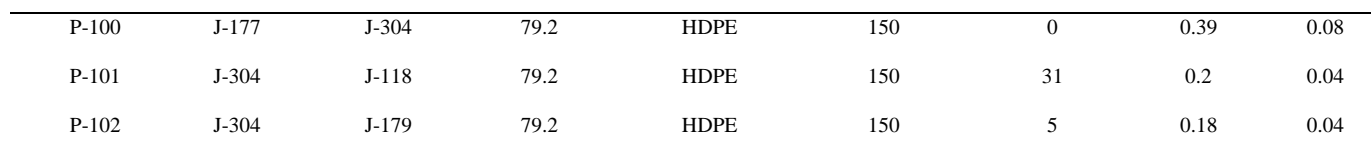

Fuente: Programa Watercad

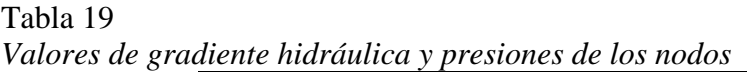

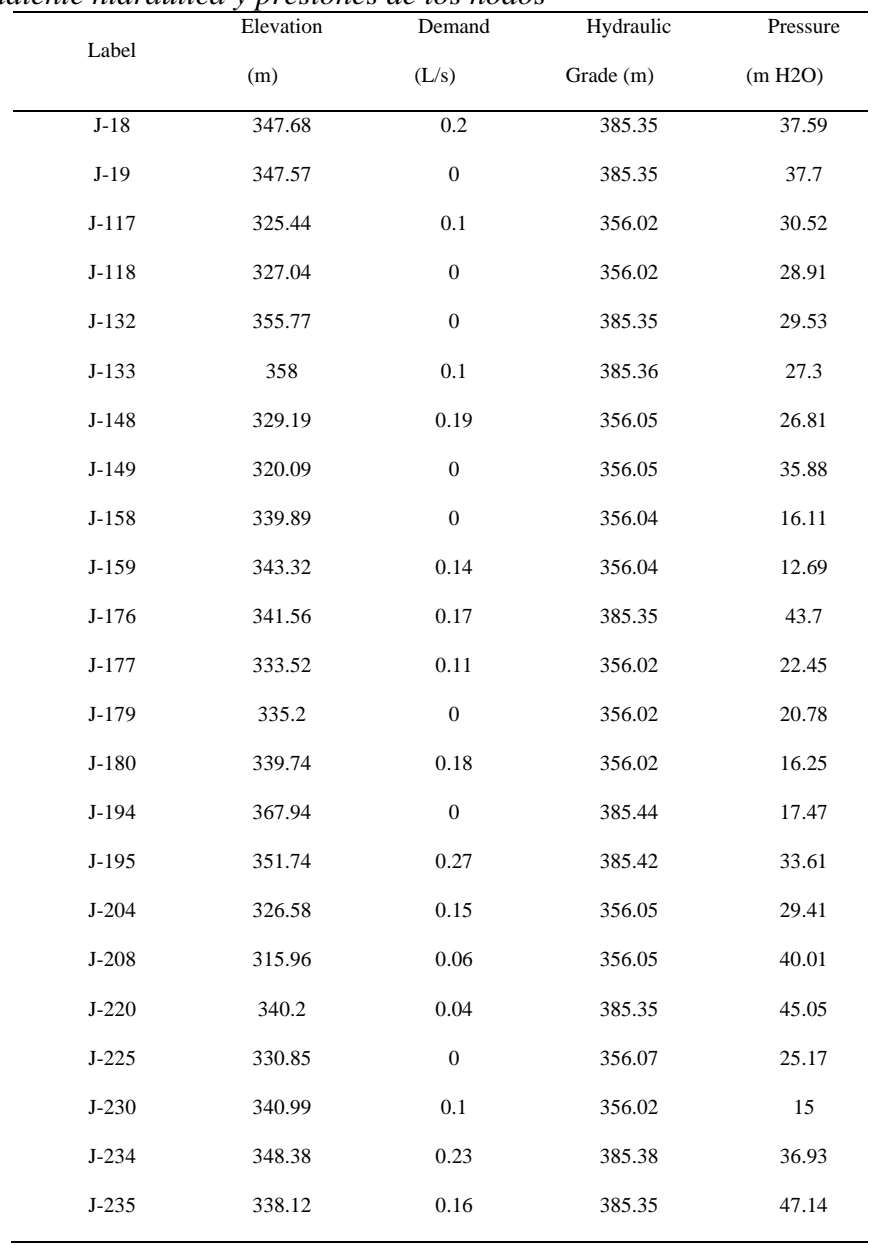

Ticona Talaverano Pedro Miller **Pág. 76**

# **UNIVERSIDAD** RIVADA DEL NORTE

DISEÑO HIDRÁULICO DEL SISTEMA SANITARIO PARA ASENTAMIENTOS HUMANOS EN EL DISTRITO DE COMAS- LIMA, USANDO LOS PROGRAMAS WATERCAD Y SEWERCAD. 2020

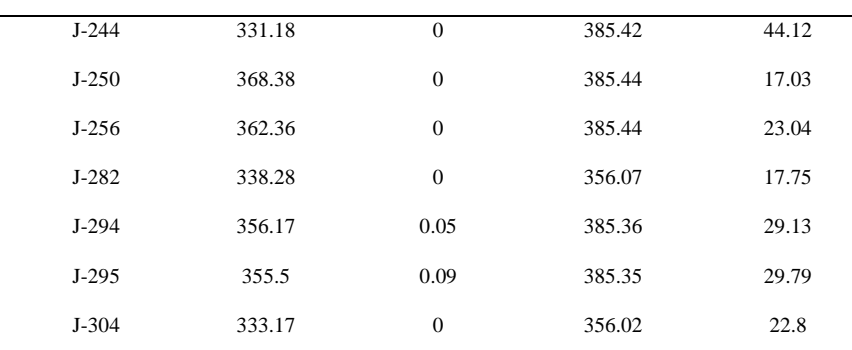

Fuente: Programa Watercad

#### **3.3.4 Análisis e interpretación de resultados**

#### ✓ **Nudos**

Del reporte de nudos por reservorios se ha obtenido que los nudos que registran las presiones bajas no sean puntos de abastecimiento a la población sino sean puntos de paso, de igual modo las presiones altas debido a la accesibilidad del terreno y al área de influencia del reservorio hay puntos que descuelgan y suben para seguir abasteciendo dentro de su zona de presión y/o corresponden a nudos de las troncales que se comportan como línea de conducción o distribución principal del agua.

El resto de los nudos que registran presiones se encuentran por encima de los 10mca son de donde se abastecerá la población.

#### ✓ **Tuberías**

Los tramos de tuberías que soportan valores de velocidad bajas es debido al poco caudal por reservorio y que las mallas consideradas y/o circuitos principales se consideró como mínimo de 110 mm.

De acuerdo con lo Indicado líneas arriba las troncales estratégicas y las redes matrices y principales han sido diseñadas a través del modelamiento hidráulico en el programa Watercad como se muestra en los cuadros de cálculos y planos adjuntos; pero el diseño de las redes secundarias de relleno ha sido determinado en base a lo indicado en las siguientes normas:

- − Norma OS. 050 Redes de Distribución de Agua para Consumo Humano
- − Reglamento de Elaboración de Proyectos de Agua Potable y Alcantarillado para Habilitaciones Urbanas de Lima Metropolitana y Callao (SEDAPAL)

Así tenemos que en la Norma OS.050 se indica:

− Art. 4.3: Diámetros mínimo:

El diámetro mínimo será de 75 mm para uso de vivienda y de 150 mm de diámetro para uso industrial.

− Art. 4.6: Ubicación:

En las calles de 20 m de ancho o menos, se proyectará una línea a un lado de la calzada y de ser posible en el lado de mayor altura, a menos que se justifique la instalación de 2 líneas paralelas.

En las calles y avenidas de más de 20 m de ancho se proyectará una línea a cada lado de la calzada.

La distancia mínima entre los planos verticales tangentes más próximos de una tubería de agua para consumo humano y una tubería de aguas residuales, instaladas paralelamente, será de 2m, medido horizontalmente.

La distancia entre el límite de propiedad y el plano vertical tangente más próximo al tubo no será menor de 0.80m.

Así tenemos que el Reglamento de Proyectos de Sedapal indica:

− Art. 8.1.4: El diámetro mínimo de las redes de distribución será:

DN 90 para las habilitaciones citadas en el Art. 4.2.3 a)

En casos excepcionales debidamente fundamentados, podrá aceptarse tramos de tuberías DN 63, con una longitud máxima de 100 m si son alimentados por un solo extremo, o de 200 m si son alimentados por dos extremos; siempre que la tubería de alimentación sea de diámetro mayor y dichos tramos se localicen en los límites inferiores de las zonas de presión.

# **3.4 Desarrollo del diseño hidráulico con el programa Sewercad para las redes de alcantarillado sanitario**

# **3.4.1 Consideraciones para el diseño hidráulico de las redes de Alcantarillado obtenidos con el programa Sewercad**

## ✓ **Criterio de la Tensión Tractiva**

La capacidad de auto limpieza de la tubería de alcantarillado, es decir, la posibilidad de que sean arrastradas las partículas en suspensión depende del esfuerzo cortante que la corriente de agua ejerza sobre las paredes interiores donde podría ocurrir la sedimentación.

Conforme a lo establecido en el numeral 3.1 – Norma OS.70 del Reglamento Nacional de Edificaciones, la pendiente del colector será calculada con el criterio de la tensión tractiva. El valor mínimo de la Fuerza Tractiva será igual a 1.00 Pa.

#### ✓ **Pendiente mínima**

La pendiente mínima de diseño se define para cualquier diámetro, como aquella que en condiciones de transporte de aguas residuales parcialmente llenos o a tubo lleno produzca un valor determinado de la Fuerza Tractiva (1.00 Pa) cuando se utiliza este criterio.

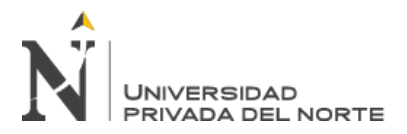

## ✓ **Coeficiente de rugosidad**

El coeficiente de rugosidad "n" de la fórmula de Manning será diferente según el tipo de

material, los mismos que se presenta el siguiente cuadro:

#### Tabla 20

*Valores del coeficiente de rugosidad*

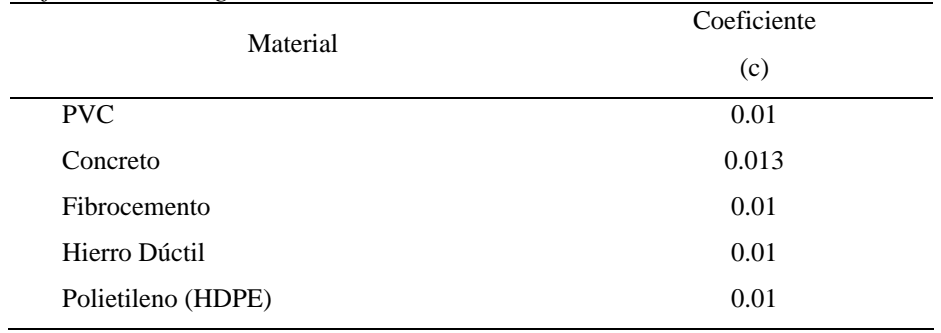

Fuente: Elaboración propia

#### ✓ **Tensión tractiva mínima**

Conforme a lo establecido en el numeral 3.1 – DISPOSICIONES ESPECÍFICAS PARA

DISEÑO NORMA OS.070 del Reglamento Nacional de Edificaciones, la fuerza tractiva mínima debe ser suficiente para transportar entre el 90% al 95% del material granular que se estima entra al sistema de alcantarillado.

La Tensión Tractiva mínima para los sistemas de alcantarillado sanitario será de un Pa.

#### ✓ **Diámetro mínimo**

Conforme a lo establecido en la Norma OS.070 – REDES DE AGUAS RESIDUALES del Reglamento Nacional de Edificaciones.

#### ✓ **Tirante máximo**

De acuerdo a los criterios de diseño y al numeral 3.1 DISPOSICIONES ESPECÍFICAS PARA DISEÑO de la Norma OS.070 del Reglamento Nacional de Edificaciones, el tirante máximo para el valor del caudal máximo futuro será igual o inferior al 75% del diámetro interno

Ticona Talaverano Pedro Miller **Pág. 80**

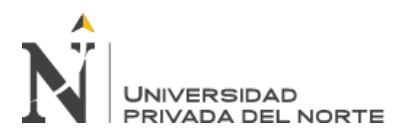

del colector, para permitir la ventilación de forma que se minimice o elimine la generación y

acumulación de sulfuro de hidrógeno.

# **3.4.2 Procedimiento del Modelamiento hidráulico en el programa Sewercad**

A continuación, hacemos un breve procedimiento del uso del programa Sewercad para el modelamiento de redes de alcantarillado sanitario.

✓ Importación de las redes previamente trazadas en el programa AutoCAD

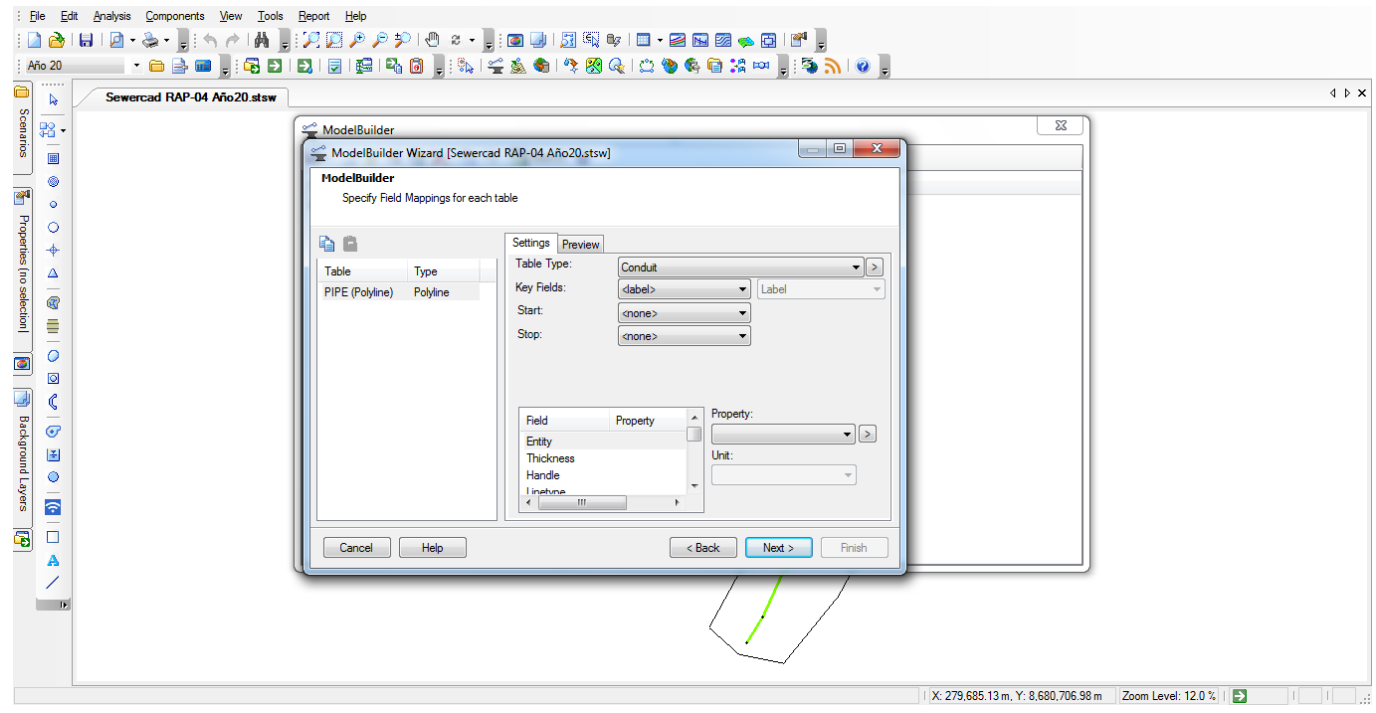

*Ilustración 19.* Imagen del modelamiento hidráulico en Sewercad 1. Fuente: Programa Sewercad

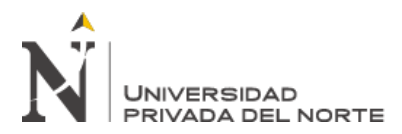

✓ Creación del escenario y la alternativa "Año 20"

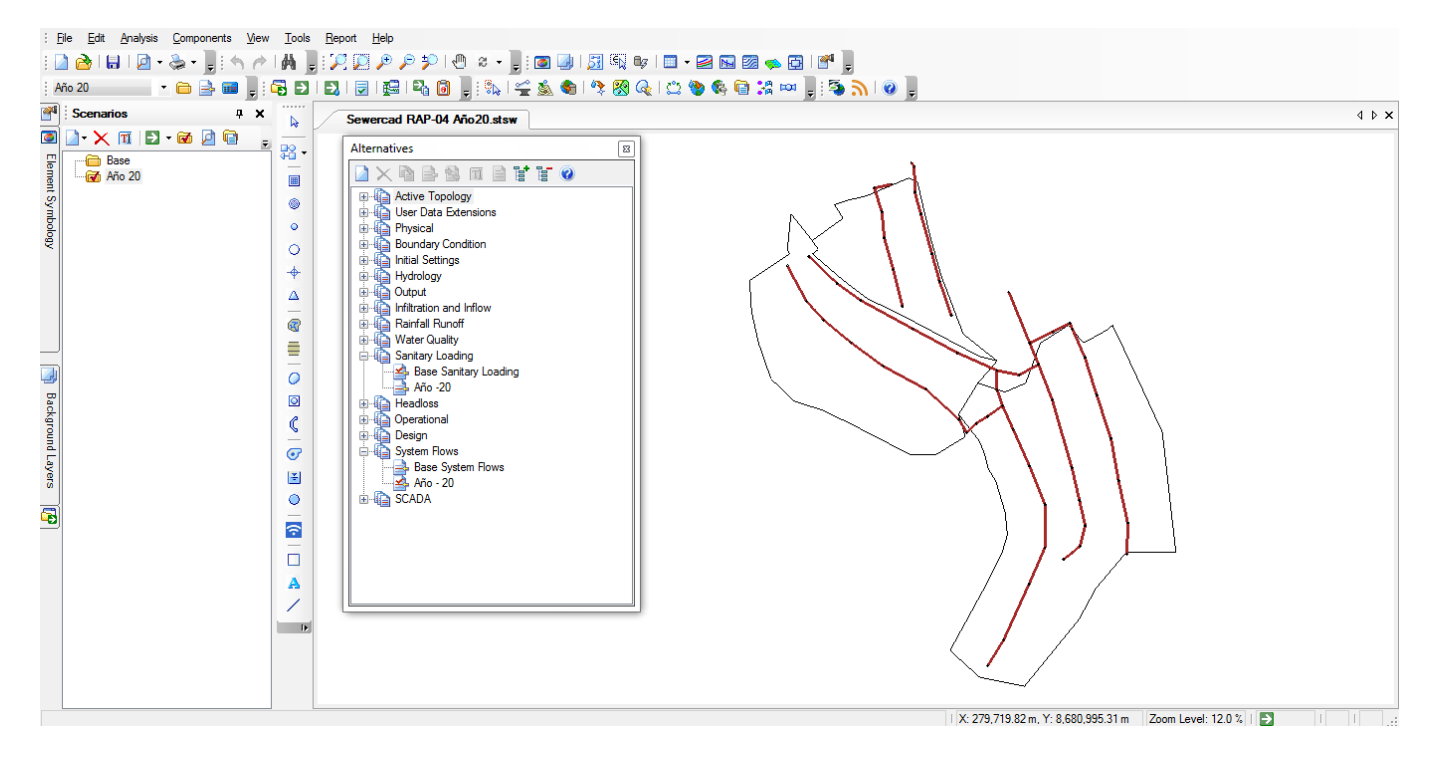

*Ilustración 20.* Imagen del modelamiento hidráulico en Sewercad 2. Fuente: Programa Sewercad

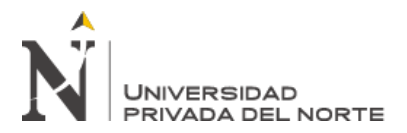

✓ Ingreso del archivo de curvas de nivel para la iteración y determinación de los valores de

las cotas de terreno de los buzones

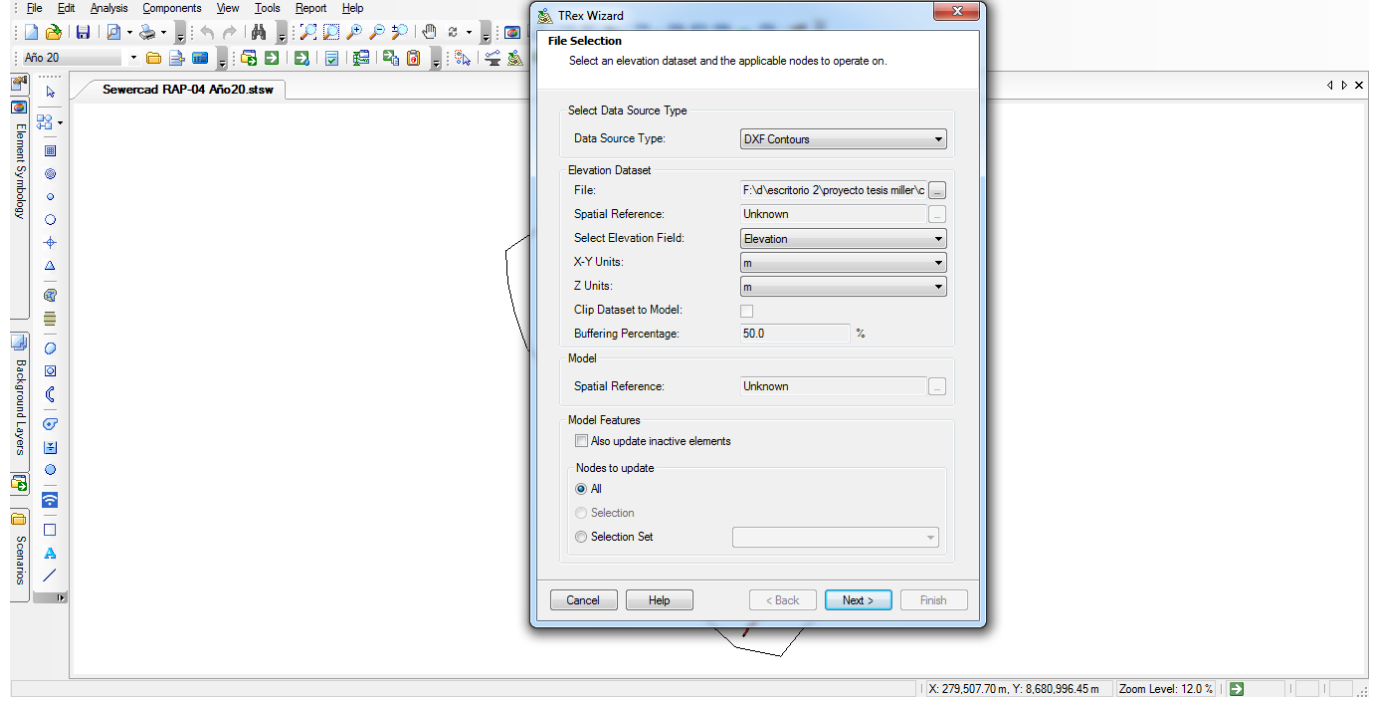

*Ilustración 21.* Imagen del modelamiento hidráulico en Sewercad 3. Fuente: Programa Sewercad

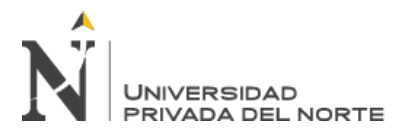

✓ Creación de los polígonos de Thiessen para la hallar el área representativa de cada buzón,

por cada área de drenaje.

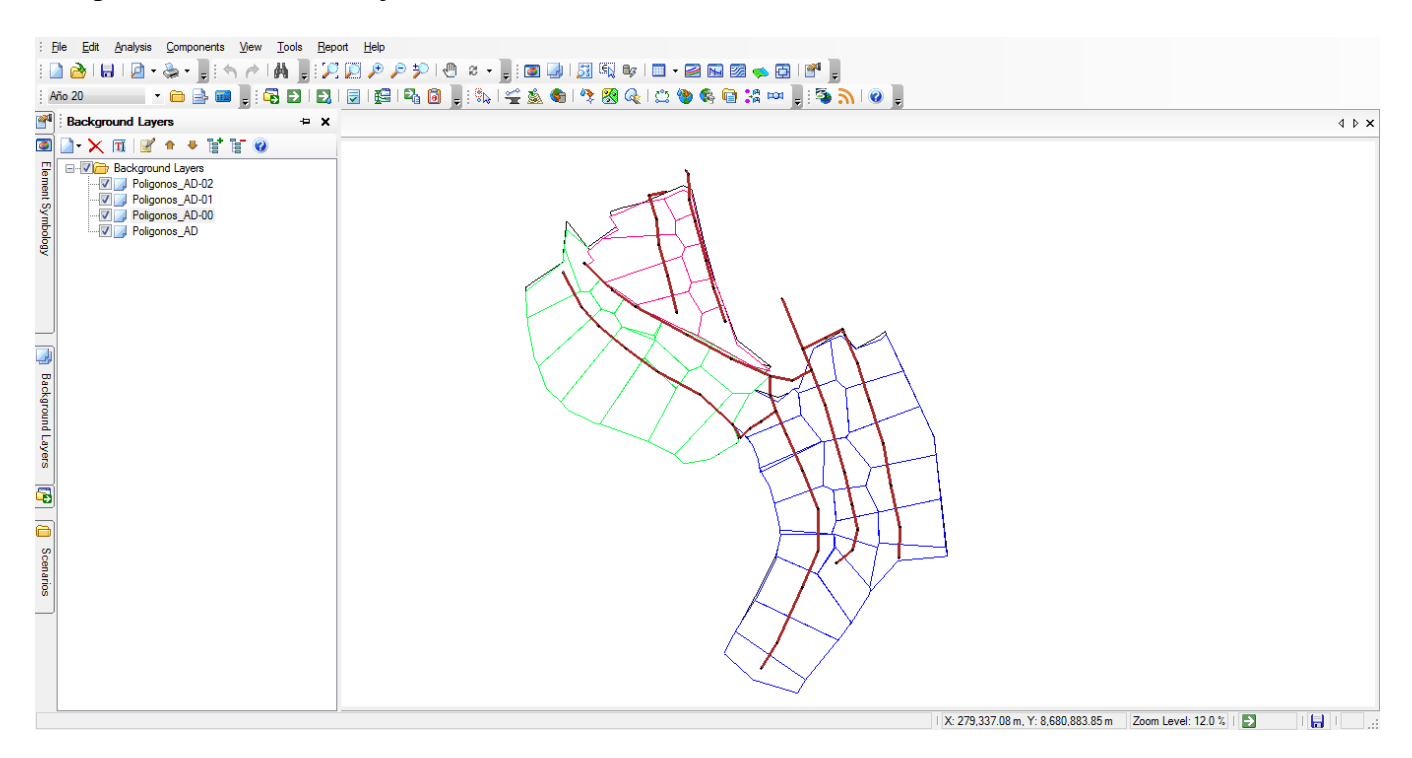

*Ilustración 22.* Imagen del modelamiento hidráulico en Sewercad 4. Fuente: Programa Sewercad

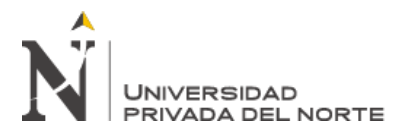

✓ Distribución del caudal de la demanda total de descarga del área de estudio a cada buzón

según su área representativa y para cada área de drenaje

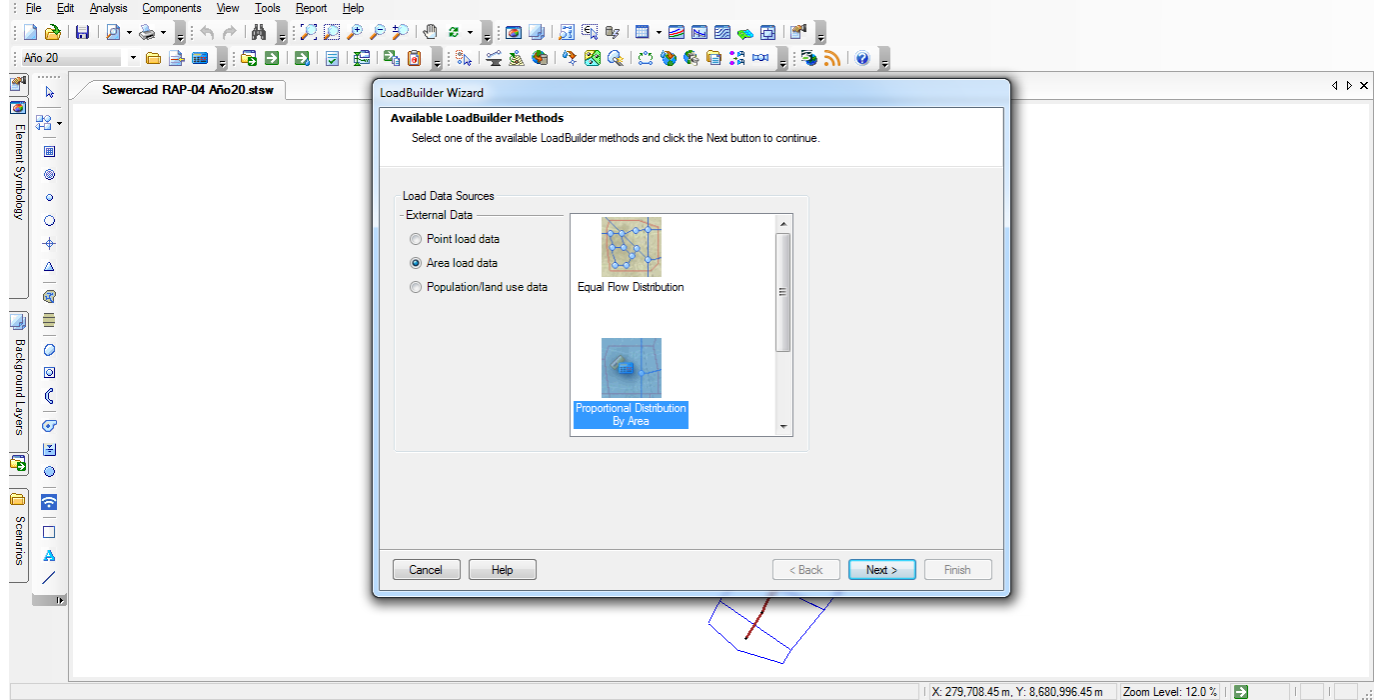

*Ilustración 23.* Imagen del modelamiento hidráulico en Sewercad 5. Fuente: Programa Sewercad

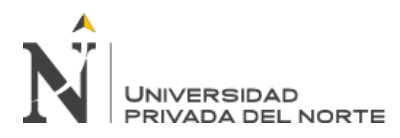

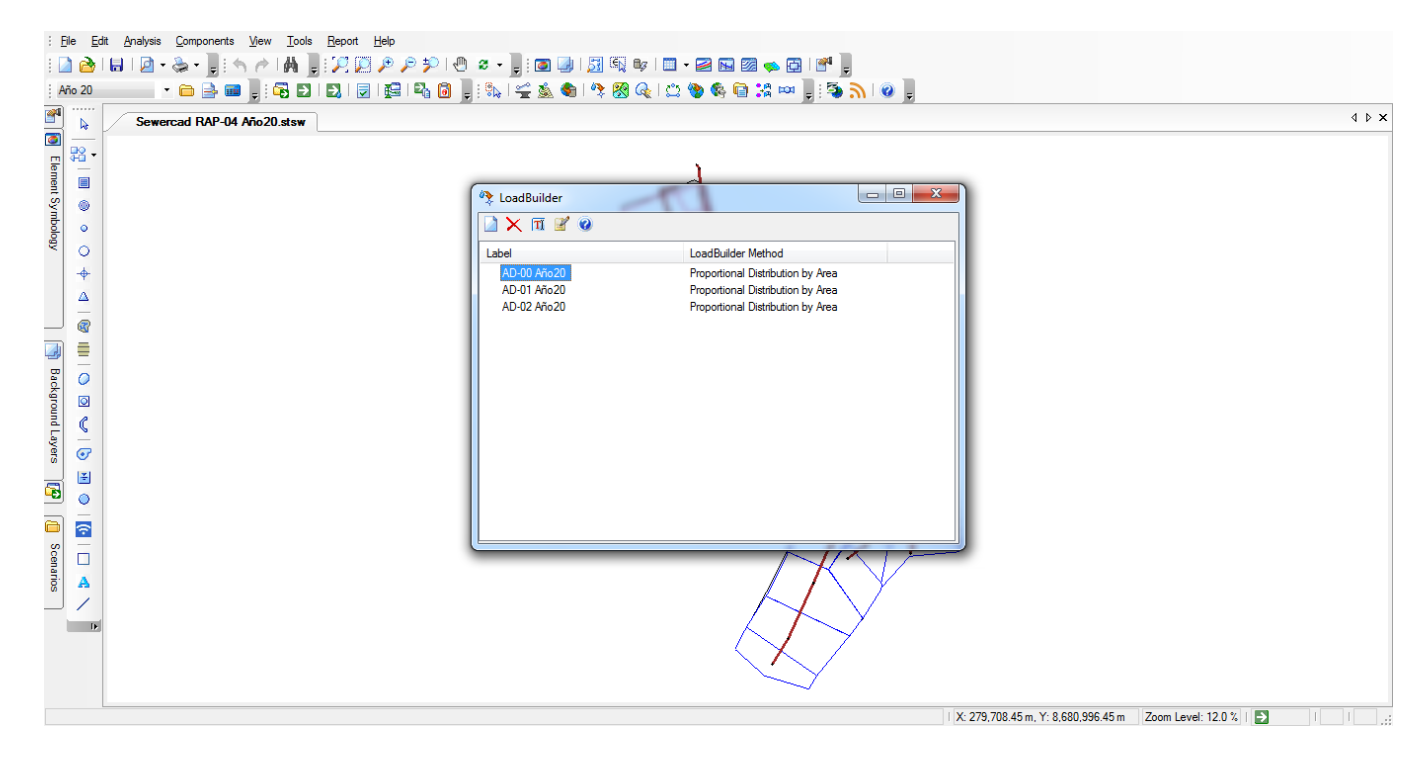

*Ilustración 24.* Imagen del modelamiento hidráulico en Sewercad 6. Fuente: Programa Sewercad

## **3.4.3 Resultados del Modelamiento de las redes de alcantarillado**

Para evaluación de los resultados se tienen en cuenta el cumplimiento de los criterios de

diseño definidos en las normas y reglamentos nacionales.

Se están adjuntando los reportes de los resultados del área de estudio desarrollados.

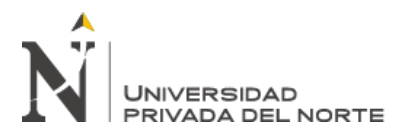

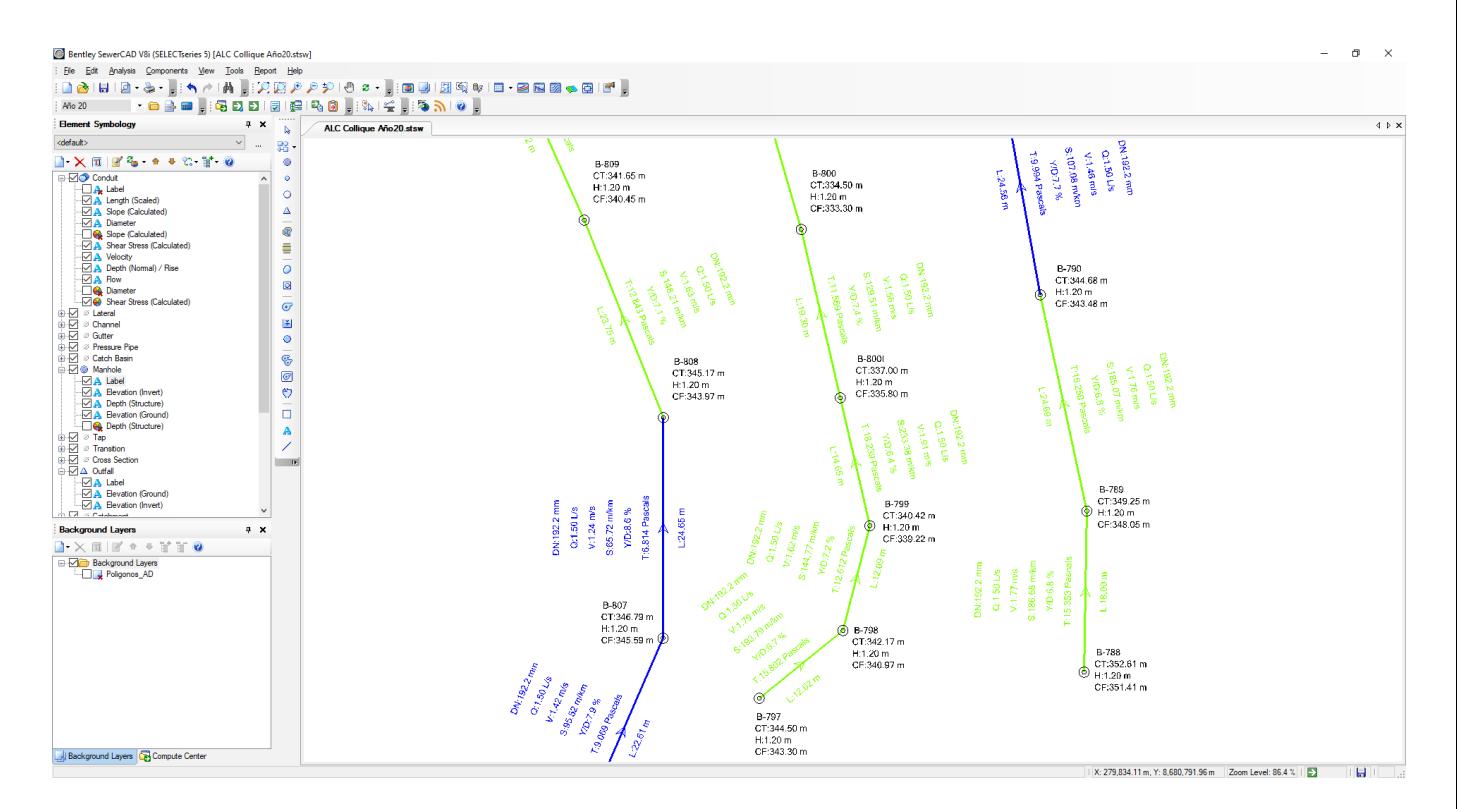

*Ilustración 25.* Interfaz del programa Sewercad para el Modelamiento hidráulico. Fuente: Programa Sewercad

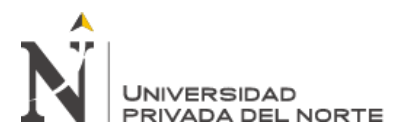

Tabla 21

*Valores de tensión tractiva, velocidad, pendiente, longitud y diámetros de tuberías*

|        |         |        |          |              |          |          | Flow /       | Shear         |            |
|--------|---------|--------|----------|--------------|----------|----------|--------------|---------------|------------|
|        | Invert  | Invert | Length   | Slope        | Diameter | Velocity | Capacity     | <b>Stress</b> |            |
| Label  | (Start) | (Stop) | (Scaled) | (Calculated) | (mm)     | (m/s)    | (Design)     | (Calculated)  | Material   |
|        | (m)     | (m)    | (m)      | (m/km)       |          |          | (% )         | (Pascals)     |            |
| P-1462 | 330.33  | 328.84 | 3.7      | 402.27       | 192.2    | 2.32     | 0.6          | 27.716        | <b>PVC</b> |
| P-1465 | 345.03  | 342.14 | 7.56     | 382.51       | 192.2    | 2.27     | 0.6          | 26.665        | <b>PVC</b> |
| P-1466 | 342.14  | 338.7  | 7.64     | 450.35       | 192.2    | 2.41     | 0.6          | 30.225        | <b>PVC</b> |
| P-1467 | 345.14  | 345.03 | 8.67     | 12.68        | 192.2    | 0.7      | $3.5\,$      | 1.907         | <b>PVC</b> |
| P-1468 | 312.74  | 310.4  | 14.66    | 159.59       | 192.2    | 1.67     | $\mathbf{1}$ | 13.6          | <b>PVC</b> |
| P-1469 | 333.58  | 331.66 | 9.74     | 197.05       | 192.2    | 1.8      | 0.9          | 16.007        | <b>PVC</b> |
| P-1470 | 326.55  | 319.82 | 10.1     | 666.47       | 192.2    | 2.77     | 0.5          | 40.838        | <b>PVC</b> |
| P-1471 | 338.7   | 333.58 | 10.55    | 485.15       | 192.2    | 2.47     | 0.6          | 32.001        | <b>PVC</b> |
| P-1472 | 328.84  | 325    | 10.89    | 352.66       | 192.2    | 2.21     | 0.7          | 25.053        | <b>PVC</b> |
| P-1473 | 331.66  | 328.98 | 10.96    | 244.46       | 192.2    | 1.94     | 0.8          | 18.902        | <b>PVC</b> |
| P-1475 | 343.3   | 340.97 | 12.02    | 193.79       | 192.2    | 1.79     | 0.9          | 15.802        | <b>PVC</b> |
| P-1476 | 340.97  | 339.22 | 12.09    | 144.77       | 192.2    | 1.62     | $\mathbf{1}$ | 12.612        | <b>PVC</b> |
| P-1479 | 327.41  | 325.45 | 12.5     | 156.8        | 192.2    | 1.66     | $\mathbf{1}$ | 13.416        | <b>PVC</b> |
| P-1480 | 328.98  | 327.41 | 13       | 120.77       | 192.2    | 1.52     | 1.1          | 10.957        | <b>PVC</b> |
| P-1481 | 315.06  | 312.74 | 13.01    | 178.31       | 192.2    | 1.74     | 0.9          | 14.818        | <b>PVC</b> |
| P-1482 | 325.45  | 323.97 | 13.07    | 113.22       | 192.2    | 1.49     | 1.2          | 10.429        | <b>PVC</b> |
| P-1484 | 326.95  | 326.55 | 14.33    | 27.92        | 192.2    | 0.92     | 2.3          | 3.519         | <b>PVC</b> |
| P-1485 | 349.81  | 349.63 | 14.6     | 12.33        | 192.2    | 0.69     | 3.5          | 1.866         | <b>PVC</b> |
| P-1486 | 325     | 323.97 | 14.72    | 69.97        | 192.2    | 1.27     | 1.5          | 7.149         | <b>PVC</b> |
| P-1487 | 336.48  | 333.58 | 14.74    | 196.69       | 192.2    | 1.8      | 0.9          | 15.985        | <b>PVC</b> |
| P-1488 | 327.11  | 326.95 | 14.93    | 10.71        | 192.2    | 0.66     | 3.8          | 1.674         | <b>PVC</b> |
| P-1490 | 321.17  | 318.51 | 16.23    | 163.86       | 192.2    | 1.69     | $\mathbf{1}$ | 13.881        | <b>PVC</b> |
| P-1491 | 339.28  | 338    | 16.68    | 76.75        | 192.2    | 1.31     | 1.4          | 7.674         | <b>PVC</b> |
| P-1492 | 357.09  | 354.09 | 17.41    | 172.29       | 192.2    | 1.72     | 0.9          | 14.43         | <b>PVC</b> |
| P-1493 | 333.43  | 330.33 | 17.78    | 174.33       | 192.2    | 1.73     | 0.9          | 14.562        | <b>PVC</b> |
| P-1494 | 351.41  | 348.05 | 18       | 186.68       | 192.2    | 1.77     | 0.9          | 15.353        | <b>PVC</b> |
| P-1495 | 327.43  | 327.11 | 18.55    | 17.25        | 192.2    | 0.77     | 3            | 2.424         | <b>PVC</b> |
|        |         |        |          |              |          |          |              |               |            |

Ticona Talaverano Pedro Miller **Pág. 88**

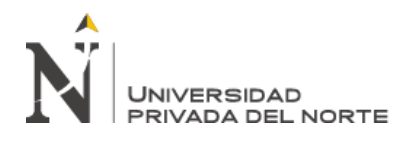

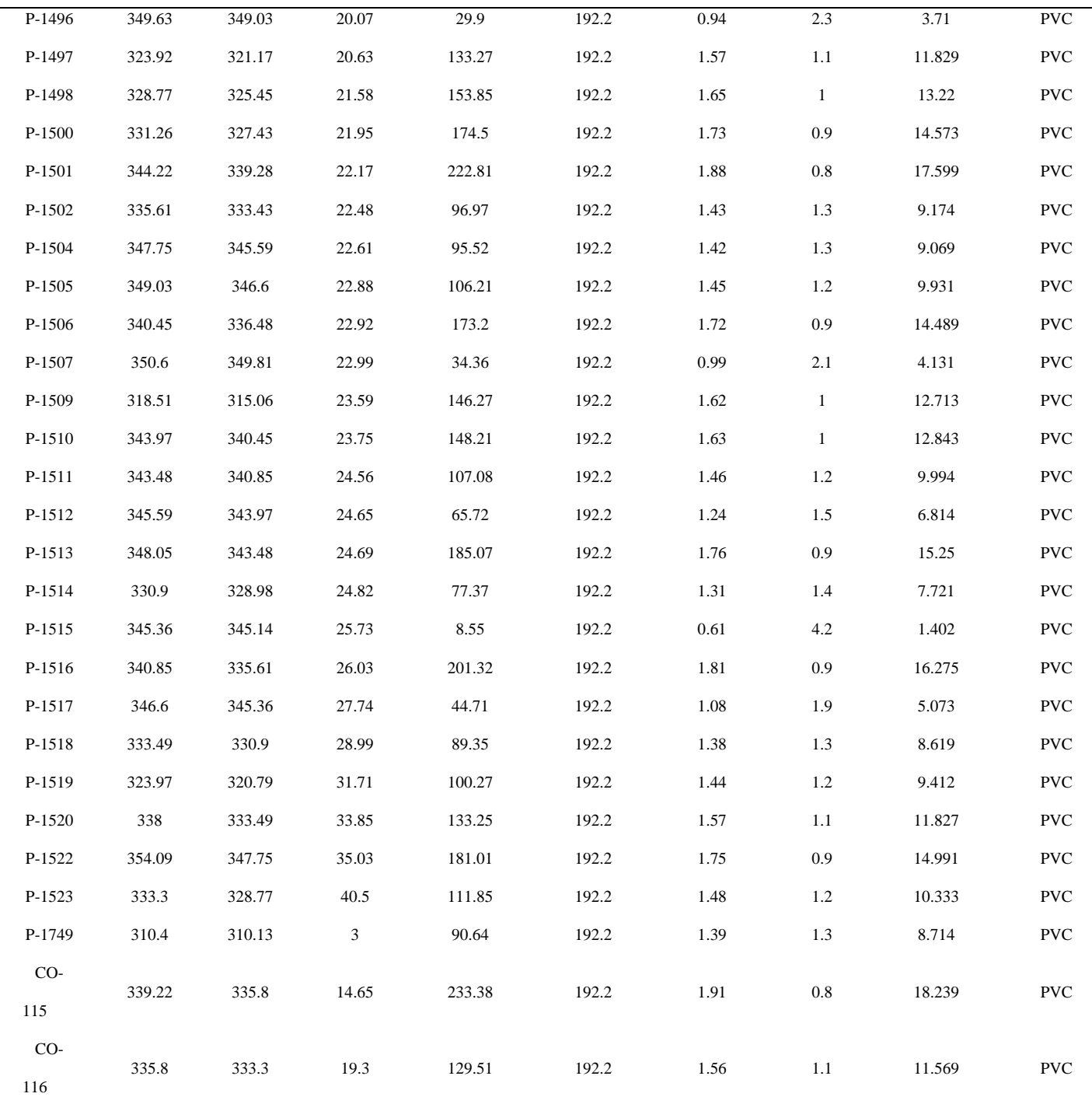

Fuente: Programa Sewercad

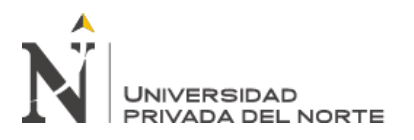

Tabla 22

*Valores de gradiente hidráulica, cotas y altura de buzones*

|               | Elevation    | Elevation<br>(Invert) (m) | Elevation<br>(Rim)(m) | Hydraulic               | Hydraulic              | Depth              |
|---------------|--------------|---------------------------|-----------------------|-------------------------|------------------------|--------------------|
| Label         | (Ground) (m) |                           |                       | Grade Line (Out)<br>(m) | Grade Line (In)<br>(m) | (Structure)<br>(m) |
| <b>B-794</b>  | 331.53       | 330.33                    | 331.53                | 330.36                  | 330.36                 | 1.2                |
| B-795         | 330.04       | 328.84                    | 330.04                | 328.87                  | 328.87                 | $1.2\,$            |
| <b>B-826</b>  | 334.69       | 333.49                    | 334.69                | 333.52                  | 333.52                 | 1.2                |
| <b>B-820</b>  | 347.03       |                           | 347.03                | 345.06                  | 345.06                 |                    |
|               |              | 345.03<br>342.14          |                       |                         |                        | $\overline{c}$     |
| <b>B-821</b>  | 343.14       |                           | 343.14                | 342.17                  | 342.17                 | $\mathbf{1}$       |
| B-822         | 339.7        | 338.7                     | 339.7                 | 338.73                  | 338.73                 | $\mathbf{1}$       |
| B-819         | 346.74       | 345.14                    | 346.74                | 345.17                  | 345.17                 | 1.6                |
| B-836         | 313.94       | 312.74                    | 313.94                | 312.77                  | 312.77                 | 1.2                |
| B-811         | 334.78       | 333.58                    | 334.78                | 333.61                  | 333.61                 | $1.2\,$            |
| B-812         | 332.86       | 331.66                    | 332.86                | 331.69                  | 331.69                 | 1.2                |
| <b>Bz-114</b> | 327.75       | 326.55                    | 327.75                | 326.58                  | 326.58                 | $1.2\,$            |
| <b>B-796</b>  | 326.2        | 325                       | 326.2                 | 325.03                  | 325.03                 | $1.2\,$            |
| <b>B-828</b>  | 330.18       | 328.98                    | 330.18                | 329.01                  | 329.01                 | $1.2\,$            |
| B-817         | 347.8        | 346.6                     | 347.8                 | 346.63                  | 346.63                 | 1.2                |
| <b>B-797</b>  | 344.5        | 343.3                     | 344.5                 | 343.33                  | 343.33                 | 1.2                |
| <b>B-798</b>  | 342.17       | 340.97                    | 342.17                | 341                     | 341                    | $1.2\,$            |
| B-799         | 340.42       | 339.22                    | 340.42                | 339.25                  | 339.25                 | 1.2                |
| B-829         | 328.61       | 327.41                    | 328.61                | 327.44                  | 327.44                 | $1.2\,$            |
| <b>B-802</b>  | 326.65       | 325.45                    | 326.65                | 325.48                  | 325.48                 | 1.2                |
| B-835         | 316.26       | 315.06                    | 316.26                | 315.09                  | 315.09                 | 1.2                |
| B-803         | 325.17       | 323.97                    | 325.17                | 324                     | 324                    | 1.2                |
| $B-841$       | 328.15       | 326.95                    | 328.15                | 326.98                  | 326.98                 | 1.2                |
| <b>B-814</b>  | 351.01       | 349.81                    | 351.01                | 349.84                  | 349.84                 | $1.2\,$            |
| B-815         | 351.03       | 349.63                    | 351.03                | 349.66                  | 349.66                 | 1.4                |
| <b>B-810</b>  | 337.68       | 336.48                    | 337.68                | 336.51                  | 336.51                 | 1.2                |
| <b>B-840</b>  | 328.51       | 327.11                    | 328.51                | 327.14                  | 327.14                 | 1.4                |
| B-833         | 322.37       | 321.17                    | 322.37                | 321.2                   | 321.2                  | 1.2                |
| B-834         | 319.71       | 318.51                    | 319.71                | 318.54                  | 318.54                 | $1.2\,$            |

Ticona Talaverano Pedro Miller **Pág. 90**

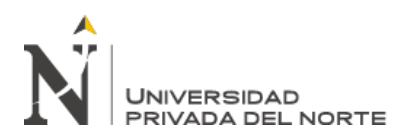

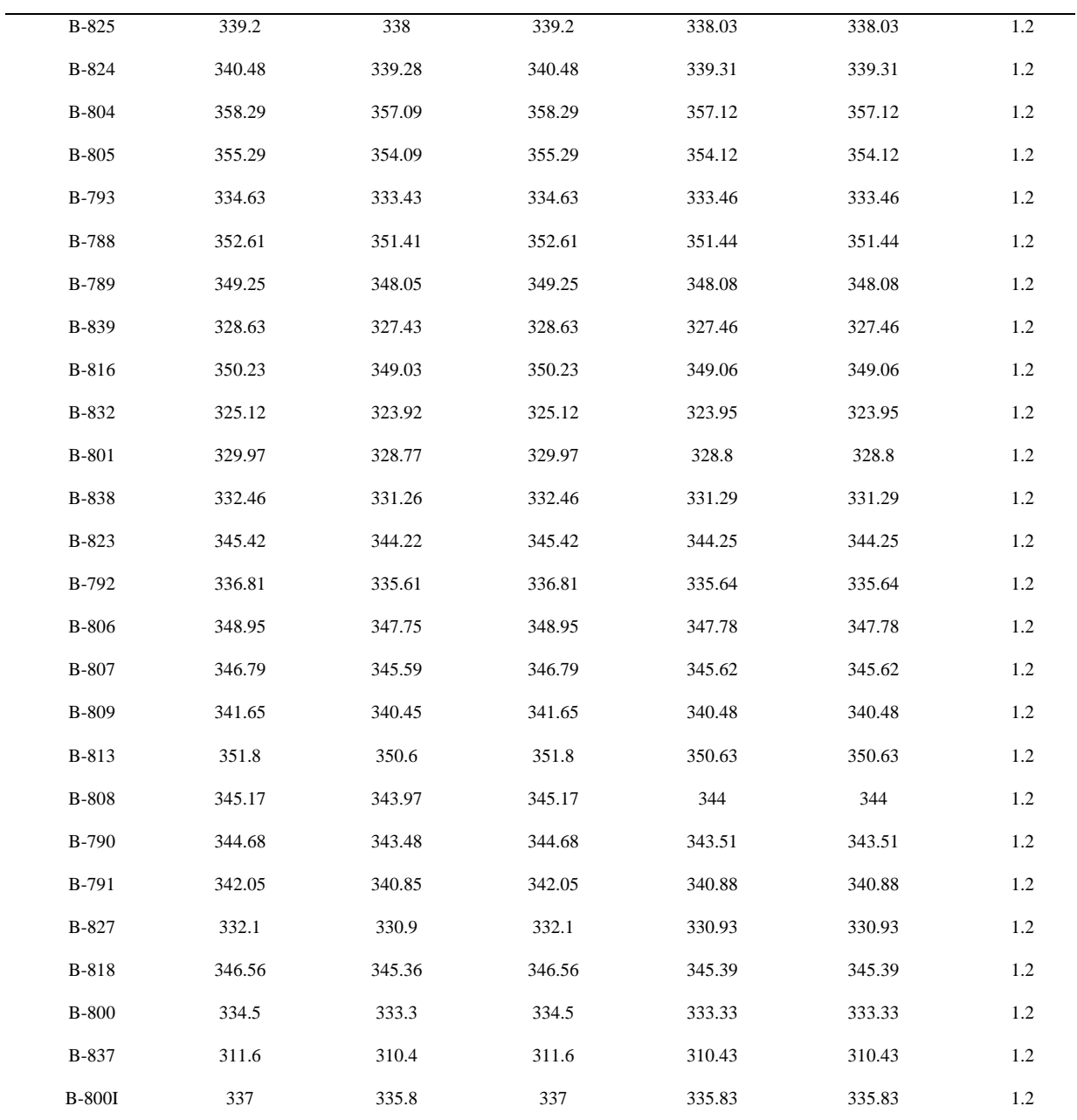

Fuente: Programa Sewercad

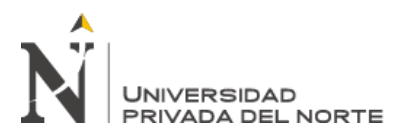

#### **3.4.4 Análisis e interpretación de resultados**

Para la determinación del diámetro de las redes secundarias de alcantarillado se consideró lo indicado en las normas:

Norma OS. 070 Redes de Aguas Residuales

− Reglamento de Elaboración de Proyectos de Agua Potable y Alcantarillado para Habilitaciones Urbanas de Lima Metropolitana y Callao (SEDAPAL)

Así tenemos que en la norma OS.070 Redes de Aguas Residuales se indica:

− Art. 3.2 Cámaras de Inspección:

Las cámaras de Inspección podrán ser buzonetas y buzones de inspección.

Los buzones se usan cuando la profundidad sea mayor a 1.0 m sobre la clave de la tubería.

Se proyectarán cámaras de inspección en todos los lugares donde sea necesario por razones de inspección, limpieza y en los siguientes casos:

En el inicio de todo colector

En todos los empalmes de colectores

En los cambios de dirección

En los cambios de pendientes

En los cambios de diámetros

En los cambios de material de las tuberías

− La distancia entre cámaras de inspección y limpieza consecutivas está limitada por el alcance de los equipos de limpieza. La separación depende del diámetro de las tuberías según se muestra en la siguiente tabla:

Tabla 23

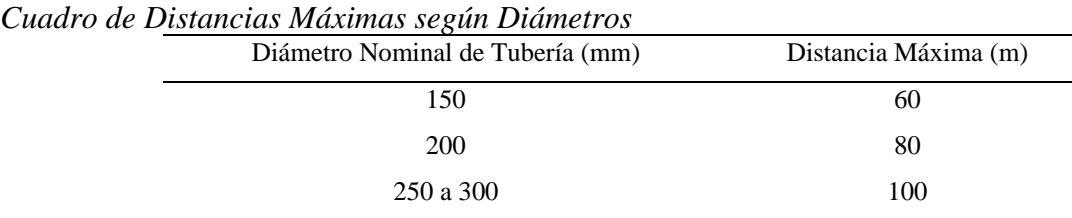

Fuente: Elaboración propia

## − Art. 3.3 Ubicación de Tuberías:

En las calles o avenidas de 20 m de ancho o menos se proyectará un solo colector de preferencia en el eje de la vía vehicular. En avenidas de más de 20 m de ancho se proyectará un colector a cada lado de la calzada.

La distancia entre la línea de propiedad y el plano vertical tangente de la tubería debe ser como mínimo 1.5 m. La distancia entre los planos tangentes de las tuberías de agua potable y red de aguas residuales debe ser como mínimo de 2 m.

## **3.5 Desarrollo de planos del diseño hidráulico para las redes de abastecimiento de**

#### **agua potable y alcantarillado sanitario**

Se anexan los planos con la información exportada del software al AutoCAD.

- − AP-01 Calculo Hidráulico: Redes Proyectadas de Agua Potable
- − AP-02 Calculo Hidráulico: Redes Proyectadas de Agua Potable
- − D-01 Calculo Hidráulico: Redes Proyectadas de Alcantarillado
- − D-02 Calculo Hidráulico: Redes Proyectadas de Alcantarillado

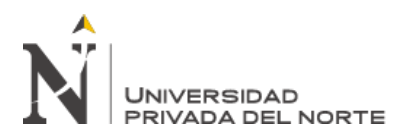

## **CAPÍTULO IV. CONCLUSIONES Y DISCUSIÓN**

#### **4.1 Conclusiones**

− Se identificaron los parámetros iniciales y cálculos previos para el diseño hidráulico del sistema de abastecimiento de agua potable y alcantarillado.

Obteniéndose una densidad poblacional de 4.33 hab./lote, para una población actual de 458 habitantes, con una tasa de crecimiento de 1.44%, para un periodo de diseño de 20 años, una demanda de agua potable de 2.34 lt/seg, y una demanda de alcantarillado de 1.41 lt/seg. Los valores de la demanda de agua potable y alcantarillado se ingresarán a los programas Watercad y Sewercad, para determinar el diseño hidráulico.

Se diseño las redes de abastecimiento de agua potable con el programa Watercad y se obtuvieron los siguientes parámetros hidráulicos óptimos:

Una presión estática máxima de 47.14 m H2O (ver Tabla 19).

Una presión estática mínima de 12.69 m H2O (ver Tabla 19).

Una velocidad máxima de 0.18 m/s (ver Tabla 18).

Un diámetro mínimo para las tuberías de 75mm (ver Tabla 18).

− Se diseño las redes de abastecimiento de alcantarillado con el programa Sewercad y se obtuvieron los siguientes parámetros hidráulicos óptimos:

Un caudal mínimo de 1.5 L/seg (ver Tabla 21).

Una pendiente mínima de 5.7 m/km (ver Tabla 21).

Una velocidad máxima será de 5 m/s (ver Tabla 21).

Una tensión tractiva mínima de 1.674 Pa (ver Tabla 21).

Ticona Talaverano Pedro Miller **Pág. 94**

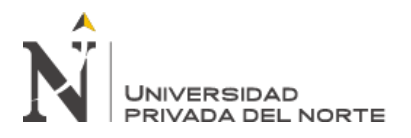

#### **4.2 Discusión de resultados**

Se realizo el diseño hidráulico con los softwares Watercad y Sewercad de las redes de abastecimiento de Agua potable y alcantarillado para las Asociaciones de Vivienda "AA.HH. Nueva Esperanza" y "AA.HH. 12 De Agosto"- distrito de Comas- Lima.

En el cual se puede observar que los valores obtenidos cumplen con lo establecido en la norma OS.050, OS.070 y Reglamento Nacional de Edificaciones.

Se han evaluado los parámetros de velocidad máxima, presión, pendiente mínima, diámetros mínimos, tensión tractiva, gradiente hidráulica. Donde se valida los datos obtenidos como resultado del modelamiento hidráulico.

Este diseño hidráulico en cuanto a resultados tiene relación con la investigación de Rumiche Chávez (2019) titulado "Diseño hidráulico de la red de agua potable en el centro poblado de Terela, distrito de Castilla, provincia de Piura, departamento de Piura, abril – 2019", donde apreciamos que la presentación de los resultados obtenidos en el modelamiento de Watercad son similares a los nuestros, cumplimiento los valores mínimos y máximos permitidos establecidos en la normativa vigente, a través de los reportes que nos brinda el software podemos identificar rápidamente que los parámetros estén cumpliendo los valores permitidos por las normas que estamos considerando.

De igual manera, en cuanto a los resultados de los parámetros hidráulicos obtenidos notamos una semejanza con la investigación de Meza De la Cruz (2010) titulado "Diseño de un sistema de agua potable para la comunidad nativa de Tsoroja, analizando la incidencia de costos siendo una comunidad de difícil acceso", donde también aplican una metodología similar a la que aplicamos nosotros al modelar las redes de agua potable en el software Watercad, donde necesitamos

Ticona Talaverano Pedro Miller **Pág. 95**

# **UNIVERSIDAD**

DISEÑO HIDRÁULICO DEL SISTEMA SANITARIO PARA ASENTAMIENTOS HUMANOS EN EL DISTRITO DE COMAS- LIMA, USANDO LOS PROGRAMAS WATERCAD Y SEWERCAD. 2020

calcular unos parámetros previos antes de empezar con el modelamiento hidráulico, cálculos como la demanda y la población futura.

Finalmente, revisando la investigación de García Herrera y Retamozo Macedo (2015) titulado "Diseño del sistema de abastecimiento de agua y alcantarillado para la localidad de Omas - Yauyos – Lima", donde se están usando los softwares Watercad y Sewercad, en donde encontramos una relación con la metodología aplicada en nuestra investigación, porque se necesita un cálculo previo antes de empezar con el modelamiento hidráulico.

Para concluir, se realizó el diseño hidráulico de manera integral para las redes primarias y redes secundarias, los resultados obtenidos se encuentran en los anexos.

#### **4.3 Recomendaciones**

- − El presente estudio de investigación, al cumplir con los valores de diámetro mínimo que estipula el Reglamento Nacional de Edificaciones para la red de agua potable, se desarrollan velocidades bajas que podrían generar problemas de sedimentación, es por lo que se recomienda colocar válvulas de purga en las zonas más bajas de la red para la limpieza y mantenimiento (ver Plano AP – 01 y AP-02).
- − El presente trabajo tiene como finalidad establecer una metodología para poder determinar el diseño hidráulico del sistema de agua potable y alcantarillado frente al desabastecimiento del servicio de agua potable y la falta del sistema de alcantarillado que genera problemas con respecto a la continuidad del servicio, a esto sumado las enfermedades de origen respiratorio e intestinal producto de la eliminación de los residuos sólidos y líquidos que cada poblador realiza en su propia vivienda.

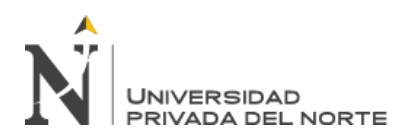

− La enseñanza y difusión de la aplicación de los softwares de diseño hidráulico de las redes de agua potable y alcantarillado permitirá reducir el tiempo de trabajo, ya que disminuye el tiempo de los procesos iterativos propios del diseño; y a la vez nos permite evaluar diferentes alternativas como el recorrido de las redes y el material a utilizar para determinar el diseño más eficiente y económico.

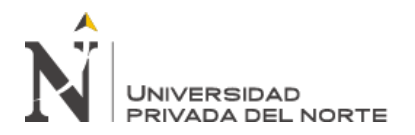

#### **REFERENCIAS**

- − APPR, 2004. Agua Potable para Poblaciones Rurales. (Lima, Perú). *Sistema de abastecimiento por gravedad sin tratamiento by Roger Agüero Pittman.*
- − Caduceo Consultores (2017). *Ampliación y Mejoramiento de los Sistemas de Agua Potable y Alcantarillado en los Sectores 346, 347, 348, 349, 350 y 351 - Collique - Distrito de Comas.*
- − Marinof, N. (2001). *Abastecimiento de agua por gravedad para poblaciones rurales dispersas.* Perú.
- − MVCS, 2018. Ministerio de Vivienda, construcción y saneamiento. (Lima, Perú). *Norma técnica de diseño: Guía de opciones tecnológicas.*
- − Netto, A. (2005). *Manual de hidráulica.* Brasil.
- − Oxfam (2021). *Entre 7 y 8 millones de peruanos no tienen acceso a agua potable.* Perú.
- − Pantigoso. H. (2015). *Guía para el diseño de redes de distribución en WaterCad.* Perú.
- − Pantigoso. H. (2015). *Guía para el diseño de redes de Alcantarillado sanitario en SewerCAD.* Perú.
- − PDU, 2018. Plan de desarrollo Urbano (Ventanilla, Lima, Perú). *Alcances de la zona de estudio ref. al distrito de Ventanilla.*
- − PNSU, 2016. Programa Nacional de Saneamiento Urbano. (Lima, Perú). *Guía para elaboración de estudios definitivos para ámbito urbano.*
- − Regal, A. (2008). *Abastecimiento de agua y alcantarillado.* Perú.
- − Rodríguez, P. (2001). *Abastecimiento de agua.* México.
- − Valdivia, P. (2018). *Redes cerradas para sistemas de agua potable.* Perú.

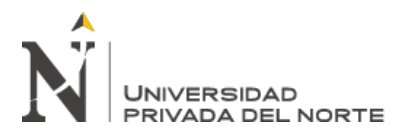

− Vierendel (2009). *Abastecimiento de agua y alcantarillado.* Perú.

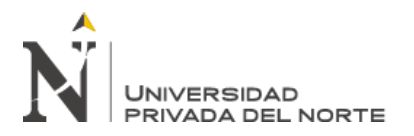

DISEÑO HIDRÁULICO DEL SISTEMA SANITARIO PARA ASENTAMIENTOS

HUMANOS EN EL DISTRITO DE COMAS- LIMA, USANDO LOS PROGRAMAS

WATERCAD Y SEWERCAD. 2020

#### **ANEXOS**

## **ANEXO N°1: PLANO AP-01: REDES PROYECTADAS DE AGUA POTABLE.**

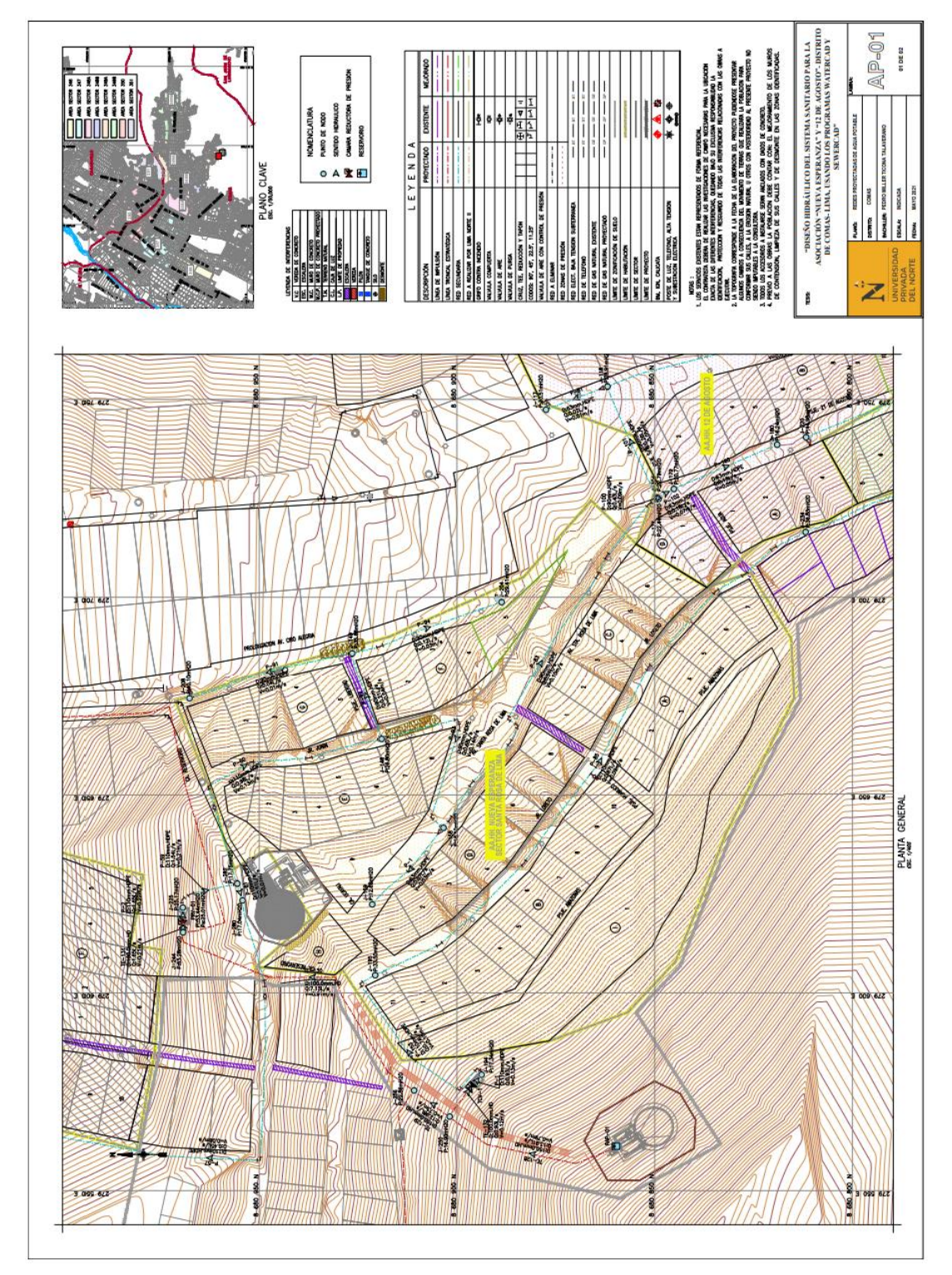

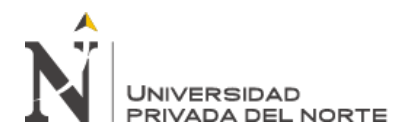

## **ANEXO N°2: PLANO AP-02: REDES PROYECTADAS DE AGUA POTABLE.**

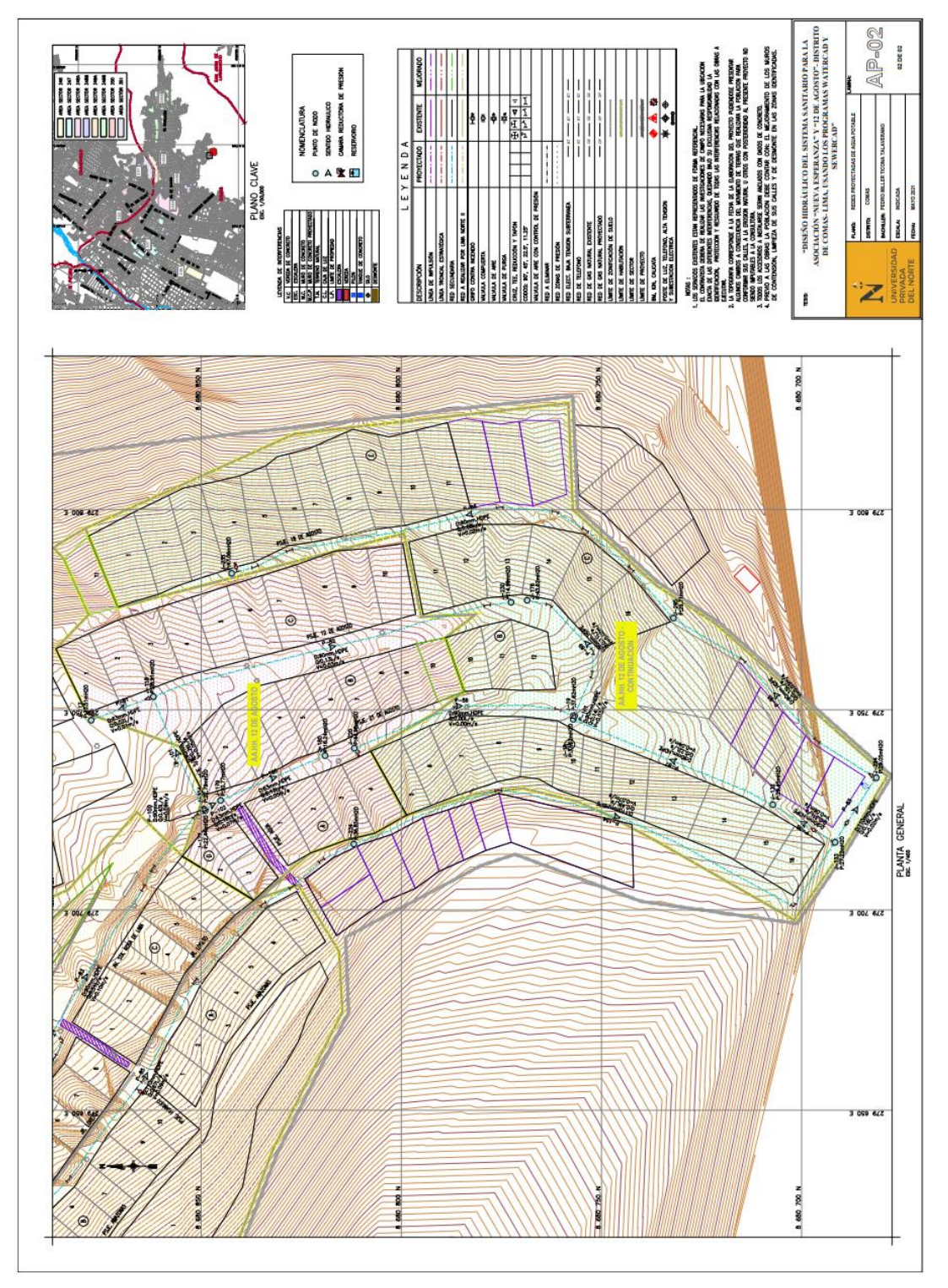

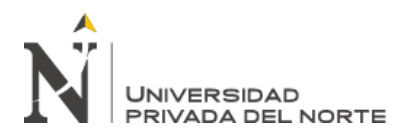

# **ANEXO N°3: PLANO D-01: REDES PROYECTADAS DE ALCANTARILLADO.**

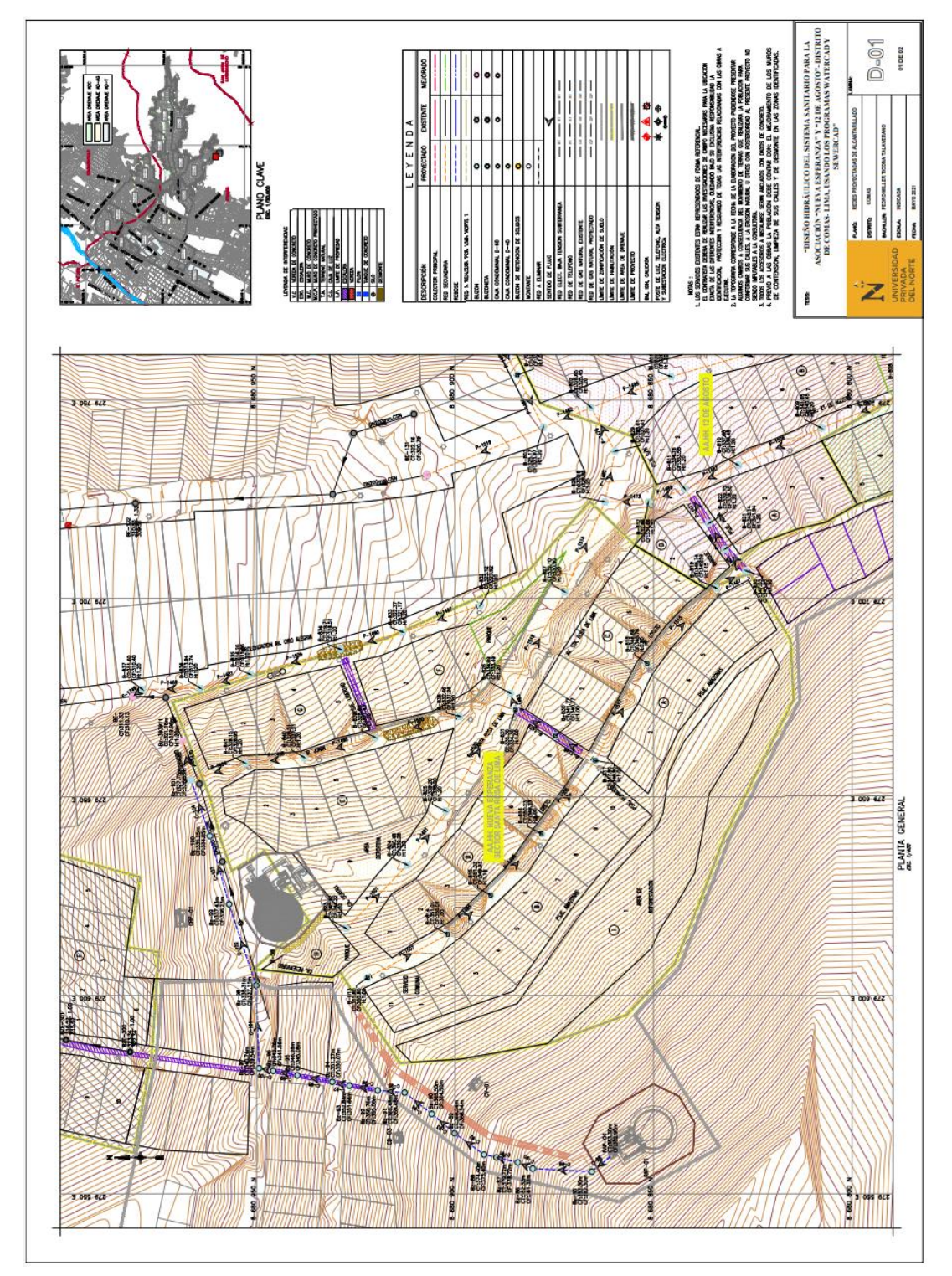

Ticona Talaverano Pedro Miller **Pág. 102**

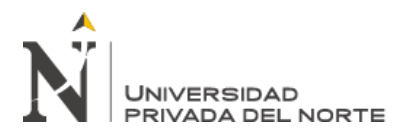

# **ANEXO N°4: PLANO D-02: REDES PROYECTADAS DE ALCANTARILLADO.**

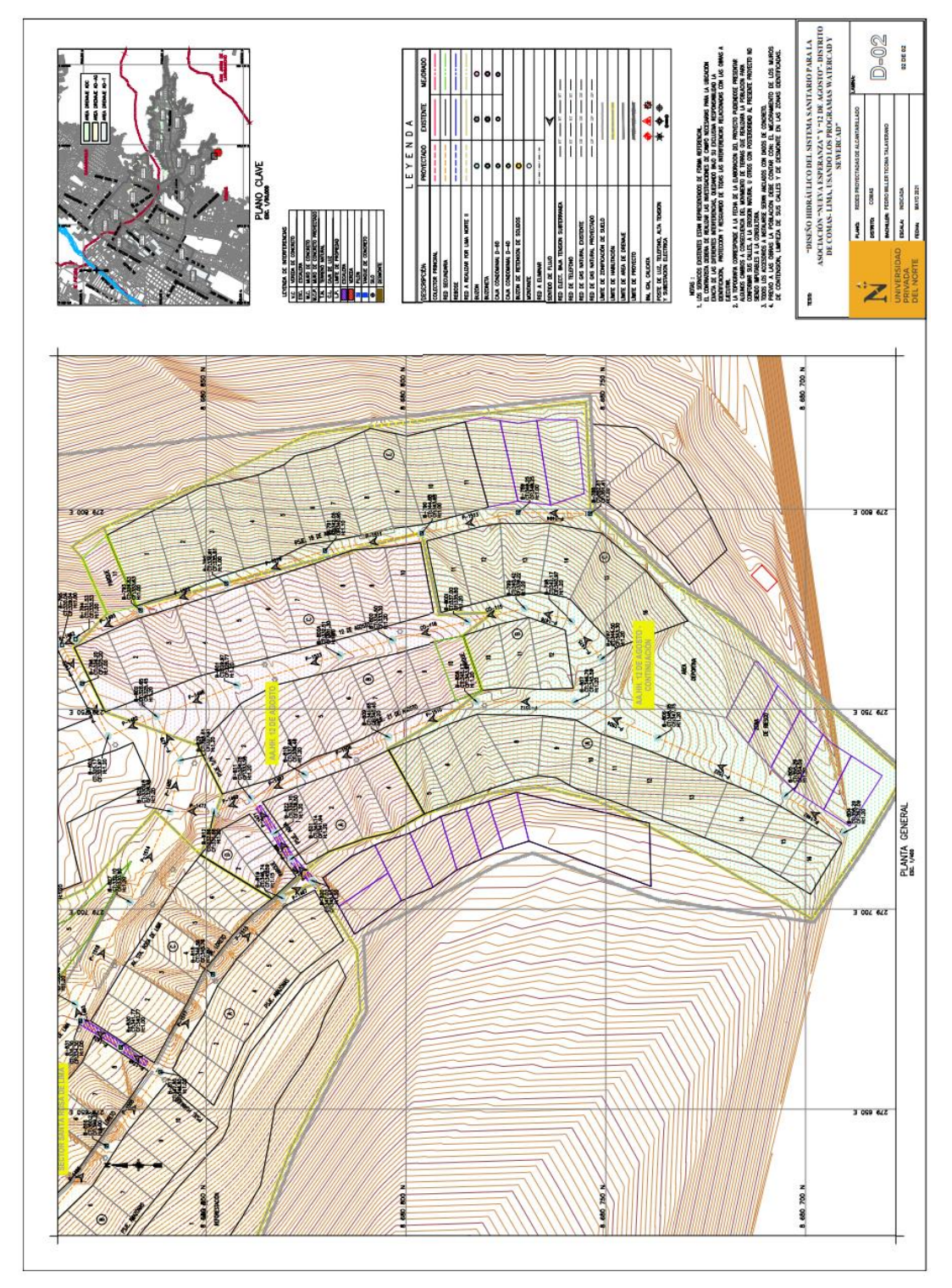

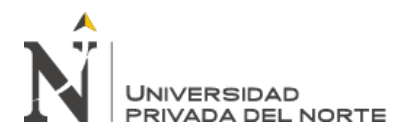

# **ANEXO N°5: PLANO VISADO DE LA ASOCIACIÓN DE VIVIENDA NUEVA ESPERANZA.**

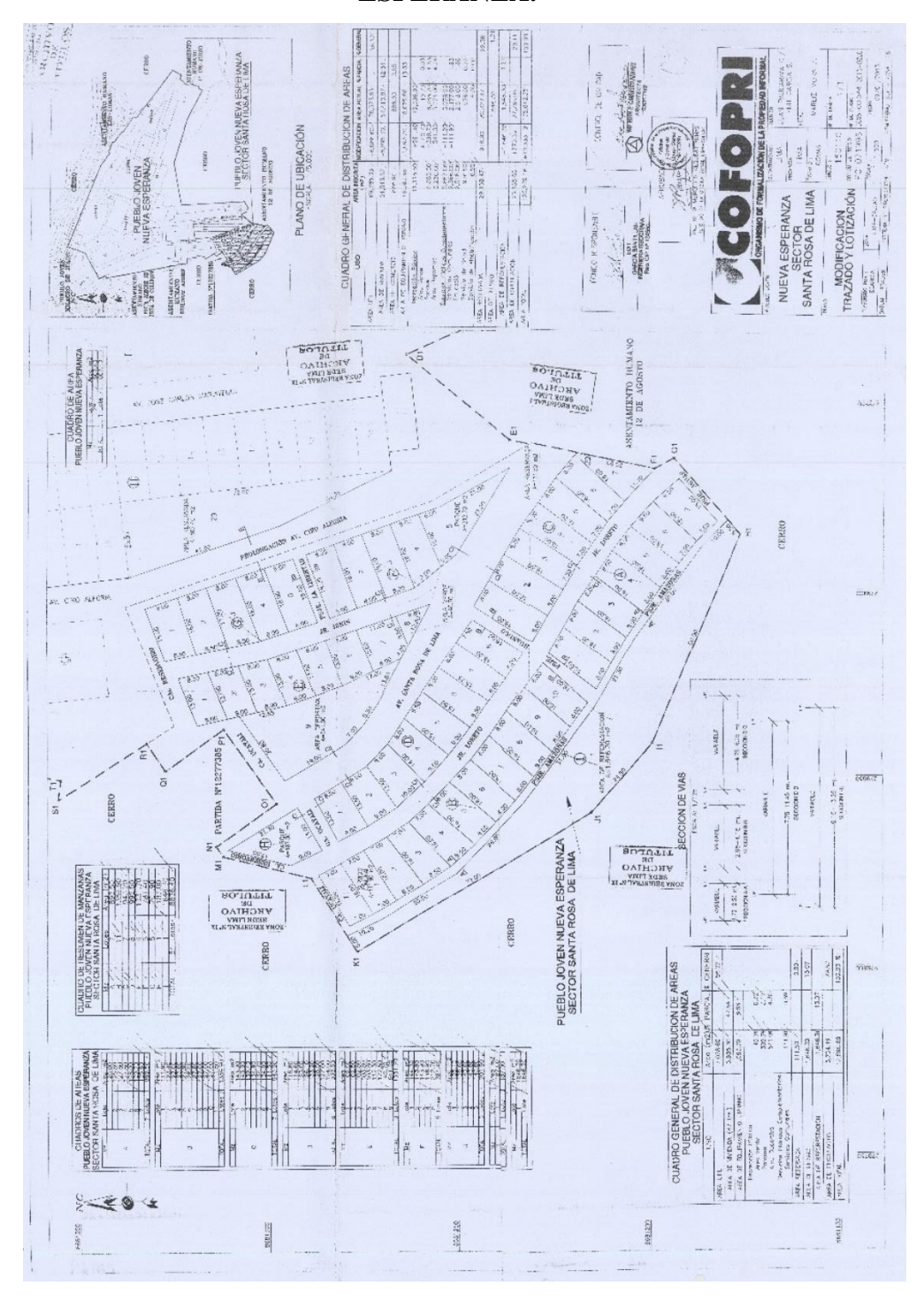

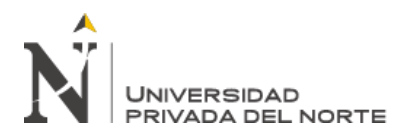

# **ANEXO N°6: PLANO VISADO DE LA ASOCIACIÓN DE VIVIENDA 12 DE AGOSTO.**

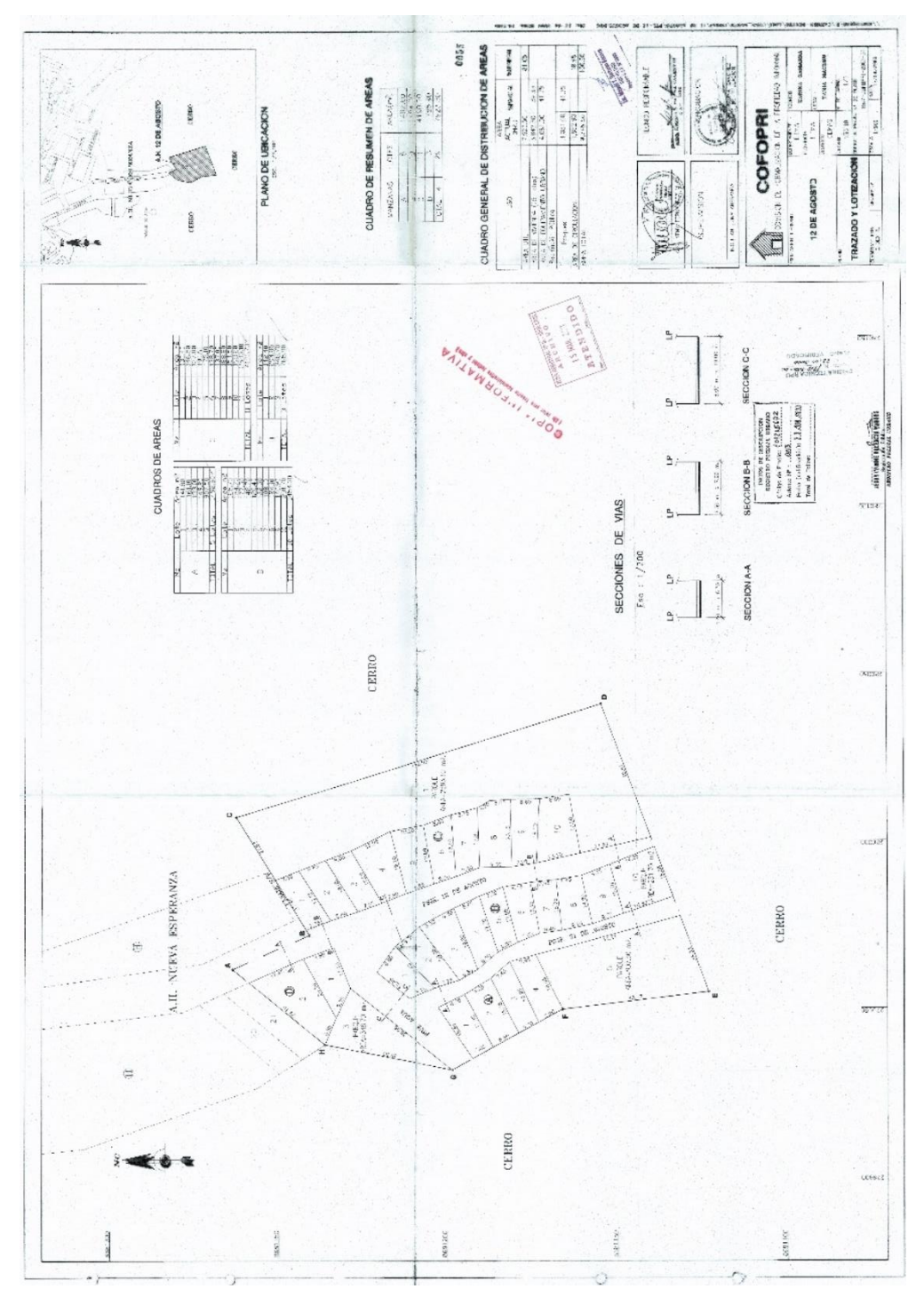

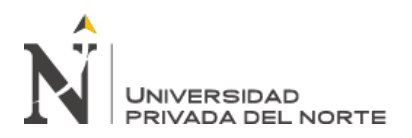

# **ANEXO N°6: PLANO VISADO DE LA ASOCIACIÓN DE VIVIENDA 12 DE AGOSTO- CONTINUACIÓN.**

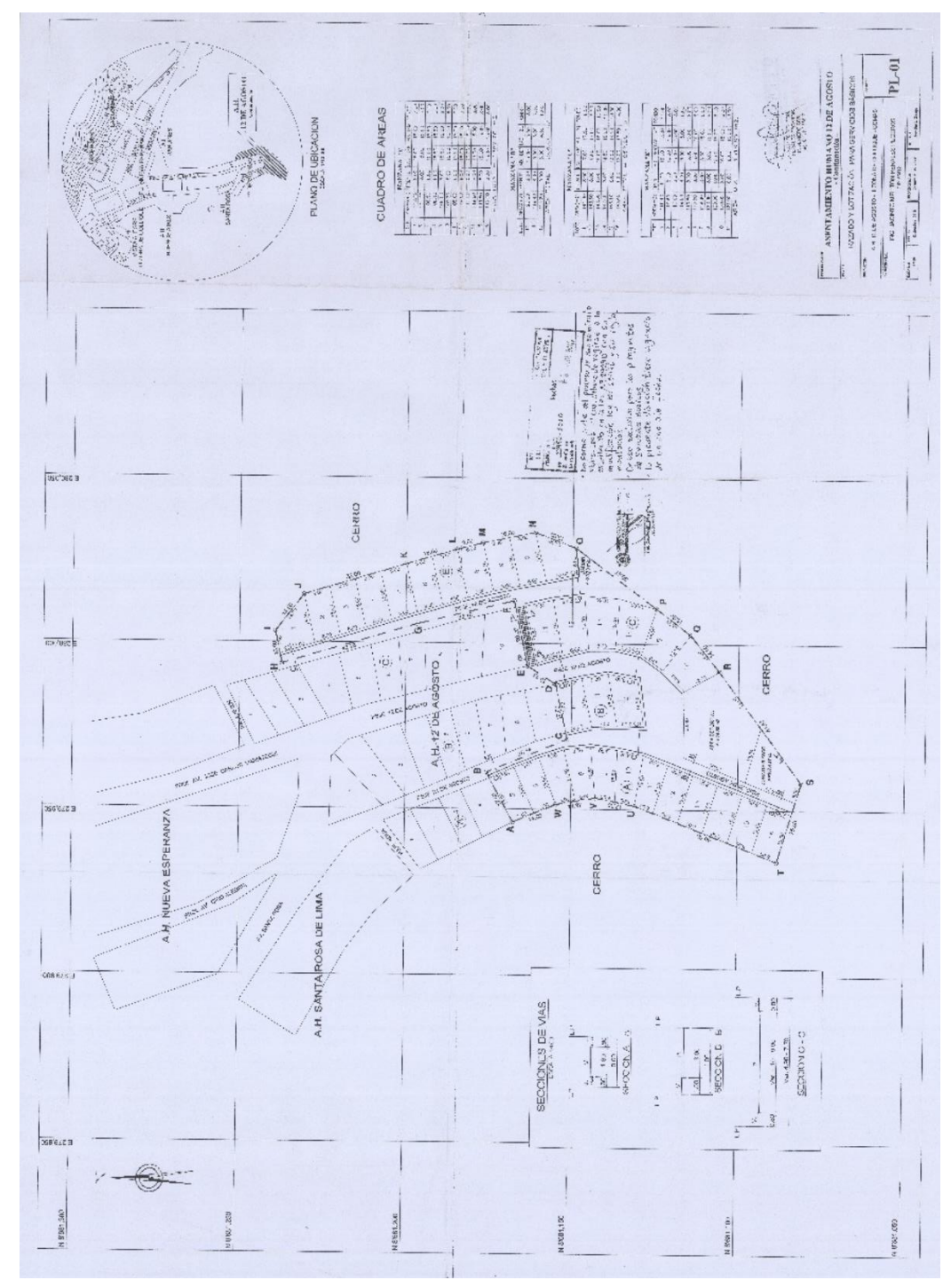

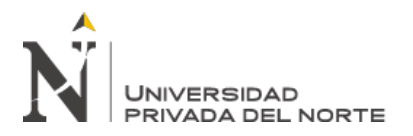

# **ACTA DE AUTORIZACIÓN PARA PRESENTACIÓN DEL PROYECTO DE INVESTIGACIÓN**

El asesor *Haga clic o pulse aquí para escribir texto*, docente de la Universidad Privada del Norte, Facultad de Elija un elemento., Carrera profesional de Elija un elemento., ha realizado el seguimiento del proceso de formulación y desarrollo del proyecto de investigación del(os) estudiante(s):

• *Haga clic o pulse aquí para escribir texto.*

Por cuanto, **CONSIDERA** que el proyecto de investigación titulado: *Haga clic o pulse aquí para escribir texto*. para aspirar al título profesional por la Universidad Privada del Norte, reúne las condiciones adecuadas, por lo cual, **AUTORIZA** al(los) interesado(s) para su presentación.

Ing. /Lic./Mg./Dr. Nombre y Apellidos

\_\_\_\_\_\_\_\_\_\_\_\_\_\_\_\_\_\_\_\_\_\_\_\_\_\_\_\_\_\_\_\_\_\_\_\_\_

Asesor

Ticona Talaverano Pedro Miller **Pág. 107**